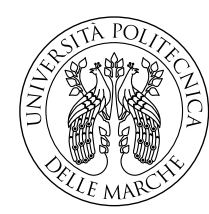

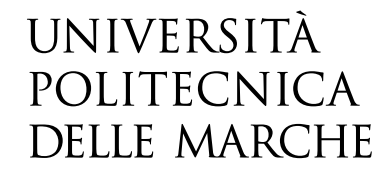

Facoltà di Ingegneria Corso di Laurea Magistrale in Ingegneria Meccanica

# **Progettazione di un sistema di cambio automatico di alberi di trasmissione per il test di motori elettrici per trazione automotive**

**Design of an automatic drive shaft changing system in testing electric motors for automotive applications**

> Candidato: **Michele Grasselli**

Relatore: **Prof. Marco Rossi**

Anno Accademico 2022-2023

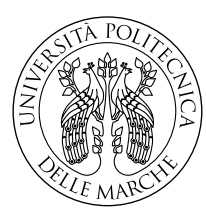

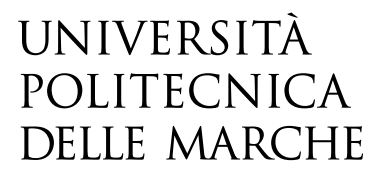

Facoltà di Ingegneria Corso di Laurea Magistrale in Ingegneria Meccanica

# **Progettazione di un sistema di cambio automatico di alberi di trasmissione per il test di motori elettrici per trazione automotive**

**Design of an automatic drive shaft changing system in testing electric motors for automotive applications**

> Candidato: **Michele Grasselli**

Relatore: **Prof. Marco Rossi**

Anno Accademico 2022-2023

Università Politecnica delle Marche Facoltà di Ingegneria Corso di Laurea Magistrale in Ingegneria Meccanica Via Brecce Bianche –  $60131$  Ancona (AN), Italy

### **Indice**

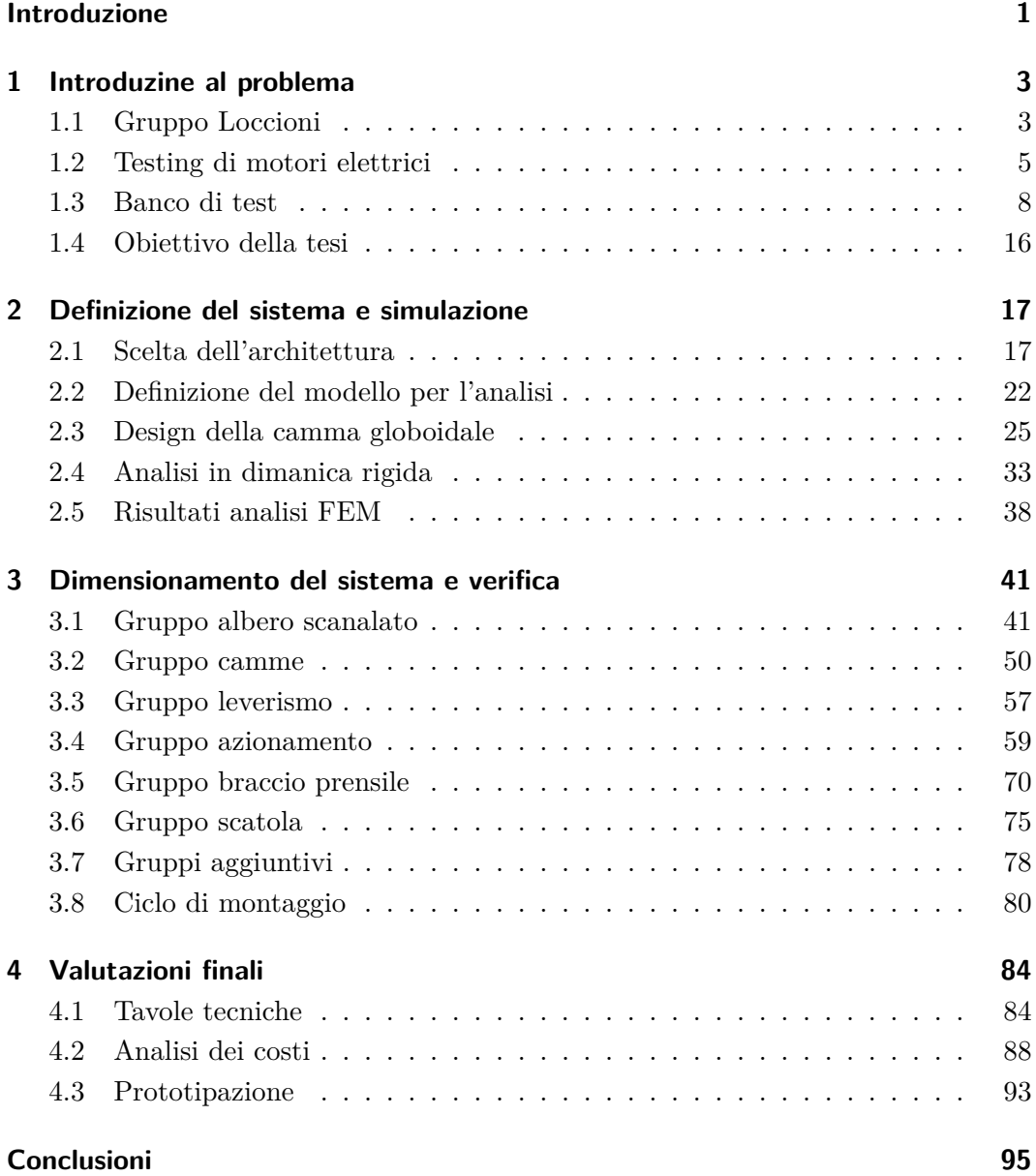

## **Elenco delle figure**

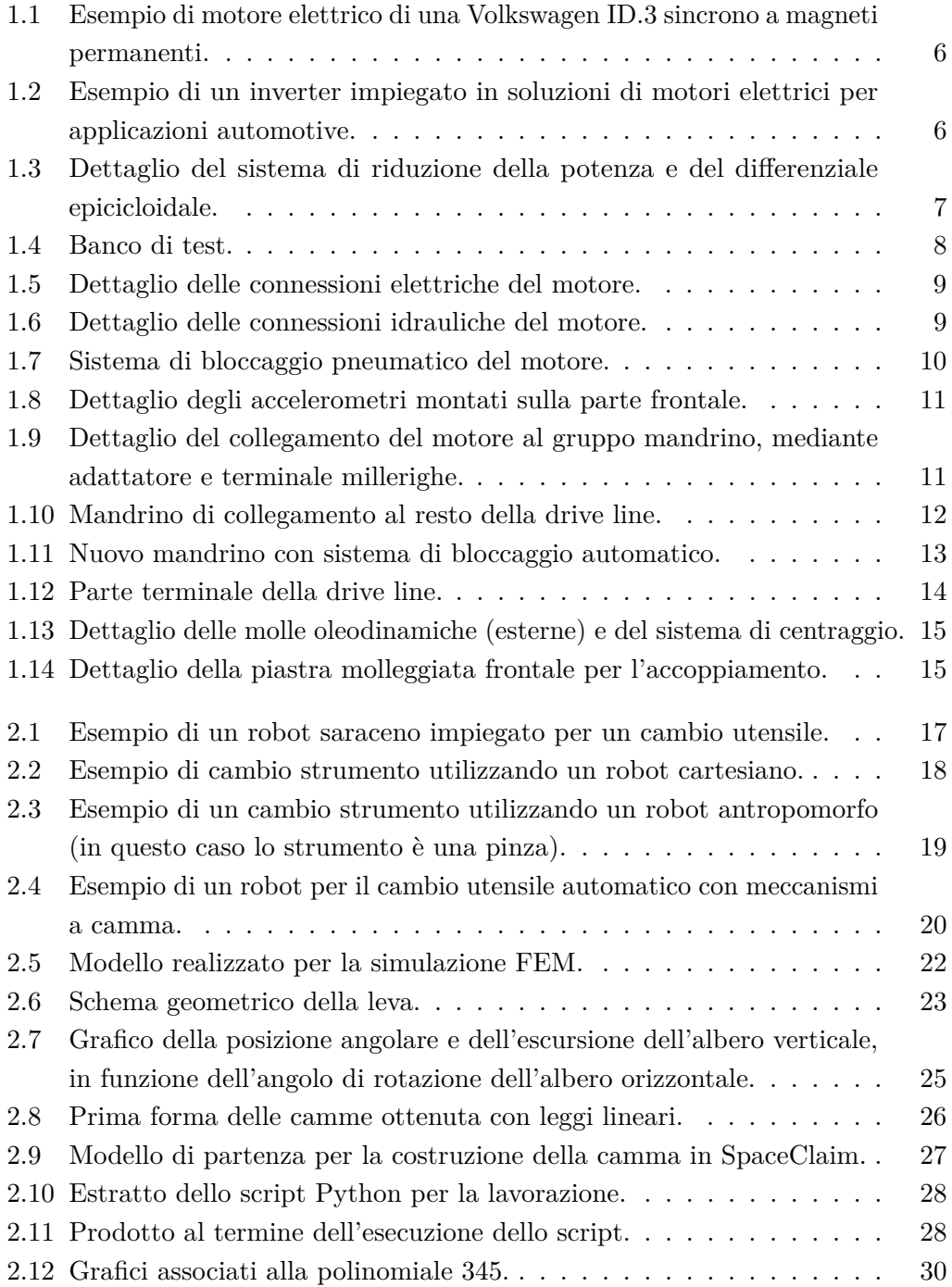

#### Elenco delle figure

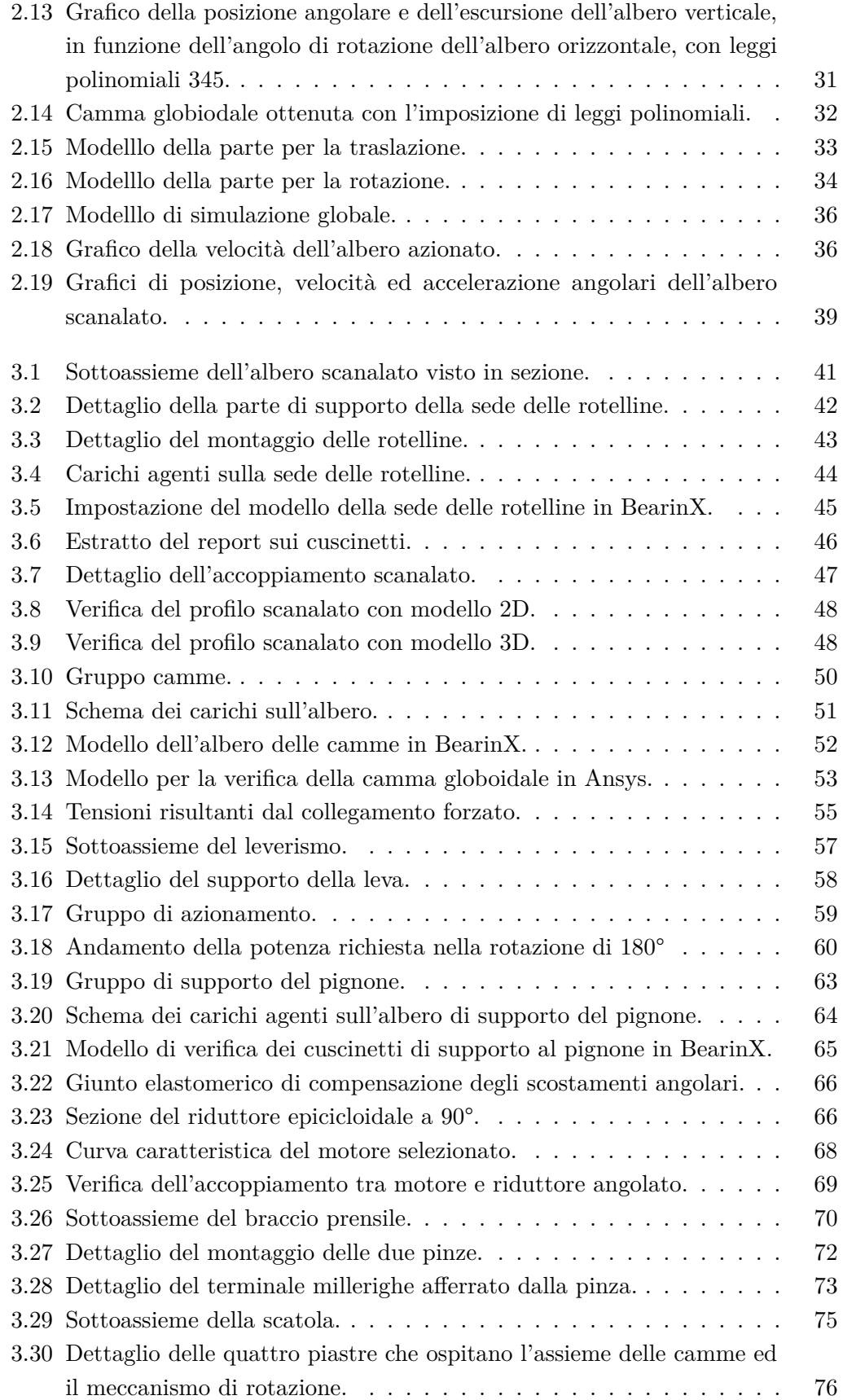

#### Elenco delle figure

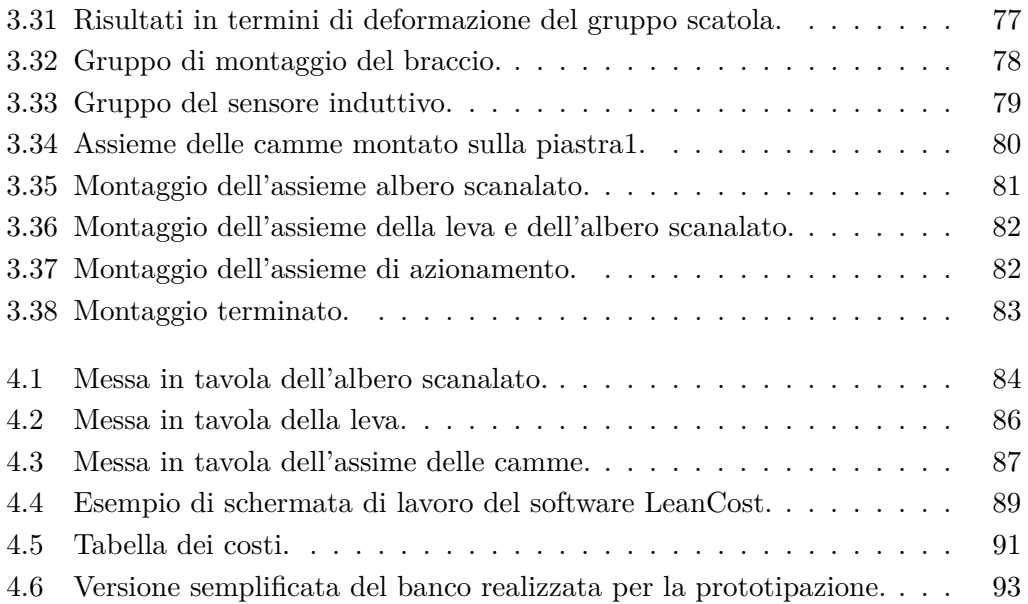

### **Introduzione**

Questo elaborato è il prodotto del lavoro svolto durante il mio tirocinio curriculare. Il tirocinio è stato svolto in azienda, in particolare in collaborazione con Loccioni, unŠimpresa marchigiana a cui dedicherò dello spazio nel primo capitolo della tesi.

Il lavoro riguarda la progettazione di un sistema di cambio automatico di terminali millerighe, impiegati in sistemi di testing di motori elettrici. Nel primo capitolo della tesi descriverò in sottocapitoli separati il testing di assali elettrici ed in particolare il banco di test sviluppato precedentemente da Loccioni nel quale si vuole integrare l'oggetto dello studio. Infine, al termine del primo capitolo descriverò l'obiettivo della tesi.

Dapprima, è stato studiato nel dettaglio il funzionamento del banco di test, in particolare in termini di spazio disponibile ed ingombri liberi nell'assieme. Queste considerazioni verranno descritte nel secondo capitolo e nella sezione dedicata alla scelta dell'architettura, dove sulla base di diverse considerazioni è stata scelta la struttura più consona per eseguire il compito.

Una volta scelto il principio di funzionamento del robot il passo successivo è stato il disegno CAD di una prima soluzione del sistema, contenente le parti principali dei cinematismi di funzionamento. Questo modello verrà descritto nella seconda sezione del secondo capitolo dell'elaborato. Tale modello è stato utilizzato per una simulazione agli elementi finiti svolta in Ansys Workbench, in particolare utilizzando lo strumento della "Rigid Dynamics", al fine di ottenere forze e momementi scambiati durante il moto, oltre a verificare la regolarità del moto (soprattutto dal punto di vista dell'accelerazione).

L'impostazione del modello ed i risultati ottenuti dall'analisi verranno presentati nella parte finale del secondo capitolo.

Lo step successivo è stato quello del dimensionamento nel dettaglio dei componenti costituenti l'assieme, ed associata alla scelta anche la verifica degli stessi con opportuni coefficienti di sicurezza. Nel terzo capitolo dellŠelaborato descriverò in particolare il design dei vari gruppi: gruppo albero scanalato, gruppo camme, gruppo leverismo, gruppo azionamento, gruppo braccio prensile, gruppo scatola ed infine gruppi aggiuntivi. Ognuno di questi contiene considerazioni e software utilizzati, che verranno discussi nelle apposite sezioni.

Infine, l'ultima sezione del terzo capitolo parlerà del ciclo di montaggio dell'assieme, al quale è stata dedicata molta attenzione durante lo sviluppo.

Dopodichè, ho eseguito la stesura delle tavole tecniche dei più importanti componenti ed assiemi del sistema, andando a specificare le tolleranze dimensionali, geometriche e di rugosità, determinate da considerazioni su accoppiamenti e montaggi. Parlerò delle tavole tecniche nella prima parte del quarto capitolo dell'elaborato.

Nelle fasi conclusive dello studio sono state fatte considerazioni finali, relative ad esempio al costo totale del sistema e relative alla prototipazione. Discuterò queste considerazioni nell'ultima parte del quarto capitolo dell'elaborato.

Il progetto ha richiesto molti studi differenti ed anche l'impiego di software diversi. Sono state necessarie tante considerazioni ed anche spesso soluzioni iterative per arrivare a quella finale. Nella parte finale dell'elaborato dedicata alle conclusioni farò un riassunto dei risultati ottenuti.

### **Capitolo 1**

### **Introduzine al problema**

#### **1.1 Gruppo Loccioni**

Loccioni è stata fondata nel 1968 da Enrico Loccioni e Graziella Ribichini. È unŠimpresa che si occupa di progettazione e realizzazione di sistemi di misura e controllo per migliorare la qualità, la sicurezza e la sostenibilità di processi e prodotti industriali al fine di aumentare il benessere delle persone e dell'ambiente.

Opera su quattro settori che sono l'energia, la mobilità, l'ambiente ed il benessere. Loccioni è un'impresa basata sulle conoscenze, ciò significa che grande parte del capitale della stessa non risiede in beni materiali o macchinari, ma nelle persone, e quindi nella competenza e nella capacità organizzativa che queste possono offrire.

L'impresa ha sede principale in Italia, ed imparticolare nelle Marche. Nella sede di Angeli di Rosora troviamo cinque plant. Nei laboratori di questa sede vengono portati avanti progetti relativi al settore della mobilità, sia classica che elettrica, e progetti relativi ai settori environment ed home. Dopodiché troviamo anche progetti relativi ai settore railway e dell'aviazione, mentre si porta avanti nel plant L5 anche attività di ricerca e sviluppo. Il plant L1 invece si trova in una sede distaccata localizzata a Moie, e qui vengono portati avanti il progetto Apoteca, nel settore medicale, ed il progetto bluzone, dove l'impresa collabora con scuole ed università per introdurre i ragazzi al mondo del lavoro.

Oltre alla sede italiana Loccioni opera anche su diverse sedi estere, che sono state create negli anni per essere più vicini al cliente con cui si collabora. Il numero delle sedi estere è in aumento, infatti l'impresa è in continua crescita ed innovazione.

Personalmente ho operato nel plant L4, dove si trovano progetti legati alla mobilità elettrica.

Durante il mio periodo di tirocinio ho avuto la possibilità di visitare i laboratori per vedere i progetti che in essi si sviluppano ed anche per capire come l'impresa agisce nei vari ambiti del mercato.

Per quanto riguarda l'input di una collaborazione questo è principalmente per commessa, ovvero è il cliente che presenta la necessità e definisce la specifica, e successivamente il team trova e sviluppa una soluzione.

Negli anni l'impresa è cresciuta molto ed è riuscita a guadagnare la fiducia di clienti molto importanti con cui oggi collabora.

In questo periodo ho avuto occasione di conoscere la famiglia Loccioni e conoscere anche molti dei collaboratori che lavorano nell'impresa. Ogni conoscenza che ho fatto è stata per me formativa e mi sono state trasmesse conoscenze, competenze, ed anche molto riguardo la gestione e la cultura d'impresa.

Per me questa è stata la seconda esperienza in collaborazione con Loccioni, visto che ho sviluppato in impresa anche il progetto per la tesi della mia laurea triennale.

# LOCCIONI

#### **1.2 Testing di motori elettrici**

L'utilizzo di motori elettrici per applicazioni automotive è in ampio sviluppo negli ultimi anni, proprio come la ricerca in questo settore. Si parla già a livello legislativo dell'interruzione della produzione e della vendita di auto integranti motori a combustione interna per il 2035, fattore che spinge i produttori di autoveicoli ad investire in questo settore ed accelerare i tempi della transizione.

Legata alla necessità di utilizzo di assali elettrici c'è quella del testing degli stessi, il quale viene eseguito solitamente in banchi end of line, ovvero al termine della linea di assemblaggio.

Dopo aver assemblato l'assale elettrico, questo viene dapprima sottoposto a test di isolamento, che può essere eseguito con tecniche diverse, allo scopo di verificare che le operazioni di assemblaggio non abbiano compromesso il perfetto stato dell'isolamento. Tuttavia, il controllo qualità completo del motore comprende inoltre altri tipi di test per valutare diversi parametri funzionali, quali vibrazioni (test NVH), BEMF dinamico, attrito e perdite nel ferro, posizione zero del resolver, feedback phasing e altro ancora.

La valutazione di questi parametri in ambiente di produzione per il controllo qualità completo a fine linea comporta di norma l'adozione cicli di prova rapidi senza carico (test a vuoto). Per altre analisi approfondite, si usano stazioni dotate di freno motore (test di carico), con la possibilità di valutare il BEMF con analisi di FFT, velocità, coppia e schemi di efficienza, cortocircuito trifase, cogging / torque ripple (solo con motore brushless). Loccioni utilizza per questi test anche motori sviluppati e prodotti direttamente in impresa.

L'assale elettrico completo si compone di quattro componenti principali:

• Motore elettrico: E' la parte effettiva alla quale arriva corrente ed **attraverso opportuni funzionamenti della parte statorica e della parte rotorica genera la potenza necessaria. Per applicazioni automotive vengono utilizzati motori sincroni a magneti permanenti e motori asincroni (anche detti ad induzione).**(Figura 1.1).

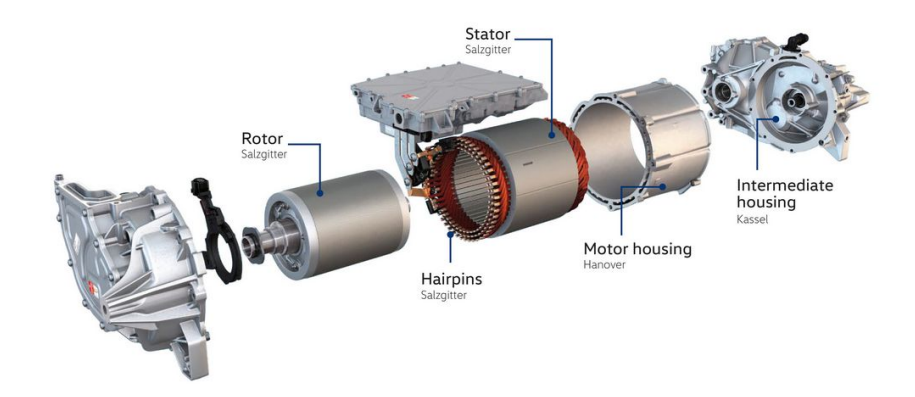

Figura 1.1: Esempio di motore elettrico di una Volkswagen ID.3 sincrono a magneti permanenti.

• Inverter: L'inverter è un componente che gestisce il motore elettrico, **andando a realizzare una trasformazione della corrente in una forma che il motore elettrico possa utilizzare, ad esempio la transizione da corrente continua (che può appunto provenire da una batteria) in corrente alternata, necessaria per alimentare motori AC. La gestione del motore effettuata è in termini di intensità di corrente e frequenza della stessa da inviare al motore elettrico, con conseguente gestione di coppia e velocità sviluppate.**(Figura 1.2).

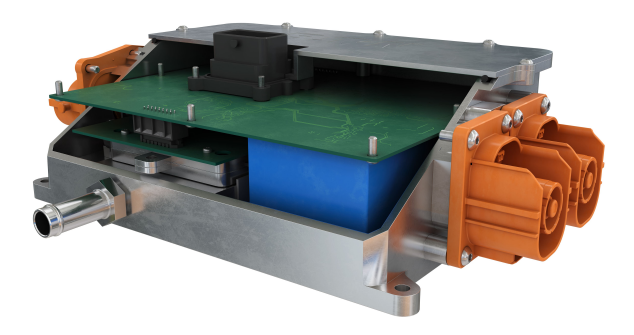

Figura 1.2: Esempio di un inverter impiegato in soluzioni di motori elettrici per applicazioni automotive.

- Gruppo ingranaggi (Gear Box): E' un gruppo di ingranaggi che costi**tuisce una riduzione interna al motore stesso, difatti una peculiarità dei motori elettrici è solitamente quella di sviluppare basse coppie ed elevate velocità angolari, con quindi la necessità di sistemi di riduzione.**
- Differenziale: Questo quarto componente è presente nell'assieme so**lamente quando il motore elettrico alimenta due semiassi del veicolo, e quindi è necessario andare a ripartire la potenza su due assi di**versi. L'architettura del differenziale è spesso epicicloidale.(Figura 1.3).

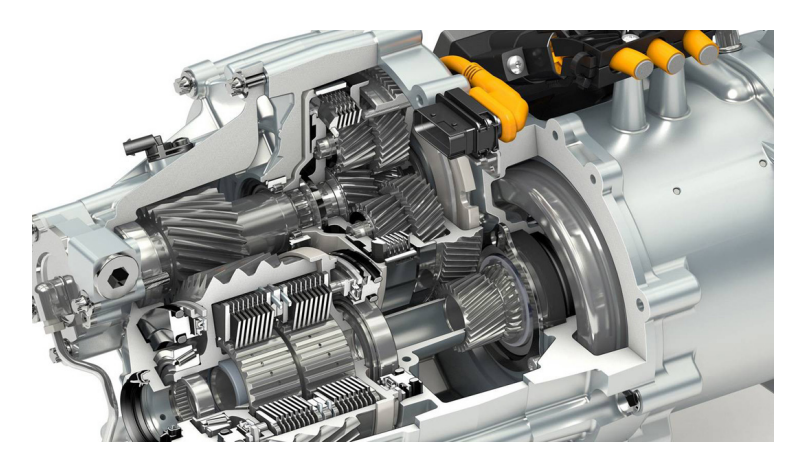

Figura 1.3: Dettaglio del sistema di riduzione della potenza e del differenziale epicicloidale.

Le caratteristiche di motori classici per applicazioni automotive vanno dai 12-14000 rpm per piccole auto fino a 20-25000 rpm per le performance più spinte, con coppie dai 300 ai 500 Nm. I rapporti di riduzione della gear box sono compresi solitamente tra 7 ed 11 circa.

Per comprendere meglio il funzionamento possiamo pensare che ridurre la velocità in uscita a circa 1500-2000 rpm corrisponde montando pneumatici da 17/18 pollici ad una velocità di avanzamento tra 220 e 260 km/h.

Negli anni da Loccioni sono stati realizzati banchi che testano la totalità dell'assale elettrico, banchi di test del solo motore elettrico, del solo inverter o anche della sola gear box. Questo ha permesso lo sviluppo in impresa di molto know how sull'argomento, ed oggi il settore rappresenta una fetta importante del mercato dove Loccioni opera.

In particolare il banco di test oggesto di studio per la mia tesi è un banco per il test della parte di motore elettrico. Questa macchina verrà discritta nel dettaglio nella prossima sezione.

#### **1.3 Banco di test**

Il banco di test oggetto dello studio è un banco automatico end of line per il test della parte di motore elettrico dell'assale elettrico(Figura 1.4).

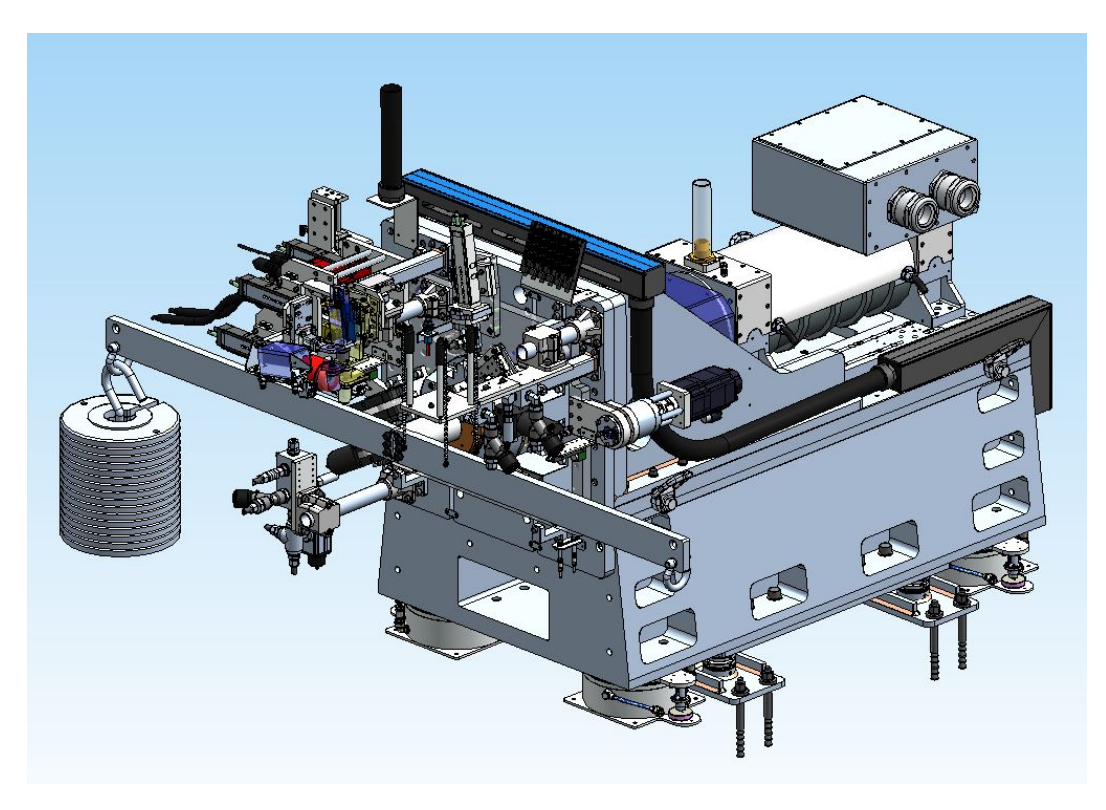

Figura 1.4: Banco di test.

Il motore elettrico viene afferrato da un braccio robotico antropomorfo (non presente nell'immagine sopra), posizionato nella parte frontale del banco. Il robot porta il motore in sede per poi essere fissato. Il robot è dotato di una doppia pinza, in maniera tale che possa manipolare due motori contemporaneamente, e si vada quindi ad avere effetti spinti di riduzione del tempo ciclo. In realtà per avere una produttività ancora più elevata il sistema sviluppato comprende il braccio robot al centro, e tre banchi identici di questo tipo tutt'intorno per eseguire tre test in contemporanea. Lo spazio interno ai tre banchi è quindi quello a disposizione per la manovra del robot.

Nella parte frontale dell'assieme troviamo diversi componenti, che descriverò brevemente come macro funzioni.

Nell'immagine che segue è evidenziato il gruppo delle connessioni elettriche che si connettono al motore, le quali sono posizionate nella parte alta di sinistra frontale (Figura 1.5). In maniera piuttosto distribuita nella parte frontale troviamo poi tutte le connessioni idrauliche con il motore(Figura 1.6).

Capitolo 1 Introduzine al problema

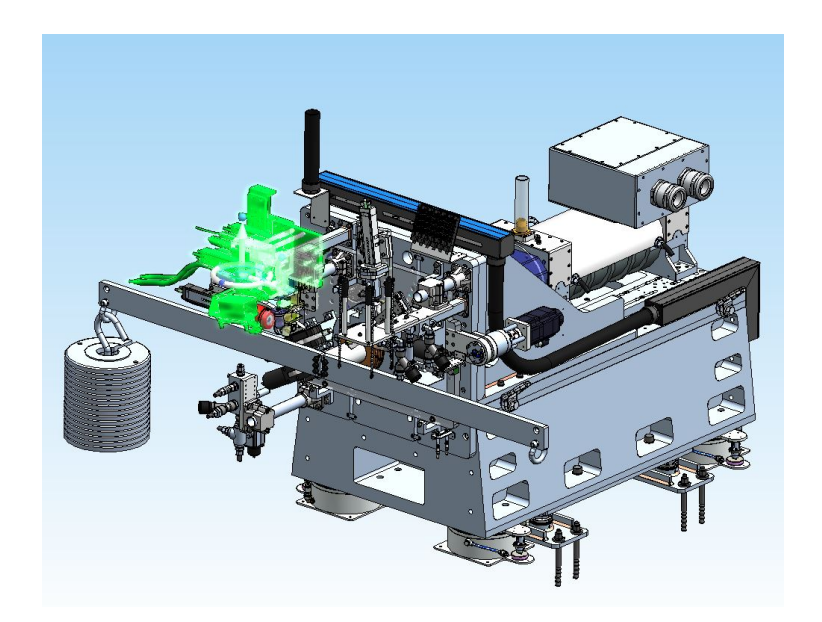

Figura 1.5: Dettaglio delle connessioni elettriche del motore.

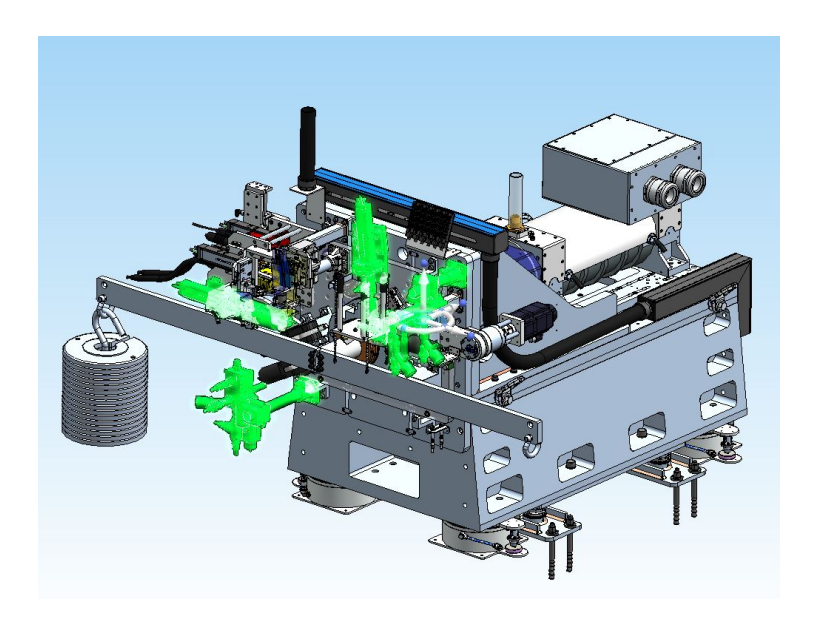

Figura 1.6: Dettaglio delle connessioni idrauliche del motore.

Sempre nella parte frontale troviamo quattro elementi identici azionati pneumaticamente, che hanno un elemento rotante, il cui ingombro di manovra è riportato nel disegno, che hanno il compito di stringere il motore per tenerlo fermo durante il test. E' da notare che il motore non è presente in nessuna delle immagini riportate, visto che essendo un pezzo cliente è protetto da copyright(Figura 1.7).

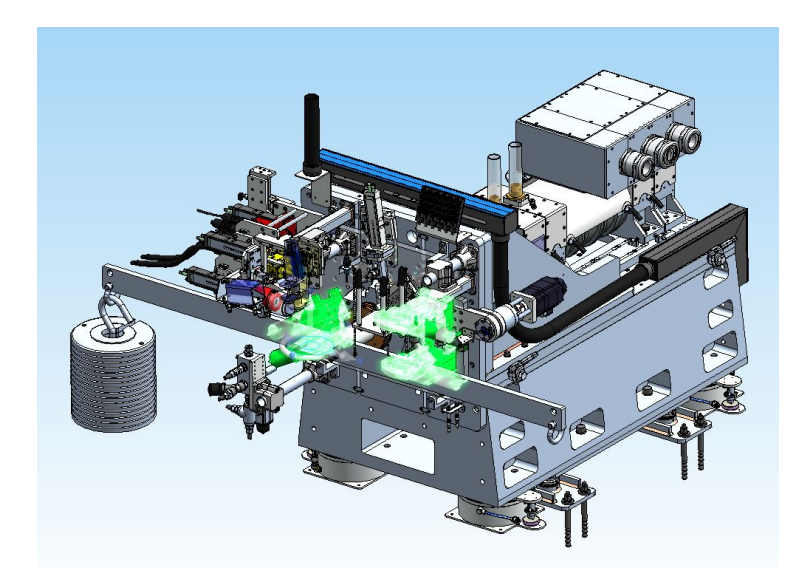

Figura 1.7: Sistema di bloccaggio pneumatico del motore.

Oltre al bloccaggio del motore per avere un corretto centraggio si vedono nella parte di posizionamento degli elementi di colore arancione (meglio visibili sulla figura 1.9), che rappresentano più opportunità di montaggio di un componente in lega di bronzo-alluminio di forma circolare che viene utilizzato per il centraggio. Il posizionamento preciso in applicazioni di questo tipo è fondamentale, soprattutto per il fatto che il banco in questione è flessibile, e le normative sulle tolleranze vibrazionali sono più stringenti rispetto a quelle per banchi rigidi. Un banco è detto flessibile quando presenta frequenze di risonanza all'interno del campo di lavoro, mentre è detto rigido quando non ne presenta. L'elemento di centraggio è provvisto di un apposito smusso, che accompagna il moto del robot per facilitare il posizionamento. Il bilanciamento del sistema viene valutato preventivamente, e va poi rivalutato ad assemblaggio terminato.

Nella parte frontale superiore troviamo poi montati degli accelerometri che sono traslanti mediante l'utilizzo di slitte elettriche, i quali vengono portati a contatto con il motore in determinati punti e servono per effettuare misure di NVH (Noise, Vibration, Harshness). La posizione di questi accelerometri è modulabile, per mantenere la possibilità di testare motori diversi(Figura 1.8).

Capitolo 1 Introduzine al problema

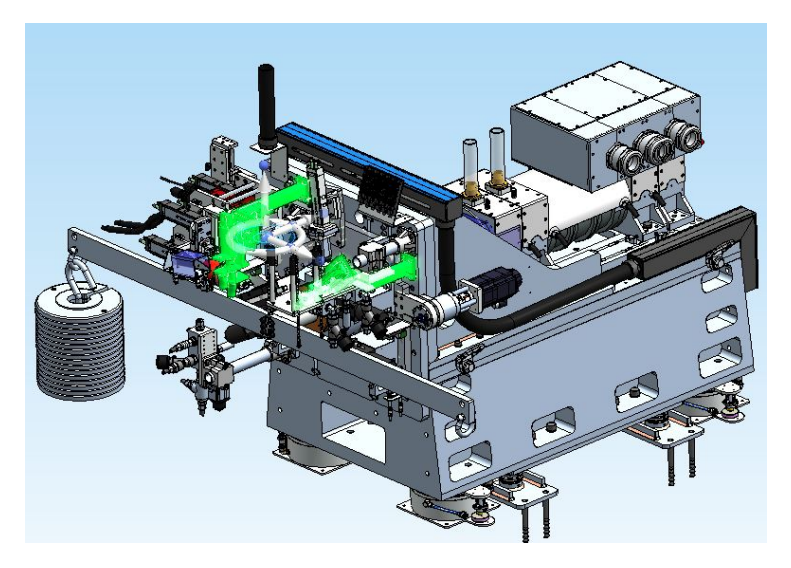

Figura 1.8: Dettaglio degli accelerometri montati sulla parte frontale.

Infine, sulla parte frontale è molto visibile la barra orizzontale con pesi su un lato. Questa è un elemento utilizzato in fase di montaggio per la taratura del torsiometro, e non sarà quindi presente durante il funzionamento.

Quando viene posizionato il motore elettrico l'albero in uscita dello stesso si accoppia ad un adattatore, che a sua volta è accoppiato ad un terminale con un profilo millerighe. Il millerighe comunica poi con il gruppo mandrino(Figura 1.9).

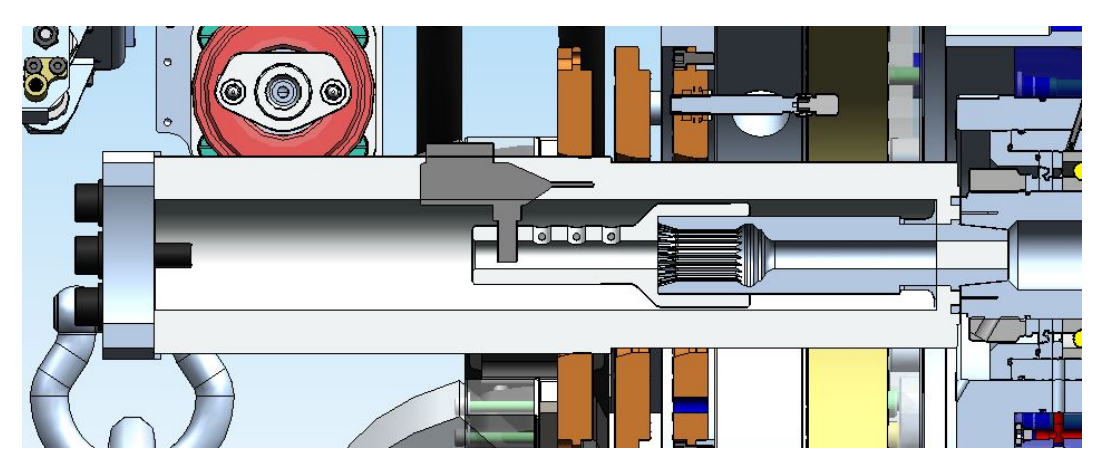

Figura 1.9: Dettaglio del collegamento del motore al gruppo mandrino, mediante adattatore e terminale millerighe.

Il terminale millerighe è l'oggetto su cui si concentra il progetto, discuterò più dettagliatamente il motivo nella prossima sezione di questo capitolo, dedicata all'obiettivo della tesi.

Collegato attraverso un accoppiamento conico al terminale millerighe c'è il gruppo del mandrino, che supporta l'albero di collegamento e compensazione delle dilatazioni termiche. L'accoppiamento conico permette sia il centraggio che il trasferimento della coppia. L'angolo del cono è studiato per ottenere la migliore efficienza del collegamento. I cuscinetti qui montati sono ad alta precisione, poichè impiegati in applicazioni ad elevate velocità, infatti sono visibili un sistema di lubrificazione dedicato ed un sistema di precarico con molle elicoidali dove quest'ultime tendono a mantenere il precarico pressochè costante al variare della dilatazione termica(Figura 1.10).

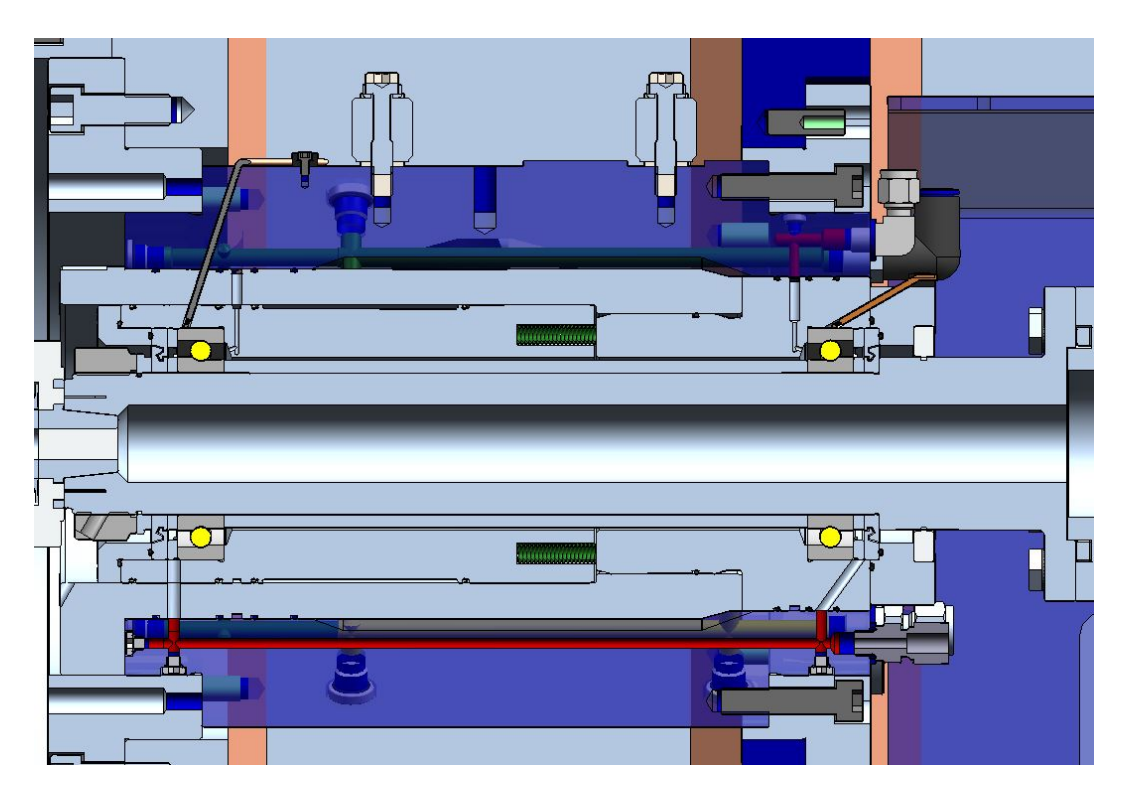

Figura 1.10: Mandrino di collegamento al resto della drive line.

 $E'$  da considerare in realtà che il mandrino attualmente montato sull'assieme verrà nei prossimi sviluppi del banco ad essere sostitutito, andando ad integrare una nuova versione dello stesso, che è stata studiata da un altro ragazzo durante lo sviluppo della sua tesi nello scorso anno. Questa nuova versione ha in particolare un sistema di attuazione che permette un bloccaggio del millerighe sul mandrino automatico senza necessità di avvitarlo.

AllŠinterno del mandrino è posto a tale scopo un sistema di griffe che vengono premute dal millerighe durante l'approccio tendendo a chiudersi. Avvenuto l'innesto invece le griffe tendono a riaprirsi e serrare assialmente il millerighe, grazie all'azione di

molle a tazza poste a valle delle stesse. Queste molle sono costantemente in precarico così da mantenere il serraggio. Successivamente per lo sbloccaggio è presente a valle (destra dell'immagine) un sistema di attuazione oleodinamico, che rappresenta un vero e proprio pistone spinto da olio in una camera con lubroring in tenuta. L'olio va a spingere verso sinistra l'elemento centrale, andando a scaricare le molle a tazza, così da poter chiudere le griffe ed estrarre il millerighe. Oltre a liberare il millerighe viene anche esercitata una piccola forza assiale verso l'esterno che favorisce l'estrazione. Lo stesso effetto ma contrario si ha invece nell'innesto, dove una piccola forza di richiamo favorisce l'approccio(Figura 1.11).

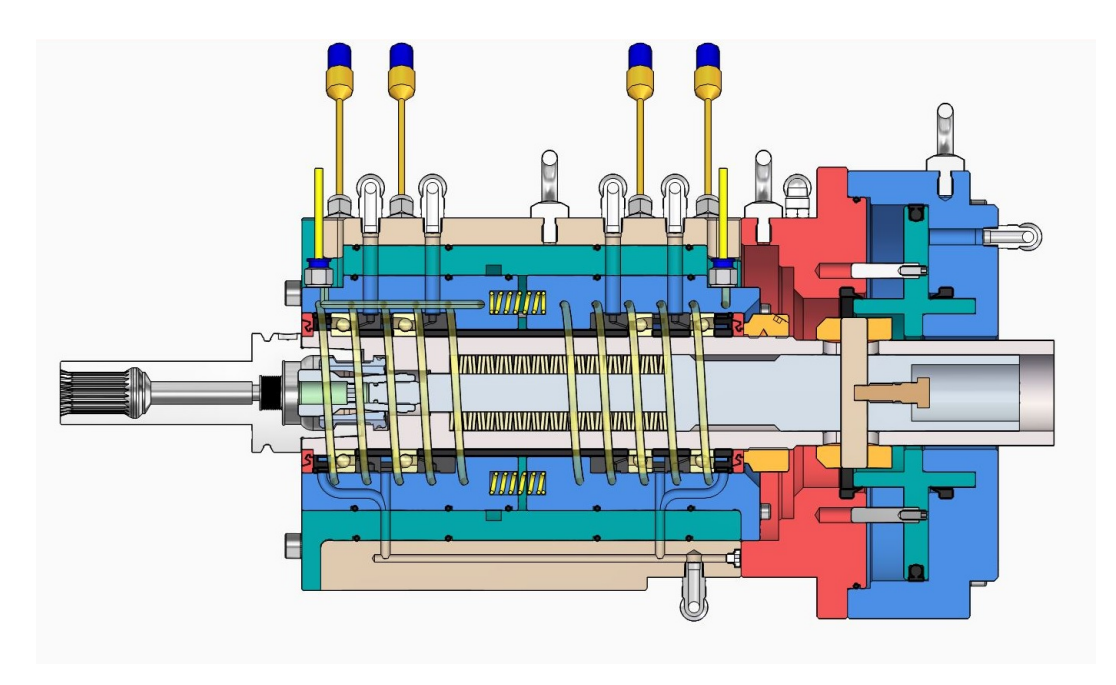

Figura 1.11: Nuovo mandrino con sistema di bloccaggio automatico.

Il nuovo sistema del mandrino è di fondamentale importanza per la mia applicazione, perchè permette un'automatizzazione totale e centralizzata del montaggio e dello smontaggio del millerighe.

Il mandrino ripensato riesce a raggiungere performance fino a 25000 rpm.

A valle del mandrino è presente infine la parte terminale della drive line. In linea troviamo da sinistra un giunto di sicurezza, che funge in maniera simile ad una frizione, che interrompe il collegamento ad un valore di coppia tarato, in maniera da evitare che picchi troppo elevati dovuti a malfunzionamenti possano danneggiare gli elementi a valle dello stesso. Dopo il giunto di sicurezza troviamo un giunto doppio lamellare, che ha il compito di compensare entro certi limiti eventuali scostamenti angolari. Il terzo elemento della linea è invece il torsiometro, che viene tarato con il sistema prima descritto durante il montaggio, il quale serve per la misura di coppie torsionali. E' importante in fase di progettazione scegliere un torsiometro il cui range di misura contenga completamene quello spazzato durante il test. Infine sull'estremo

di destra troviamo il motore elettrico, che funge da freno motore per effettuare il test(Figura 1.12).

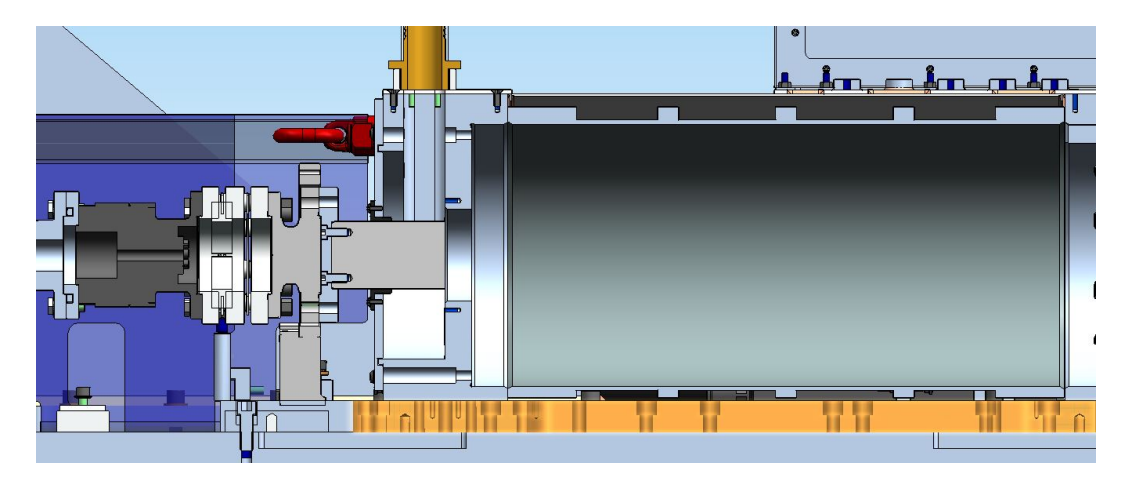

Figura 1.12: Parte terminale della drive line.

 $E'$  da notare che anche in questo caso il motore a doppio effetto è rappresentato in maniera semplificata per ragioni di copyright.

Il corpo dove tutto il sistema è montato è un assieme saldato.

Durante il test il banco viene sollevato da terra e tenuto sospeso da quattro molle pneumatiche poste sotto il sistema. Queste molle lavorano massimo a 3/4 bar ed hanno frequenza propria di vibrazione sotto i 10 Hz. Durante il test si gonfiano andando a tenere sospeso il banco. Questo effetto riduce di molto il coefficiente di trasmissibiltà delle vibrazioni tra il banco stesso ed il terreno, con effetto quindi di smorzamento e mantenimento della stabilità del banco.

Oltre alle molle troviamo nella parte sottostante degli elementi di centraggio con forma conica. Una volta terminato il test le molle si sgonfiano ed il banco si abbassa andando ad appoggirsi e centrarsi su questi elementi grazie alla forma conica (Figura 1.13).

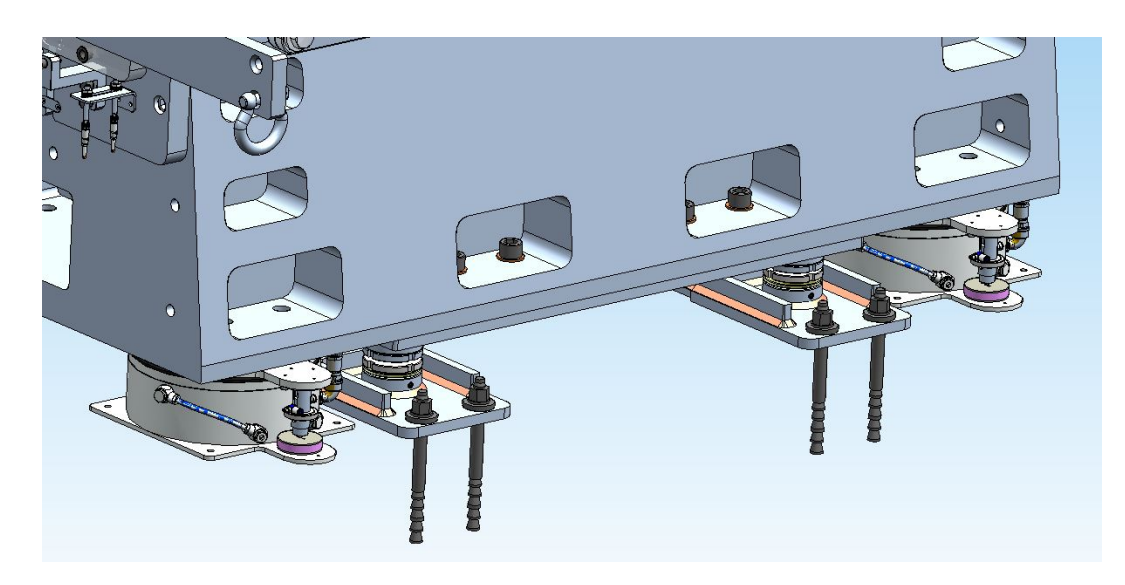

Figura 1.13: Dettaglio delle molle oleodinamiche (esterne) e del sistema di centraggio.

L'accoppiamento del motore con il terminale millerighe è una fase abbastanza critica del test, perchè durante l'approccio non è detto che le due parti scanalate siano in fase tra loro.

Per questo è stato pensato un sistema per cui la flangia frontale sia fatta avanzare, attraverso l'utilizzo di motori elettrici che sfruttano delle viti a ricircolo di sfere, con sistema supportato da quattro colonne. Dopo l'avanzamento e l'afferraggio del motore tramite le pinze pneumatiche prima descritte la piastra comincia a retrocedere portando a contatto le striature, che in primo luogo è quasi sicuro che non siano fasate. In questo momento la piastra viene fatta molleggiare ed il motore che funge da freno comincia a ruotare leggermente in modo da tentare l'accoppiamento. Nel mentre è presente un sensore che verifica lo stato dell'accoppiamento. Quando i denti sono in fase si accoppiano ed il sensore che legge l'avvenuta connessione viene portato via, andando poi a far retrocedere la piastra fino alla posizione di riposo(Figura 1.14).

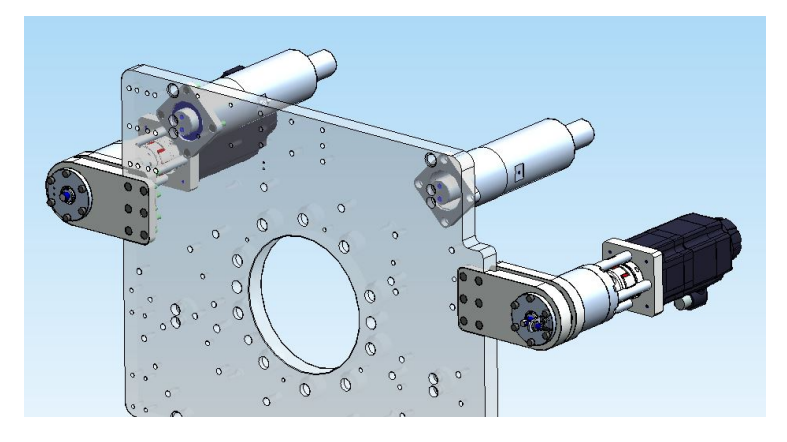

Figura 1.14: Dettaglio della piastra molleggiata frontale per l'accoppiamento.

#### **1.4 Obiettivo della tesi**

L'obiettivo della tesi parte dallo studio preventivo del banco di test che è stato fatto.

AllŠattualità il banco è in grando di testare una sola tipologia di motore, dato che non è presente un sistema che riesca a sostituire il terminale millerighe con un diverso terminale. Difatti, se si cambia il motore da testare cambierà anche la dimensione della parte scanalata dell'albero di uscita del motore stesso, e questa non sarà più in grado di accoppiarsi con quella del terminale.

Lo scopo della tesi è quindi quello di progettare da zero un robot che sia in grado, a macchina ferma, di raggiungere il millerighe attualmente montato, estrarlo dalla sua sede spostandolo assialmente e sostituirlo con il nuovo millerighe da montare (preventivamente selezionato da un magazzino), andando infine a innestare il nuovo millerighe sul mandrino ed il vecchio millerighe nella sua sede del magazzino.

Tutte le operazioni descritte devono essere esguite in maniera automatica, ed in un tempo preferibilmente sotto i cinque secondi.

Il posizionamento dei due millerighe manipolati deve essere molto preciso, ed in particolare la limitazione maggiore è sicuramente legata ai limitati spazi ora disponibili. Un'altra parte importante della specifica, che sarà da considerare quando si penserà all'installazione del robot nel sistema, è quella del mantenimento delle vibrazioni al di sotto del valore limite. Infatti, sebbene il robot agisca a banco fermo senza motore installato, comunque si comporta come una massa sospesa qualora esso non venga collegato diversamente, e questo può comportare importanti variazioni del comportamento vibrazionale del sistema.

La tesi rappresenta quindi un upgrade che si vuole fare su un banco precedentemente realizzato, con l'idea di anticipare il mercato su possibili richieste di modifica da parte del cliente.

### **Capitolo 2**

### **Definizione del sistema e simulazione**

#### **2.1 Scelta dell'architettura**

Il primo step operativo della tesi è stato uno studio relativo alla scelta dell'architettura più adatta per assolvere al compito. La scelta è sicuramente basata su parametri come l'efficienza, la semplicità, il peso, l'ingombro ed il costo. Il robot che effettua il cambio deve essere molto veloce, semplice e poco costoso, e soprattutto poco ingombrante, in maniera tale da essere agevolmente inserito nell'assieme nella maniera meno invasiva possibile.

Sulla base di queste considerazioni è stato fatto in primo luogo uno studio delle possibili architetture utilizzabili, valutando pro e contro di ognuna di esse.

L'idea di partenza vede l'utilizzo di un robot saraceno.

Questo tipo di architettura è dotata di un braccio prensile con due pinze specchiate l'una rispetto all'altra all'estremità del braccio. Il braccio può ruotare attorno all'asse centrale e può anche muoversi lungo l'asse stesso con escursioni positive e negative. Questa architettura è stata da subito individuata come la soluzione costruttiva che probabilmente meglio si presta al compito, vista la sua semplicità e viste anche altre considerazioni di cui parlerò meglio nel resto dell'elaborato(Figura 2.1).

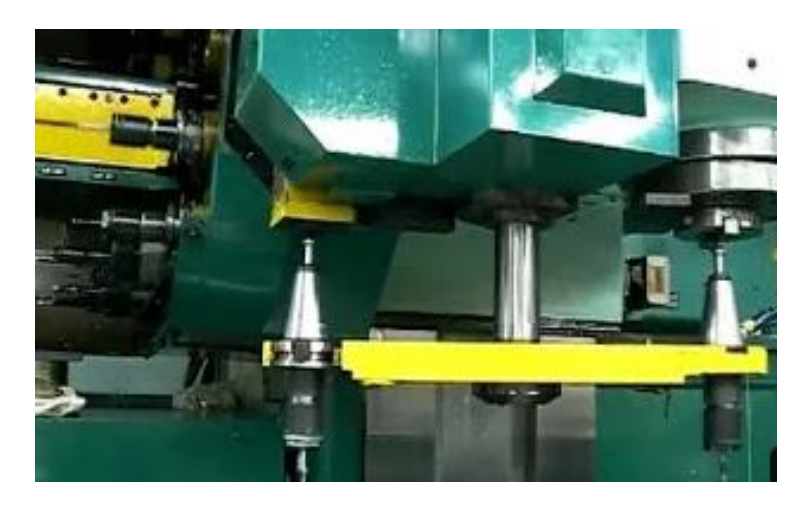

Figura 2.1: Esempio di un robot saraceno impiegato per un cambio utensile.

#### Capitolo 2 Definizione del sistema e simulazione

La seconda architettura valutata è quella del robot cartesiano. Questo robot dovrebbe avere almeno tre gradi di libertà di traslazione su tre assi ortogonali, e riuscirebbe perciò a portarsi in asse con il terminale millerighe, ad afferrarlo, ad estrarlo, e a portarlo ad un magazzino, per poi reinserire con processo opposto un secondo terminale selezionato. Anche per questo tipo di architettura si possono trovare diversi esempi di applicazione(Figura 2.2).

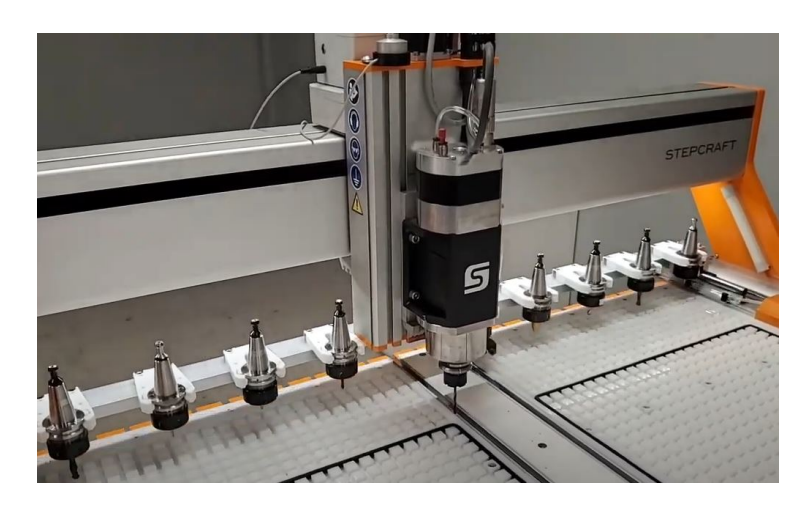

Figura 2.2: Esempio di cambio strumento utilizzando un robot cartesiano.

E' da dire che quest'ultima soluzione è spesso usata quando il robot è esso stesso la macchina che poi effettua il compito avendo su di sè lo strumento montato, ma in linea teorica l'architettura potrebbe comunque prestarsi per lo scopo dell'analisi. L'ultima architettura valutata è sicuramente la più versatile, ma al contempo anche la più complessa, ed è quella del robot antropomorfo. Un robot di questo tipo è dotato solitamente di un determinato numero di coppie rotoidali con relativi bracci, e di una pinza finale per l'afferrerraggio. Nel caso in esame è probabile che si renda necessario l'utilizzo di un robot con anche una coppia prismatica finale, per permettere il moto assiale di estrazione del millerighe dalla sua sede conica. Questo tipo di robot ha sicuramente una maggiore controllabilità e maggiori gradi di libertà, ma per la sua complessità è poco spesso utilizzato in applicazioni di questo tipo. (Figura 2.3).

Capitolo 2 Definizione del sistema e simulazione

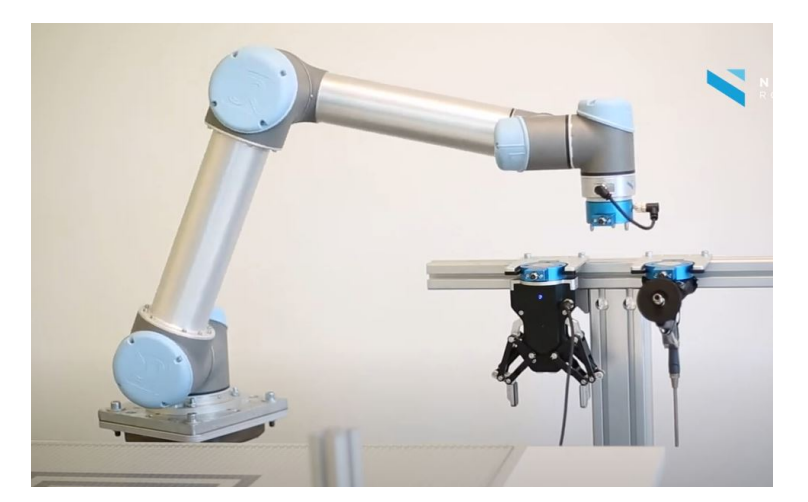

Figura 2.3: Esempio di un cambio strumento utilizzando un robot antropomorfo (in questo caso lo strumento è una pinza).

Come per il robot cartesiano, anche in questo caso però per la magior parte delle applicazioni è il braccio robot stesso che poi esegue un compito grazie all'utensile su di esso montato.

Facendo un confronto tra le tre architetture sicuramente possiamo trovare i principali svantaggi che hanno fatto scartare le ultime due soluzioni.

Il robot antropomorfo sebbene sia sicuramente tra i più versatili, in grado quindi di superare ostacoli ed essere programmabile nello spazio cartesiano o dei giunti per eseguire una determinata traiettoria richiesta, risulta essere tra i più costosi, da manovrare con tanti motori e da progetttare con rigidezza sufficiente del punto terminale per manovrare con precisione. Oltre a questo nel caso in cui non sia il robot stesso ad eseguire una lavorazione con lo strumento su di lui installato, probabilmente sarebbero necessari due step, dove prima si porta via lo strumento installato e poi si reinserisce quello nuovo (eseguendo quindi quattro traiettorie).

Otre a questo il robot antropomorfo è tra i più complessi a livello controllistico e di sincronizzazione di molti motori.

Per quanto riguarda invece il robot cartesiano possiamo dire che neanche questo rientrerebbe tra i meno costosi. Sebbene ci sia anche qua una elevata manovrabilità c'è però associato anche un elevato ingobro ed anche un elevato peso, legato al fatto che il robot è dotato di tre guide lineari su cui può scorrere. Sebbene questa architettura sia spesso utilizzata come sistema di cambio strumento, è stato valutato come non si presti al nostro scopo.

L'architettura di gran lunga più indicata quindi resta quella del robot saraceno precedentemente descritto.

Questa architettura è impiegata spesso per il cambio tool delle frese, che effettivamente è stato utile da studiare e d'ispirazione.

Nelle frese quando la macchina ha terminato la lavorazione con un determinato utensile viene fatta rientrare in una specifica postazione. Nel frattempo da un ma-

#### Capitolo 2 Definizione del sistema e simulazione

gazzino solitamente rotante con motorizzazione elettrica viene selezionato l'utensile da insierire e viene portato, spesso attraverso specifici cinematismi, in posizione parallerla ed allineata con l'utensile da sostituire. E' in questo momento che entra in azione il saraceno, ruotando ed afferrando i due utensili in apposite sedi, estraendoli, sostituendoli con una rotazione di 180° e reinnestandoli. L'innesto è spesso eseguito sfruttando superfici coniche che sono autocentranti, mentre il bloccaggio avviene con sistemi di sfere premute verso l'esterno, finchè non serve riestrarre l'utensile. Ovviamente avvenuta l'operazione il saraceno torna in posizione di zero, e l'utensile sostituito viene portato nella sua sede del magazzino.

Questa operazione è stata per l'appunto presa come ispirazione, e quindi sono partito anche da queste informazioni per la scelta dell'architettura.

Il robot saraceno dovrebbe per funzionare essere mosso (senza la presenza di cinematismi particolari) da almeno due motori, uno dei quali gestisca la rotazione attorno al suo asse, ed il secondo che gestisca l'escursione. Questi due motori sarebbero da sincronizzare in maniera tale da far avvenire rotazioni e traslazioni in istanti diversi, sebbene vicini, e tutto entro un tempo prestabilito. Esistono però delle architetture particolari che sfruttano meccanismi a camma, i quali hanno un sistema di azionamento e sinconizzazione decisamente più semplice(Figura 2.4).

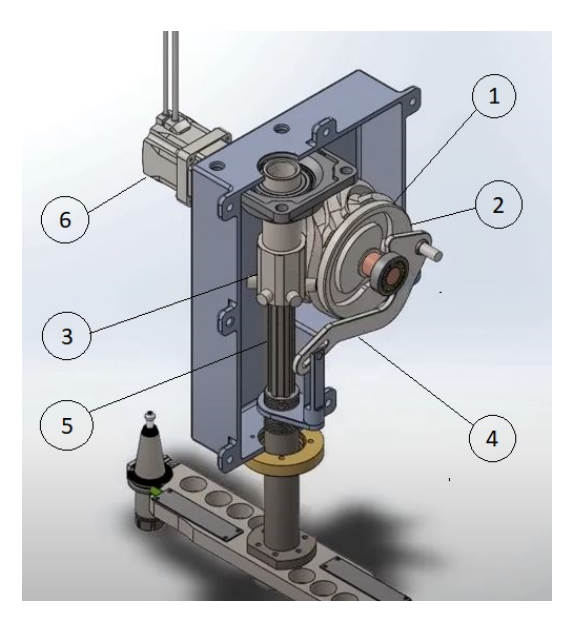

Figura 2.4: Esempio di un robot per il cambio utensile automatico con meccanismi a camma.

#### Capitolo 2 Definizione del sistema e simulazione

Nell'immagine schematica si possono vedere bene i vari componenti e capire il funzionamento. Contrassegnata con il numero 1 abbiamo una camma con scanalature sulla circonferenza, detta camma globoidale. Questa camma ruota attorno al proprio asse e le sue scanalature sono accoppiate con delle rotelline, montate su una sede contrassegnata con il numero 3. La sede, ruoterà per effetto dell'accoppiamento attorno al proprio asse verticale, con fasatura determinata durante la progettazione dalla forma della camma globoidale. In contemporanea, notiamo che (in questo caso sulla camma globoidale stessa) è presente anche una camma con scanalatura lungo il raggio, che perciò è detta camma radiale, contrassegnata con il numero 2. La scanalatura della camma radiale si accoppia attraverso una rotellina alla leva contrassegnata con il numero 4, la quale durante la rotazione è sagomata in maniera tale che la sua posizione vari tra due posizioni ruotando, andando a determinare l'escursione dell'albero contrassegnato con il numero 5, su cui poi è montato il braccio che afferra gli utensili. Per far sì che in contamporanea l'albero 5 ruoti e trasli tra l'albero stesso e la sede delle rotelline 3 troviamo un accoppiamento con profili scanalati, il quale trasmetterà la rotazione dell'elemento 3 all'albero stesso, ed in contemporanea permetterà scorrimento per l'escursione guidata dalla leva.

Il conclusione questo sistema è in grado di eseguire la completa routine richiesta, ovviamente andando a sagomarlo e dimensionarlo opportunamente, in maniera automaticamente sincronizzata dalla meccanica, e soprattutto con il vantaggio dell'utilizzo di un singolo motore (qui contrassegnato con il numero 6), il quale ruota sempre a velocità costante.

Questa architettura porta quindi numerosi vantaggi. In sistemi di questo tipo il motore rappresenta sempre a livello di costi uno degli elementi più importanti, perciò averne ridotto il numero ad uno è sicuramente estremamente vantaggioso. Inoltre, il vantaggio è anche molto importante a livello controllistico del sistema, difatti il motore ruota a velocità costante ed oltre a questo l'unico encoder necessario, per la determinazione della posizione del sistema, è proprio quello interno al singolo motore, che saprà sempre quindi automaticamente in che posizione si trova il sistema (ovviamente dopo aver determinato univocamente una posizione di zero).

In conclusione, possiamo dire che questa architettura è sicuramente molto semplice e meno costosa delle altre. La semplicità è associata anche ad una maggiore affidabilità una volta collaudato il tutto. Per tutti i motivi descritti questa è la soluzione che è stata scelta e portata avanti nel progetto.

#### **2.2 Definizione del modello per l'analisi**

Una volta scelto il tipo di architettura da realizzare, lo step successivo è stato quello della realizzazione di un primo modello approssimativo e rappresentativo del cinematismo, da utilizzare in una simulazione in Ansys, nello strumento della "Rigid Dynamics", così da ottenere forze e momenti scambiati durante il moto tra i vari componenti, così da utilizzare questi per un successivo dimensionamento nel dettaglio.

Il modello è costruttivamente abbastanza semplice, e presenta i vari componenti descritti nella parte finale della sezione precedente  $(Figura 2.5)$ .

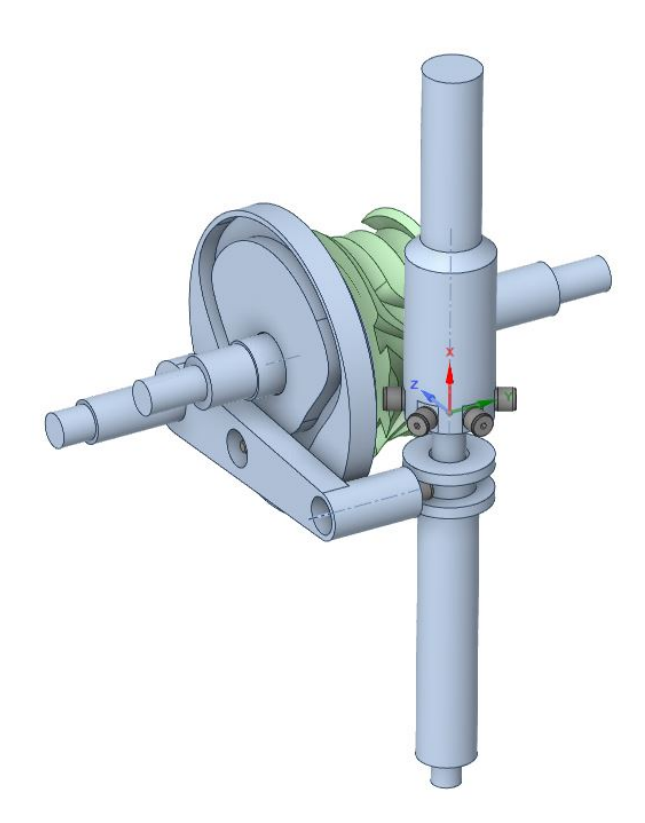

Figura 2.5: Modello realizzato per la simulazione FEM.

Nel modello vediamo l'albero orizzontale sul quale vengono montate le due camme, che sarà l'elemento azionato della simualazione. Su di esso troviamo posizionate le due camme, la radiale e la globoidale, le quali sono state divise in due componenti per ragiorni di escursioni necessarie e facilità di realizzazione. Le due sono realizzate in maniera tale che la camma radiale venga collegata alla globiodale, che poi sarà quella vincolata all'albero. Accoppiata alla camma globiodale troviamo la sede delle rotelle con sei rotelline montate. Il sistema di riferimento osservabile nell'immagine si trova nell'asse di rotazione della sede delle rotelline e sul piano delle stesse. Con

#### Capitolo 2 Definizione del sistema e simulazione

un accoppiamento scanalato la sede si accoppia allŠalbero scanalato vericale. Per gestire poi l'escursione dell'albero è presente una leva laterale su cui troviamo altre due rotelline, analoghe alle altre.

La prima rotellina, in posizione più o meno centrale della leva, si accoppia alla camma radiale, e perciò guida il moto della leva. La seconda invece che sta al termine della leva si accoppia ad una boccola, che è vincolata all'albero e ruota con esso. Questa seconda rotellina rotolando nella boccola si trascina in escursione il braccio verticale. A livello di disengo CAD tutti i componenti sono stati per ora pensati con forme piuttosto semplici. In particolare per la leva si trovano spesso esempi applicativi con forme più complesse, basate anche su meccanismi a quadrilatero alticolato o a glifo. In questo caso, invece, quest'ultima ho una forma molto semplice ed un funzionamento altrettanto semplice.

Lo studio che si è reso necessario in questo caso è la scelta della variazione di raggio della camma radiale e della lunghezza della leva (con associato posizionamento delle rotelline), in maniera tale da imporre un' escursione desiderata.

Geometricamente possiamo effettuare lo studio guardando questo modello(Figura 2.6).

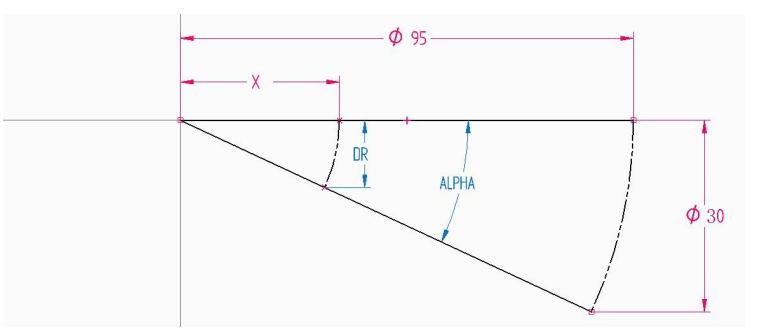

Figura 2.6: Schema geometrico della leva.

Innanzitutto è stata valutata l'escursione necessaria. Questa deve permettere una corretta estrazione della parte conica del millerighe, la quale ha una lunghezza di circa 22mm. Per mantenere sufficienti margini di sicurezza è stato imposto il valore dell'escursione dell'albero, pari a 30 mm.

Successivamente è stato imposto da limiti geometrici il valore totale della lunghezza della leva, per un valore di 95mm.

In questo momento è calcolabile l'angolo alpha di rotazione della leva durante il funzionamento:

$$
95 * sin(\alpha) = 30 \tag{2.1}
$$

$$
\alpha = \arcsin\left(\frac{30}{95}\right) = 18.4^{\circ}
$$
\n<sup>(2.2)</sup>

A questo punto ci troviamo in condizione di dover imporre una tra le due grandezze rimaste, ovvero la quota X, di posizionamento della seconda rotellina sulla leva, o la quantità DR, variazione di raggio della camma radiale, la quale corrisponde all'escursione verticale della seconda rotellina.

 $E'$  stato imposto per limiti geometrici il valore di X pari a 40mm, con un conseguente valore calcolabile per DR:

$$
X * sin(\alpha) = \delta R = 12.6 \, mm \tag{2.3}
$$

In questo modo abbiamo tutti gli elementi geometrici necessari per la definizione della leva.

Vista poi la forma semplice degli alberi sia orizzontali che verticali, gli ultimi componenti da discutere sono le due camme, le quali meritano una descrizione in una sezione dedicata di questo capitolo.

#### **2.3 Design della camma globoidale**

Come descitto precedentemente in questa sezione del secondo capitolo verrà descritta le sintesi delle due camme e la successiva realizzazione come modello. Parlando della sintesi, questa verte sulla scelta del moto da imporre in maniera sinconizzata alle due camme, e poi nella scelta della legge di moto in ognuna delle fasi.

In prima battuta sono andato a studiare la sincronizzazione delle fasi delle due camme. Questa è necessaria perchè le due ruotano in maniera sincronizzata ed il sistema deve essere pensato in maniera tale da disaccoppiare i moti, quindi ad esempio in una fase in cui la camma globoidale sta imponendo una rotazione la camma radiale deve trovarsi ad un raggio costante. Allo stesso modo quando ci sarà un fase di escursione dell'albero si dovrà fare in modo che le sei rotelline non provochino alcun tipo di rotazione. Nasce quindi la necessità di imporre le varie fasi, in istanti angolari di rotazione diversi, avendo un "budget" di rotazione di 360° dell'albero orizzontale per eseguirle.

Dapprima, era stato pensato di utilizzare leggi di variazione della posizione delle camme di tipo lineare, vista la semplicità di queste leggi.

Considerando questo ho pensato una prima possibile distribuzione delle fasi(Figura 2.7).

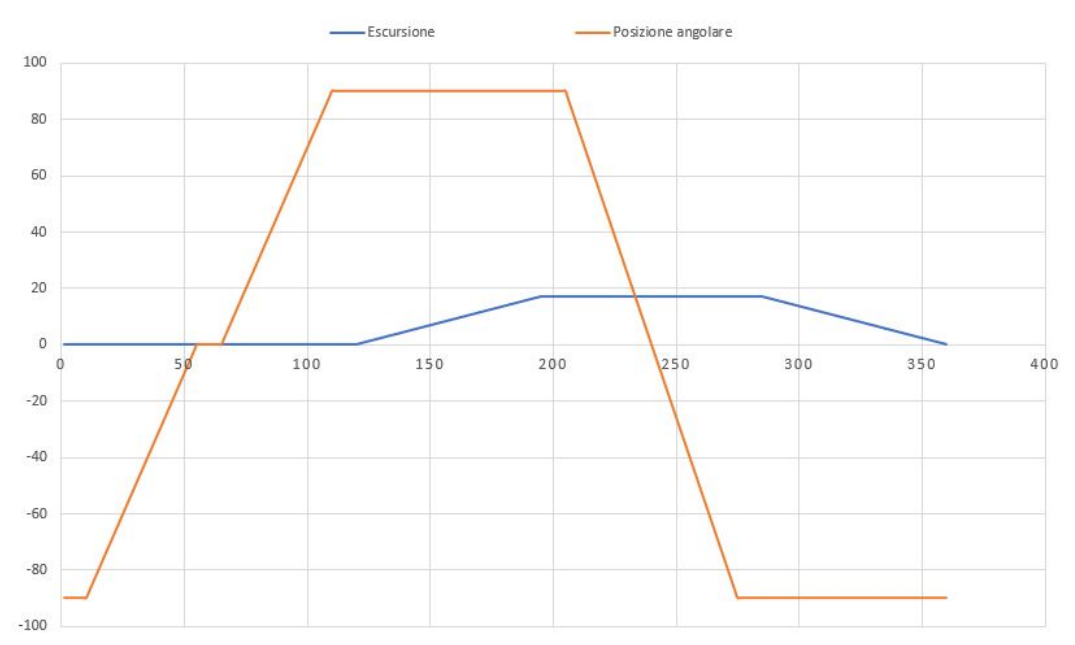

#### **GRAFICO DELL'ESCURSIONE DELLA POSIZIONE ANGOLARE** E DELL'ESCURSIONE DELL'ALBERO

Figura 2.7: Grafico della posizione angolare e dell'escursione dell'albero verticale, in funzione dell'angolo di rotazione dell'albero orizzontale.

#### Capitolo 2 Definizione del sistema e simulazione

Per capire meglio il grafico possiamo pensare di star ruotando partendo da sinistra verso destra. Lo zero del robot sarebbe in realtà posizionato ai 55° nella x di questo grafico. E' da notare che in questo schema si stanno riportando posizioni angolari e lineari insieme, quindi è da ricordare che le unità di misura sono rispettivamente gradi e millimetri. Dopo aver percorso 5° la posizione angolare del cambia di +90° e ciò causa la presa dei due terminali senza escursione. Dopo un'attesa di altri  $10^{\circ}$ , a posizione angolare costante, si ha escursione di 12,6mm verso l'esterno, di una quantità pari al DR di progetto della camma radiale, cha causa la successiva escursione progettata dell'albero scanalato (tratto blu). Terminata la traslazione a  $195^{\circ}$  di rotazione c'è un'altra attesa di  $10^{\circ}$  per poi avere una rotazione angolare di 180°, che causa l'invesione di posizione dei millerighe, anche qua con escursione nulla. Dopodiché da 285° a 360°, il braccio rientra da 12,6 mm a 0 mm ed i millerighe vengono posizionati. Infine, nell'ultimo tratto, nel grafico tra  $0^{\circ}$  e 55°, il saraceno torna nella posizione di zero con una rotazione di -90°.

E' da notare che in questa sede parlando di attesa si descrive una piccola fase andgolare di raccordo tra moti diversi in cui l'albero orizzontale ruota senza produrre spostamenti del terminale.

L'imposizione di leggi di moto lineari ha prodotto la seguente forma delle due camme(Figura 2.8).

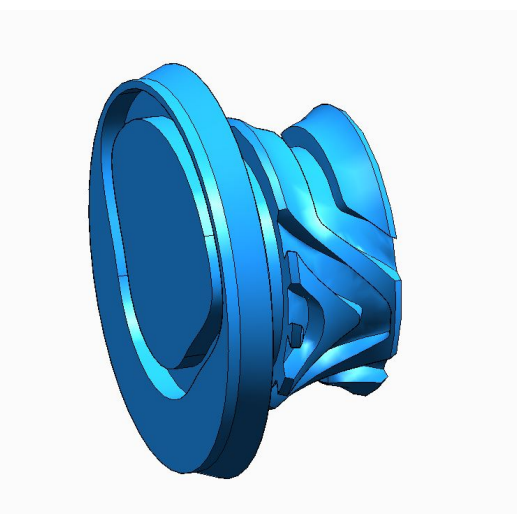

Figura 2.8: Prima forma delle camme ottenuta con leggi lineari.

Il disegno CAD della camma radiale è abbastanza semplice, mentre non lo è quello della camma globoidale. Segue quindi una piccola descrizione di come questo modello è stato ottenuto.

La camma sarebbe prodotta in linea teorica dalla rotazione angolare di un cilindro pieno attorno al suo asse a velocità costante, mentre un albero verticale con le rotelline montate su di sé esegue le rotazioni necessarie, con fasatura descritta nel grafico precedente. Nel mentre le rotelline dovrebbero fungere da utensili di taglio, andando ad eseguire la lavorazione che produce le scanalure.

Per il disegno ho quindi cercato strumenti che permettessero di replicare questa lavorazione sul CAD, ma ottenendo scarsi risultati, visti soprattutto gli strumenti limitati in merito che SolidEdge mette a disposizione.

E' stato provato l'utilizzo di scavi di scorrimento ad uno o più binari, ma anche in questo caso con scarsi risulti, perchè è difficile, sempre per strumenti dedicati limitati, far seguire una curva all'utensile mentre quest'ultimo rimane piano e ruota attorno ad un asse.

Vista quindi la necessità di ricreare questa forma è stato utilizzato un metodo alternativo, sebbene però meno preciso di uno nominale.

E' stato utilizzato in particolare SpaceClaim, il software di disegno CAD sincrono presente in Ansys, dove sono andato a ricreare la geometria descritta prima, ovvero la camma piena e le sei rotelline(Figura 2.9).

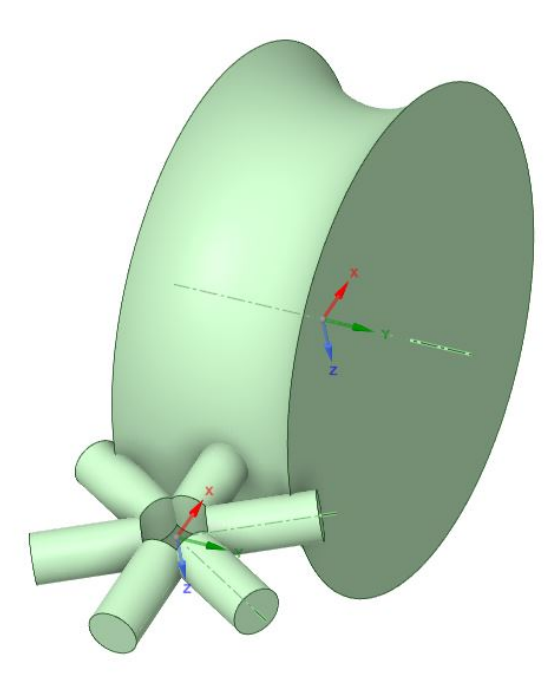

Figura 2.9: Modello di partenza per la costruzione della camma in SpaceClaim.

A questo modello attraverso uno script è stata imposta una routine, che producesse un grezzo da rilavorare per ottere la forma finale.

La routine è divisa in step che sono quelli descritti sopra nella fasatura. In ognuno di essi attraverso dei cicli for si fanno ruotare di determinati angoli calcolati la camma attorno al proprio asse e le rotelline attorno al loro asse. Al termine di ogni step viene poi eseguita la sottrazione del gruppo rotelline alla camma con il comando "combine". infine, dalla sottrazione viene eliminata l'intersezione, e si prosegue così fino al termine della rotazione di 360°.

Capitolo 2 Definizione del sistema e simulazione

Lo script utilizza il linguaggio Python, e per semplificare la scrittura SpaceClaim permette di registrare il codice relativo ad alcune operazioni, che poi è stato manipolato per creare più lavorazioni in successione(Figura 2.10).

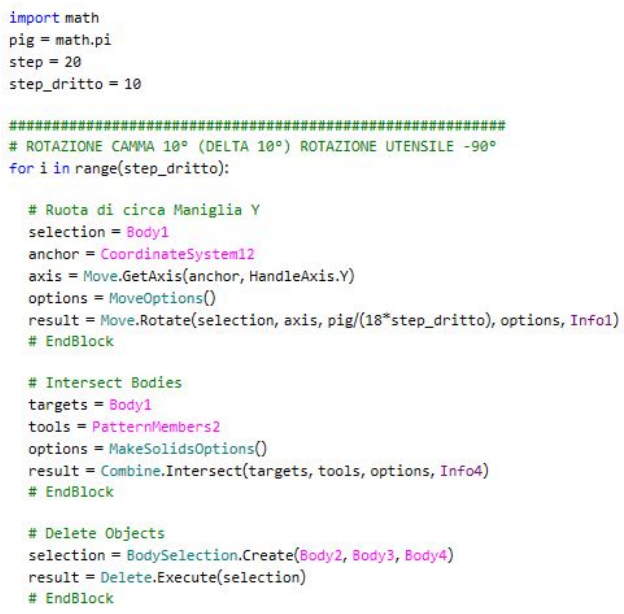

Figura 2.10: Estratto dello script Python per la lavorazione.

Questa routine genera una forma discreta delle scanalature(Figura 2.11).

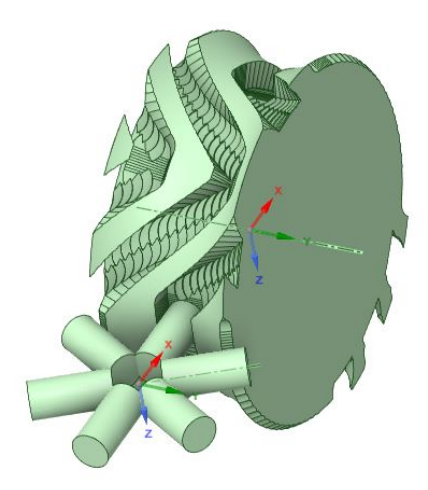

Figura 2.11: Prodotto al termine dell'esecuzione dello script.

Successivamente questa geometria deve essere rilavorata manualmente per ottenere la forma definitiva. In particolare, dalla geometria ottenuta ho utilizzato delle spline 3D per ripercorrere i bordi delle scanalature del modello, per un totale di quattro spline per scanalatura. Dopo di questo, ho utilizzato questi bordi per creare le otto superfici esterne degli scavi, cucendole poi in modo da creare dei solidi delle scanalature. Successivamente, attraverso delle sottrazioni booleane ho ottenuto la geometria desiderata.

Prima di esportare il modello generato ho utilizzato molti degli strumenti di riparazione di SpaceClaim, che permettono di cancellare facce piccole, bordi piccoli, curve troppo complesse, o permettono ad esempio di unire facce contigue divise.

Il processo ha prodotto quindi il risultato visibile nella figura 2.8.

E' da dire che questo procedimento di ricostruzione non è sicuramente "esatto" e produce una geometria vicina alla reale, ma non esattamente identica, e questo avrà un'influenza negativa soprattutto sulla simalazione FEM, che discuterò dopo.

Anticipando un pò le considerazioni relative all'analisi FEM, siccome si notava come le leggi lineari assegnate per le traiettorie in prima battuta producessero picchi di accelerazione piuttosto elevati, la geometria delle camme è stata ripensata, scegliendo leggi di moto polinomiali. Infatti, sebbene la legge di moto lineare sia piuttosto semplice, essa è quella di qualità minore, e spesso si verificano dei gradini sia nell'accelerazione che nella sua derivata, ovvero il jerk.

Per evitare questi effeti ho scelto delle nuove leggi di moto polinomiali, in particolare leggi polinomiali 345 per ognuno dei tratti. La dicitura rappresenta gli esponenti della x che vengono sommati.

Per il calcolo della legge di moto si utilizza la seguente equazione:

$$
s = h * [c_1 * (\frac{\theta}{\beta})^3 + c_2 * (\frac{\theta}{\beta})^4 + c_3 * (\frac{\theta}{\beta})^5]
$$
 (2.4)

La quale derivata permete di calcolare velocità ed accelerazione (è da notare che in entrambi i casi, camma radiale e camma globoidale, si parla di posizioni angolari):

$$
\dot{s} = h * [3 * c_1 * (\frac{\theta}{\beta})^2 + 4 * c_2 * (\frac{\theta}{\beta})^3 + 5 * c_3 * (\frac{\theta}{\beta})^4]
$$
 (2.5)

$$
\ddot{s} = h * [6 * c_1 * (\frac{\theta}{\beta}) + 12 * c_2 * (\frac{\theta}{\beta})^2 + 20 * c_3 * (\frac{\theta}{\beta})^3)]
$$
 (2.6)

Nelle equazioni "s" rappresenta la posizione angolare, ed ogni punto superiore rappresenta un segno di derivata. "h" rappresenta nell'equazione il valore massimo di spostamento dell'intervallo, mentre theta e beta, rappresentano rispettivamente l'angolo progressivo di rotazione e l'angolo massimo di rotazione per quell'intervallo. Rimangono nella formula da calcolare i coefficienti moltiplicativi c1, c2 e c3, i quali
possono essere calcolati in un sistema di tre eqauzioni in tre incognite, dove si impone che la posizione all'istante finale valga il valore desiderato, mentre la velocità e l'accelerazione nel punto finale siano entrambe zero.

Facendo un esempio per la prima rotazione di 90° della camma globoidale avremmo:

$$
\beta = \frac{2}{3} * \pi, h = \pi \tag{2.7}
$$

E le condizioni al contorno da imporre sarebbero

$$
s_{(\theta=\pi)} = h, s_{(\theta=\pi)} = 0, s_{(\theta=\pi)} = 0 \tag{2.8}
$$

Una volta risolto il sistema di tre equazioni in tre incognite per questo caso troviamo il valore delle tre costanti, rispettivamente 10,-15 e 6.

L'immagine succesiva mostra l'andamento della legge in termini di posizione, velocità, accelerazione e derivata dell'accelerazione (Figura 2.12).

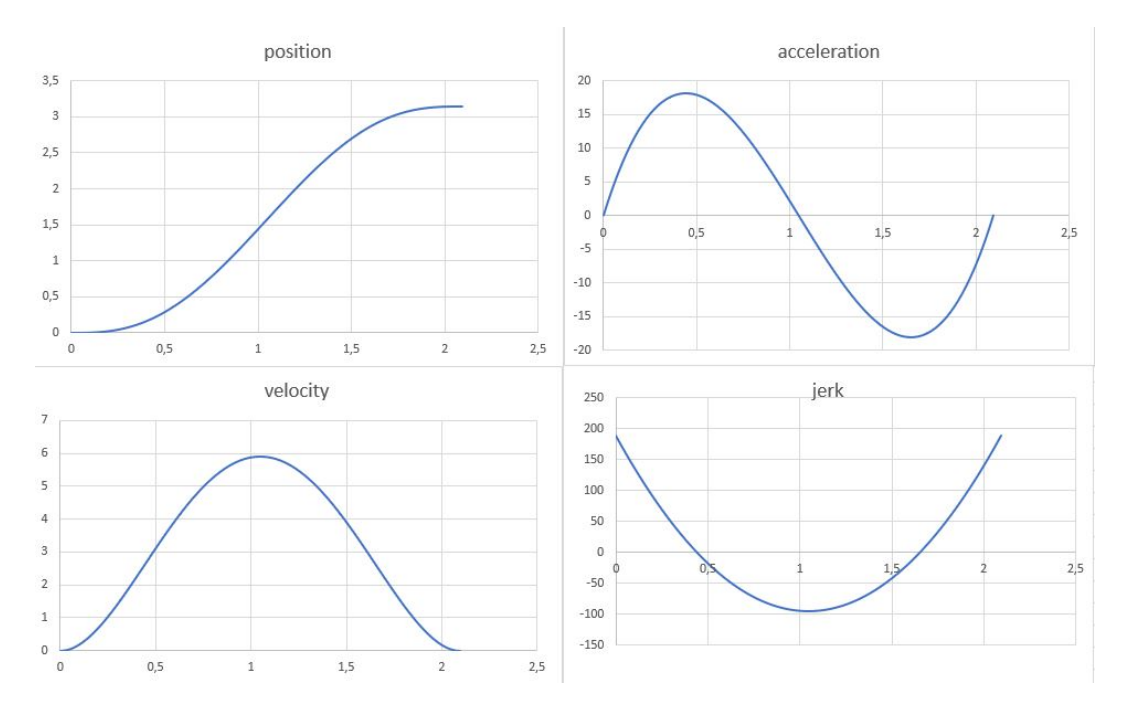

Figura 2.12: Grafici associati alla polinomiale 345.

In questi grafici possiamo notare le buone proprietà di questa legge polinomiale. La legge permette continuità e derivabilità per ognuna delle funzioni, senza discontinuità o punti angolosi. Inoltre si può notare come la velocità e l'accelerazione siano entrambe nulle sia all'inizio che alla fine della traiettoria.

## Capitolo 2 Definizione del sistema e simulazione

L'unico aspetto non ottimale in questo caso sta nel fatto che il jerk, pur essendo continuo, non è uguale a 0 agli estremi, condizione raggiungibile con una polinomiale 4567, la quale però ha dimostrato di non riuscire a portare a termine la traiettoria nei limiti angolari prefissati senza autointersecarsi.

Sulla base delle nuove leggi angolari è stata ripensata la fasatura(Figura 2.13).

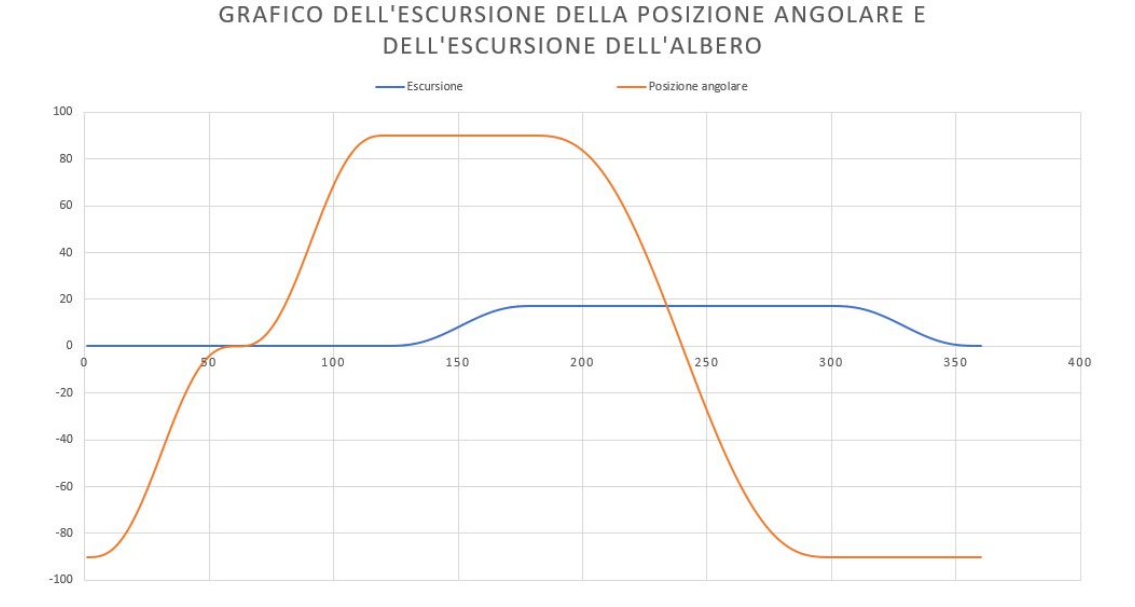

Figura 2.13: Grafico della posizione angolare e dell'escursione dell'albero verticale, in funzione dell'angolo di rotazione dell'albero orizzontale, con leggi polinomiali 345.

E' da considerare nell'immagine precedente che anche in questo caso sono state riportate nello stesso grafico delle curve relative a posizioni angolari e lineari nello stesso grafico, perciò è giusto ribadire che la curva arancione che misura l'angolo ha unità di misura in gradi, mentre la posizione lineare ha unità di misura in mm.

Le nuove considerazioni hanno portato successive modifiche dello script che genera la forma discreta in Spaceclaim, ed è stata ricostruita nuovamente la geometria con lo stesso metodo.

Anche semplicemente a livello visivo si nota facilmente la differenza dalla forma precedente, i singoli tratti risultano molto più dolci e raccordati tra loro, con benefici notevoli a livello di profili di accelerazione dell'albero verticale(Figura 2.14).

Capitolo 2 Definizione del sistema e simulazione

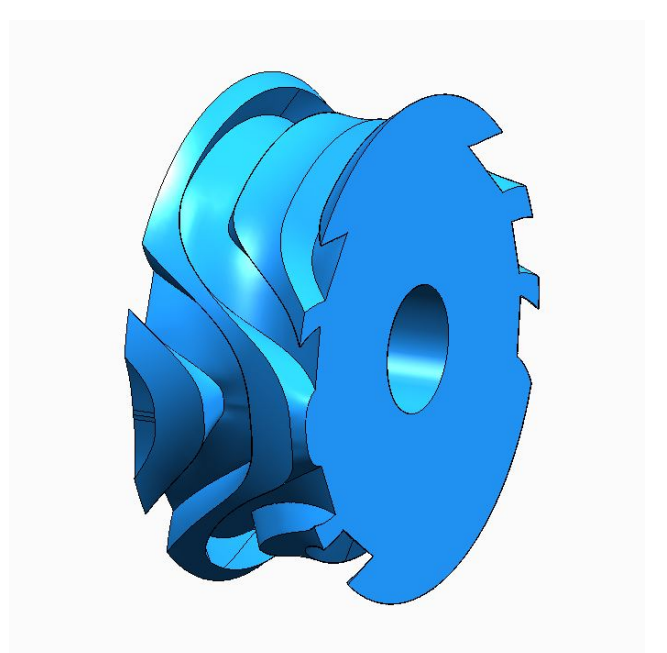

 ${\bf Figure~2.14:}$  Camma globiodale ottenuta con l'imposizione di leggi polinomiali.

# **2.4 Analisi in dimanica rigida**

Il modello CAD precedentemente descritto è stato utilizzato in un'analisi FEM. Lo strumento d'analisi è stato quello della "Rigid Dynamics", che sulla base di un "Transient Structural" esegue analisi dinamiche, andando però a considerare tutti i corpi come rigidi. Questo tipo di analisi è stato scelto perchè permette nel mio caso di ottenere risultati preliminari con costi computazionali contenuti. Il focus dell'analisi è infatti quello di verificare il tipo di moto eseguito dal sistema, ed andare ad ottenere forze e momenti scambiati tra i vari elementi dell'assieme, che saranno poi i parametri di input per il dimensionamento.

Per affrontare problemi in mariera separata sono state impostate due analisi separate, una che trattasse il moto di traslazione dell'albero verticale, e l'altra che trattasse la sua rotazione, per poi andare a collegare tutto in un unico modello.

Il primo blocco comprende quindi la camma radiale, la leva, la boccola, l'albero scanalato e l'assieme del braccio(Figura 3.15).

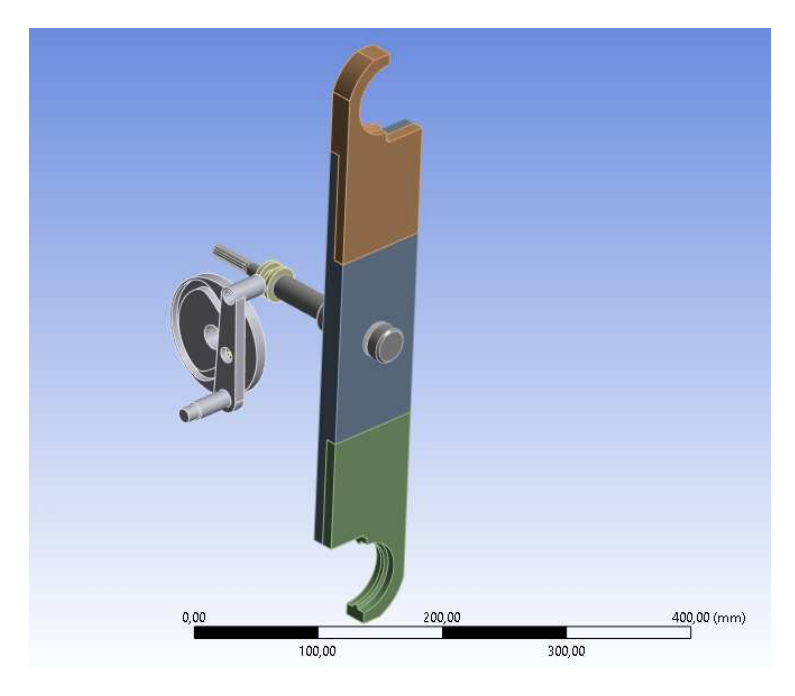

Figura 2.15: Modelllo della parte per la traslazione.

E' da notare che in questo modello come negli altri i componenti sono stati geometricamente sempre semplificati, andando ad eliminare fori, smussi o gole non necessari, in modo da impostare simulazioni più semplici e veloci.

La leva è vincolata a terra nella sede del cuscinetto a doppio effetto, di cui parlerò successivamente, attraverso un joint di tipo "revolute". Su di essa sono vincolate nelle loro sedi le rotelline, attraverso dei "revolute" anche in questo caso, in modo da permettere una rotazione reciproca che simuli la rotazione del cuscinetto.

La camma radiale è anch'essa vincolata a terra in questo caso tramite un "revolute",

## Capitolo 2 Definizione del sistema e simulazione

mentre tra la sua scanalatura e la rotellina è stato utilizzato un vincolo di tipo "point on curve". Questo vincolo pemette di definire le curve che una determinata superficie seguirà durante il moto. E' importante definire bene il vincolo, andando a posizionare un sistema di riferimentro centrato sul contatto iniziale, con asse delle x in direzione del moto ed asse z in direzione entrante delle superfici di riferimento. Questo tipo di vincolo potrebbe essere realizzato agevolmente anche attraverso l'uso di contatti con o senza attrito, ma generalmente utilizzare joint quando possibile permette di ottenere simulazioni computazionalmente più semplici (di fatto questa parte della simulazione non genera una mesh). Troviamo poi tra la seconda rotellina e la boccola un giunto di tipo "traslational", che lasci alla rotellina la possibilità di rotolare nella direzione concessa. Infine la boccola è rigidamente vincolata all'albero scanalato, che è vincolato a sua volta al terreno con un vincolo di tipo cilindrico.

Il braccio è stato inserito nella simulazione insieme alle pinze più come elemento di visualizzazione che come effettivo elemento funzionale.

Il secondo blocco della simulazione è quello che comprende l'albero delle camme, la camma globoidale, e la sede delle rotelline sulla quale sono montate le sei rotelline(Figura 2.16).

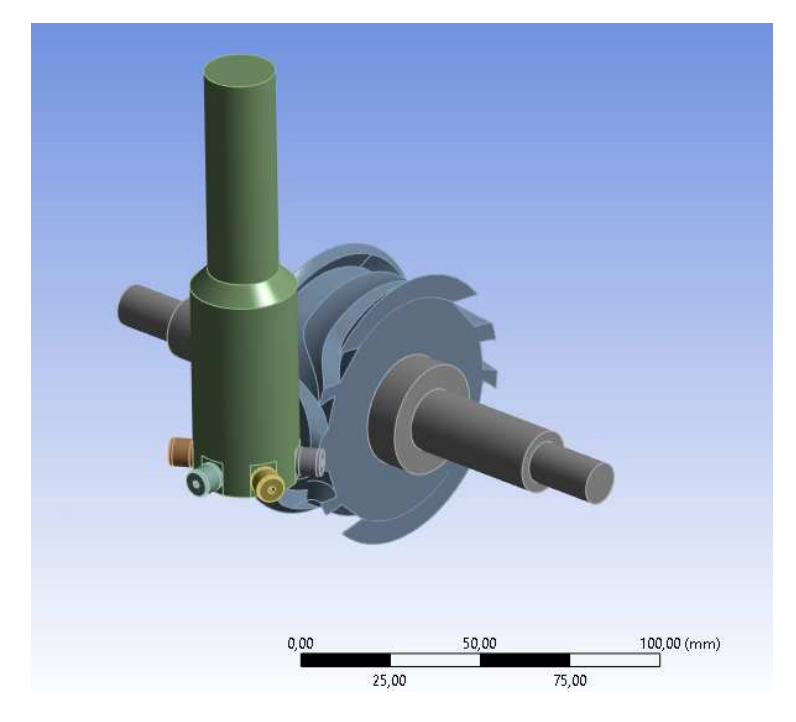

Figura 2.16: Modelllo della parte per la rotazione.

In questo secondo modello l'albero è vincolato a terra con giunti di tipo "revolute" sulla sede dei cuscinetti. La camma globoidale è piantata sull'albero, mentre la sede delle rotelline è vincolata a terra con un giunto di tipo "revolute" nella parte superiore, che è quella che sarà supportata da un gruppo cuscinetti. Le sei rotelline sono vincolate nella sede anche in questo caso attraverso vincoli di tipo "revolute",

## Capitolo 2 Definizione del sistema e simulazione

per simulare la rotazione attorno al loro asse.

La parte più complessa della simulazione risulta sicuramente la definizione del collegamento tra le rotelline e le scanalature della camma globoidale.

Anche in questo caso si è cercato dapprima di utilizzare dei vincoli di tipo "point on curve", andando ad utilizzare come curva una delle due laterali di ogni scanalatura (è da notare che il contatto della rotellina avviene sempre sui lati delle scanalature e mai sul fondo, dove invece si ha gioco). In questo caso però, come anche suggerito dal supporto di Ansys che ci ha aiutato per l'impostazione di questa simulazione, non è possibile andare a definire più vincoli di questo tipo che agiscano in istanti diversi, ed anche se questo fosse possibile sarebbe comunque molto difficile andare a definire condizioni per cui al termine del contatto di una rotellina sia subito stabilito in maniera perfetta il contatto della rotellina successiva.

Avendo quindi appurato come questa soluzione non fosse quella utilizzabile sono stati utilizzati in questo caso dei contatti, di tipo frictionless, per non appesantire la simulazione già molto complessa. Anche in questo caso ho potuto ricevere suggerimenti dal team di supporto di Ansys, visto che la simulazione è in generale molto sensibile ed è facile che non arrivi al termine. L'impostazione dei contatti è fondamentale, andando a definire "Restitution Factors" pari a 0, ed una "RBD Contact Detection" basata sulla mesh. I "Restitution Factors" sono coefficienti che determinano il comportamento avendo urto sul contatto. Impostando il valore 0 si avranno urti completamente elastici, mentre impostando 1 urti completamente plastici (ovviamente si possono impostare valori intermedi per un comportamento ibrido). Oltre a questo, si è usata una mesh costituita solo da triangoli e da elementi lineari, quanto più spinta in riduzione della dimensione del singolo elemento. Nel setting dell'analisi si è cercato di rendere poi più piccolo possibile il massimo time step ed il minimo time step, in modo da essere più accurati, e si è utilizzata una tecnica di integrazione del tempo di tipo "MJ Time Stepping", che si presta particolarmente all'applicazione.

Con le accortezze discusse il modello riesce a compiere la completa rotazione di 360° dell'albero, con conseguenti rotazioni delle sede delle rotelline.

Successivamente i due modelli descritti sono stati uniti in un'unica simulazione(Figura 2.17).

Capitolo 2 Definizione del sistema e simulazione

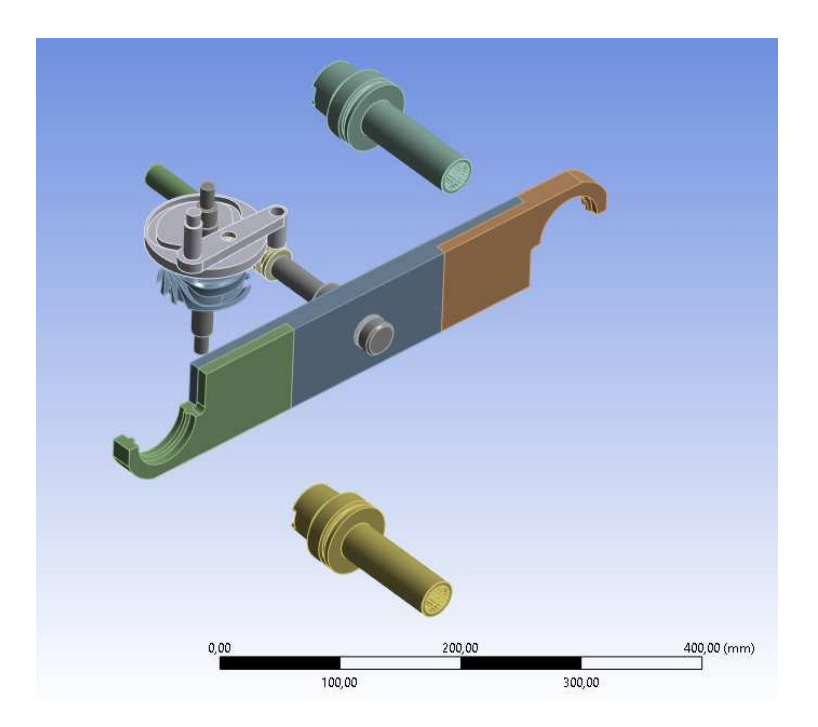

Figura 2.17: Modelllo di simulazione globale.

Prima di procedere con la simulazione globale è necessario correggere alcuni vincoli. Ad esempio, il vincolo della camma radiale a terra del primo modello va corretto con un vincolo con cui la si vincola rigidamente all'altra camma, che è il sistema che si pensa poi di attuare per avere perfetta sincrinizzazione tra le due. Dopodichè, è necessario introdurre un nuovo vincolo di tipo "traslational" tra le due dentature, così che le rotazioni della sede delle rotelline vengano trasmesse all'albero scanalato, la cui rotazione attorno al proprio asse è già permessa avendo definito precedentemente il vincolo a terra come "cilindrical".

L'elemento azionato dell'assieme è l'albero delle camme, al quale si attribuisce il seguente profilo di velocità(Figura 2.18).

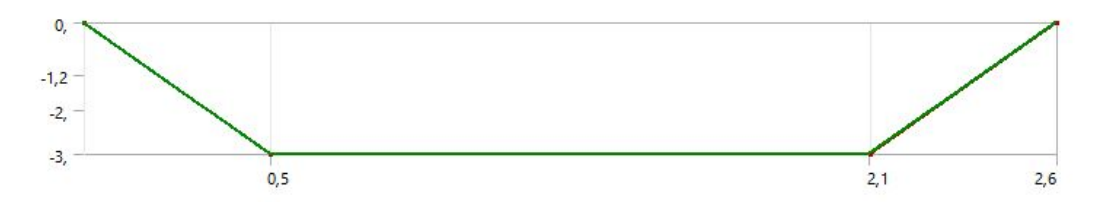

Figura 2.18: Grafico della velocità dell'albero azionato.

Come si può osservare dal grafico la routine è stata divisa in tre step. Nel primo e nell'ultimo abbiamo accelerazione, con aumento e decremento lineare della velocità. In condizioni nominali si è pensato di avere una velocità di rotazione dell'albero  $\cot$ acostante di 3 rad/s. Nel grafico sono riportati valori negativi della velocità per ragioni

# Capitolo 2 Definizione del sistema e simulazione

di convenzione dei segni. Questa definizione permette di completare la routine in un tempo di 2,6 secondi, rispettando ampiamente la specifica iniziale sui tempi. La simulazione così impostata completa tutta la routine, con tempi di calcolo relativamente contenuti. I risultati della simulazione sono presentati nella sezione successiva.

# **2.5 Risultati analisi FEM**

In merito ai risutati è sicuramente necessaria una discussione preliminare. La simulazione relativa al gruppo della leva funziona correttamente, vista la semplicità e visto anche il fatto che si è evitato l'utilizzo di contatti, che risultano spesso problematici. Lo stesso non si può dire invece per la seconda parte, ovvero quella relativa alla camma globoidale. In questo caso infatti è da ricordare che la camma in questione era stata disegnata con il metodo discusso nella sezione precedente, ovvero creando prima una lavorazione discreta che poi viene ricostruita attraverso interpolazione di punti. Questo non è esatto nella generazione della geometria, e produce un risultato sebbene vicino non nominale in merito alle forme delle scanalature. Oltre a questo, nella generazione della geometria erano stati usati taglienti di diamentro leggermente accresciuto rispetto a quello reale delle rotelline, così da evitare possibili interferenze in fase di simulazione. Questi due aspetti causano il fatto che durante la simulazione ci sia quasi sempre un gioco tra le rotelline e le scanalature su cui si muovono. Questo fatto fa si che il moto rotazionale dell'albero scanalato non sia "pulito", ma invece soggetto a delle vibrazioni, dovute al fatto che l'elevato gioco causa continui urti della rotellina sui due lati della scanalatura.

I risultati ottenuti quindi vanno analizzati criticamente sotto diversi punti di vista. In merito alla verifica del moto generale c'è un riscontro positivo, ovvero sebbene con comportamento vibrante l'assieme esegue tutta la routine correttamente, andando ad afferrare, estrarre, sostituire e riposizionare i due terminali millerighe. Difatti, fino a questo momento il moto era stato solamente immaginato, e si è potuto avere un riscontro fisico.

Successivamente, il modello funge da verifica dei moti desideranti, in termini di posizione, velocità ed accelerazione imposti dalla forma delle camme. Si vorrebbe in questa fase infatti che venissero riprodotti esattamente gli andamenti polinomiali imposti precedentemente. Da questo punto di vista notiamo che la posizione in escursione dell'albero scanalato è riprodotta correttamente, visto che la parte relativa alla camma radiale è funzionante, e si ottiene l'escursione massima desiderata di circa 30mm.

E' da notare che i due movimenti, rotatorio e traslatorio, sono disaccoppiati tra loro, quindi le vibrazioni coinvolgono solo la parte di rotazione.

In merito alle rotazioni otteniamo i seguenti risultati(Figura 2.19).

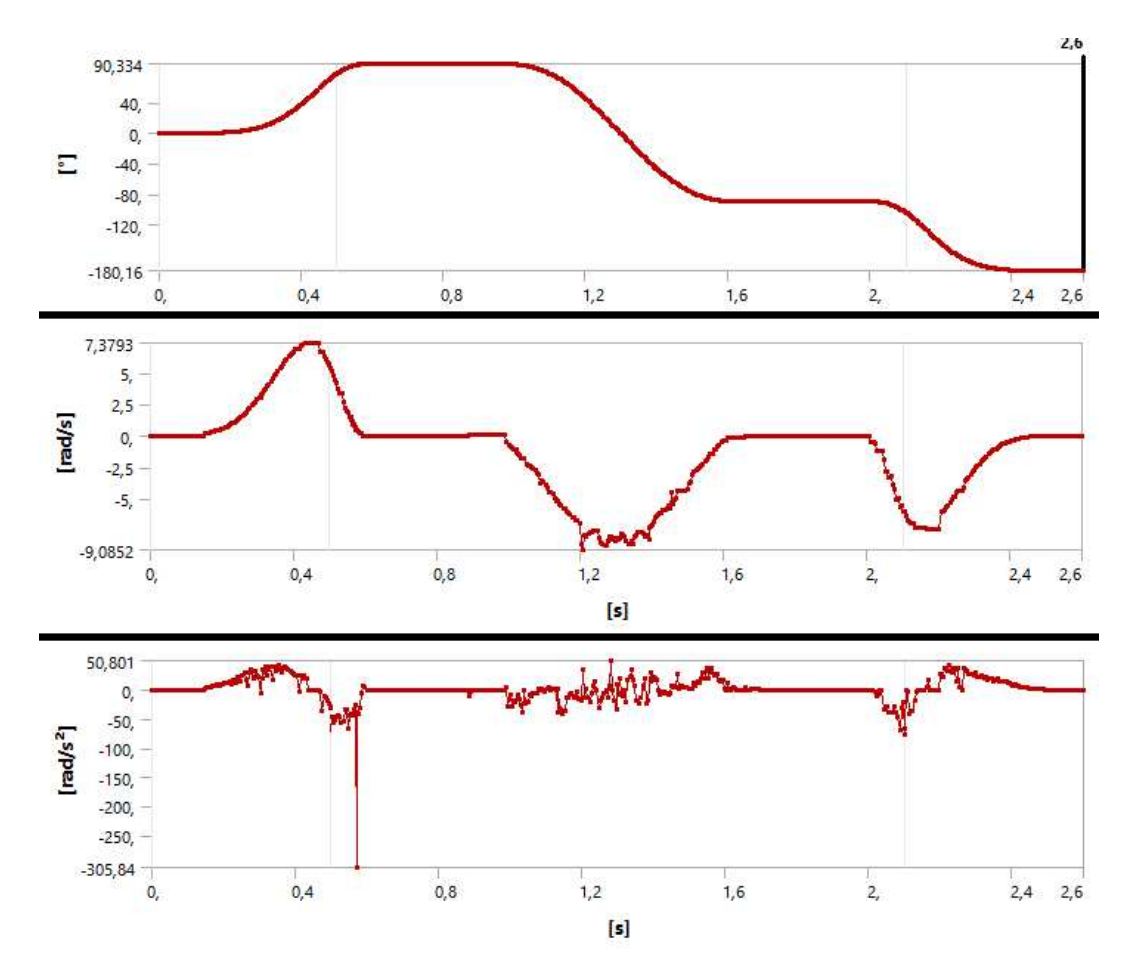

Figura 2.19: Grafici di posizione, velocità ed accelerazione angolari dell'albero scanalato.

## Capitolo 2 Definizione del sistema e simulazione

Osservando si può notare come i risultati in temrini di posizione angolare sono soddisfacenti, e si notano riprodotti in maniera sufficientemente accurata gli andamenti polinomiali.

In termini di velocità, invece, notiamo che l'effetto vibratorio è già più impattante, e specialemte nella rotazione di 180° la velocità angolare tende ad oscillare attorno ad un valore medio. In ogni caso comunque, l'andamento generale segue discretamente quello desiderato, a meno di valori massimi leggermente maggiori.

Dove sicurmante si notano le maggiori differenze è in termini di accelerazione. Qui vediamo le doppie campane seguite discretamente oscillando attorno a valori medi per le rotazioni di 90°, ma invece si nota un andamento piuttosto rumoroso nella rotazione di 180°. In generale, i valori sono maggiori rispetto a quelli imposti. Si nota inoltre un singolo valore di picco molto distante dagli altri a circa 0,55 secondi, che però è sicuramente dato da effetti indesiderati, e quindi può essere trascurato nella trattazione.

Essendo l'accelerazione quella direttamente legata alla coppia necessaria per azionare il sistema si può sicuramente dire che sia da questo punto di vista più conveniente andare a determinare la coppia massima attraverso altri metodi analitici, che mostrerò in seuguito, evitando così sovradimensionamenti dovuti a coppie superiori alle reali anche di un ordine di grandezza.

Infine, la simulazione è perlopiù stata utilizzata per ottenere forze e momenti scambiati attraverso vincoli e contatti, da utilizzare per il primo dimensionamento dei vari componenti.

E' da dire che sebbene questi possano essere leggermente superiori ai reali per i vari motivi discussi, sicurmante però la progettazione viene ad essere più conservativa, e quindi a favore di sicurezza. Inoltre, la dimensione del sistema è anche più comodo che sia leggermente più generosa, per semplificare l'assemblaggio ed anche la manifattura delle varie parti. Anche questo fatto ha contribuito alla scelta di utilizzare la simulazione per il dimensionamento nonostante i problemi prima discussi.

# **Capitolo 3**

# **Dimensionamento del sistema e verifica**

# **3.1 Gruppo albero scanalato**

Per gruppo albero scanalato si intende tutta la parte della sede delle rotelline e dell'albero scanalato, considerando anche tutti i supporti e gli elementi vincolati su di loro(Figura 3.1).

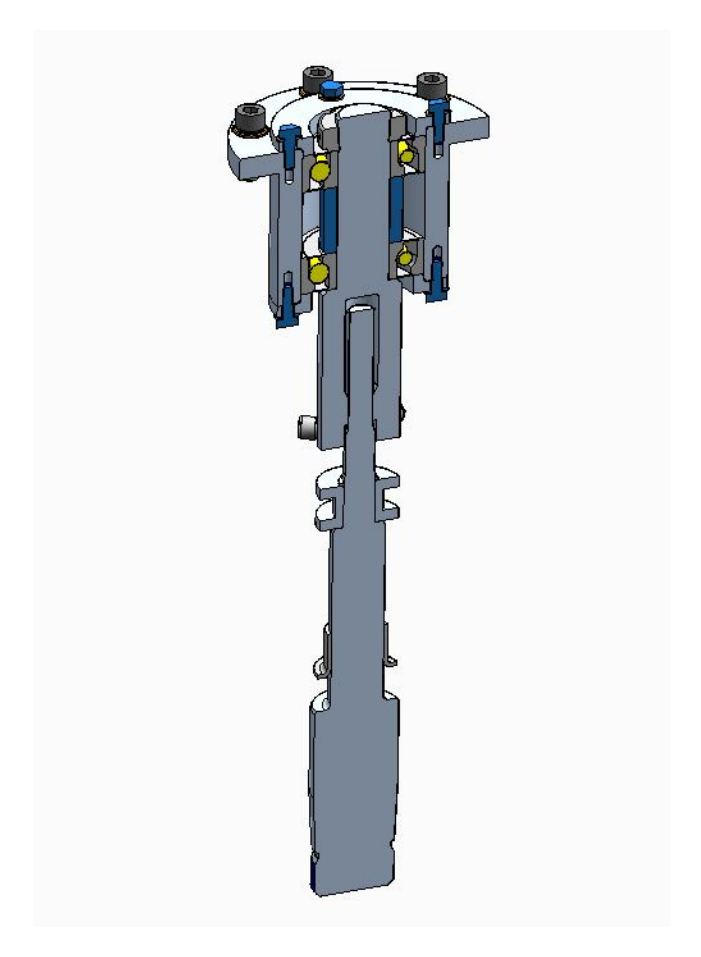

Figura 3.1: Sottoassieme dell'albero scanalato visto in sezione.

In basso troviamo l'albero scanalato, che verrà analizzato ulteriormente anche nella sezione del capitolo quattro dedicata alle tavole tecniche. L'albero è supportato da una boccola piantata sulla scatola. Risalendo troviamo una seconda boccola, bloccata assialmente da un seeger, che si accoppia con la rotellina della leva. Un profilo scanalato accoppia l'albero con la sede delle rotelline, dove sono avvitate sei rotelline, le quali sono a loro volta connesse alle scanalature della camma globoidale. Nella parte superiore troviamo infine la parte di supporto della sede delle rotelline(Figura 3.2).

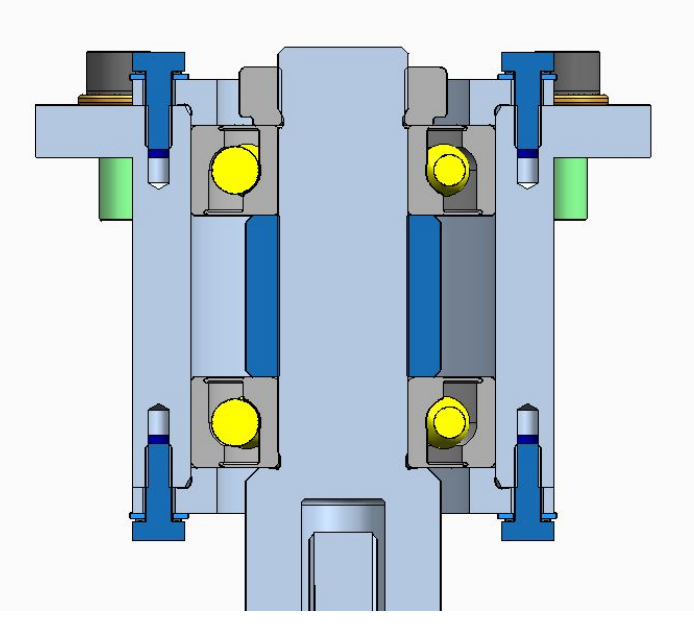

Figura 3.2: Dettaglio della parte di supporto della sede delle rotelline.

Qui troviamo due cuscinetti obliqui a sfere montati ad "X". I cuscinetti hanno ralle interne bloccate, grazie ad una battuta in basso, un distanzale ed una ghiera di bloccaggio assiale. Le ralle esterne vengono compresse dall'esterno da delle flange, avvitate a loro volta sulla una flangia più grande, che è quella che fisserà il tutto alla scatola.

E' da notare che in questo caso, come anche in tutti gli altri casi di utilizzo di viti nel progetto, queste sono sempre usate abbinate ad una rosetta classica di appoggio ed ad una roesetta schnorr, per evitare svitamenti.

Le rotelline scelte sono il modello CFS4-A di Misumi, con diametro della parte rotolante di 8 millimetri. Queste rotelline andrebbero a rigore bloccate mediante un dado, dato che il gambo con lunghezza di 8mm è per metà liscio e per metà filettato sullo stesso diametro di 4,2 mm. In questo caso però non potendo utilizzare dadi per problemi di ingombri disponibili si è dovuto prevedere un fissaggio delle rotelline con semplice avvitamento, e nell'inserirle il filetto è costretto a strisciare leggermente sulla parte liscia(Figura 3.3).

Capitolo 3 Dimensionamento del sistema e verifica

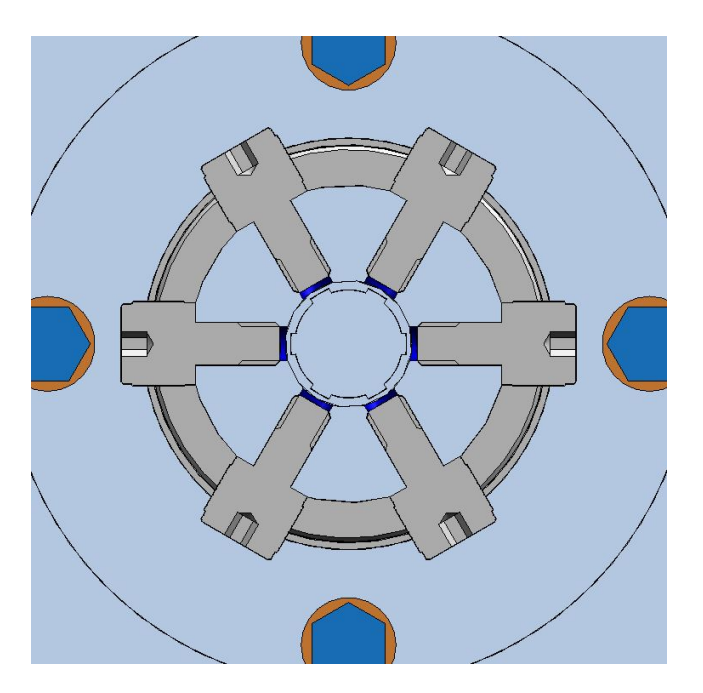

Figura 3.3: Dettaglio del montaggio delle rotelline.

Si nota subito dall'immagine come fosse difficile collegare diversamente le rotelline, ricordando che l'interasse tra le stesse è già stato fissato nel momento in cui si è costruita la camma globoidale. La superficie di appoggio della rotellina è stata spianata per un migliore appoggio.

La sede delle rotelline è costituita dall'unione di due elementi cilindrici, con diametri di 30mm per la parte inferiore, e di 20 mm per la parte superiore. Il primo diametro è anche in questo caso imposto dallŠinterasse necessario per le rotelline, mentre il secondo è stato scelto per l'utilizzo di dimensioni standardizzate dei cuscinetti da utilizzare. Le estensioni assiali sono entrambe poco più di 60 mm. Queste permttono di evitare intersezioni di tutte le flange con le due camme, e permettono anche un montaggio non troppo ravvicinato dei due cuscinetti. I cuscinetti sono ospitati nella parte superiore. Troviamo qui uno spallamento in basso, con gola di scarico normata UNI 4386. Tra le due sedi dei cuscinetti troviamo un piccolo scarico, in modo che inserendo il primo cuscinetto questo non strisci per tutta la lunghezza. Nella parte superiore l'elemento è filettato e troviamo una gola di scarico UNI ISO 4755 che permette una battuta agevole della ghiera, che mette a pacco i cuscinetti.

Dapprima, si è andato a verificare il coefficiente di sicurezza statico della sede. Come carichi si sono considerati in questo caso quelli massimi risultanti dalla simulazione (quindi lŠistante di carico totale massimo scambiato tra rotelline e camma globoida $le)$ (Figura 3.4).

Capitolo 3 Dimensionamento del sistema e verifica

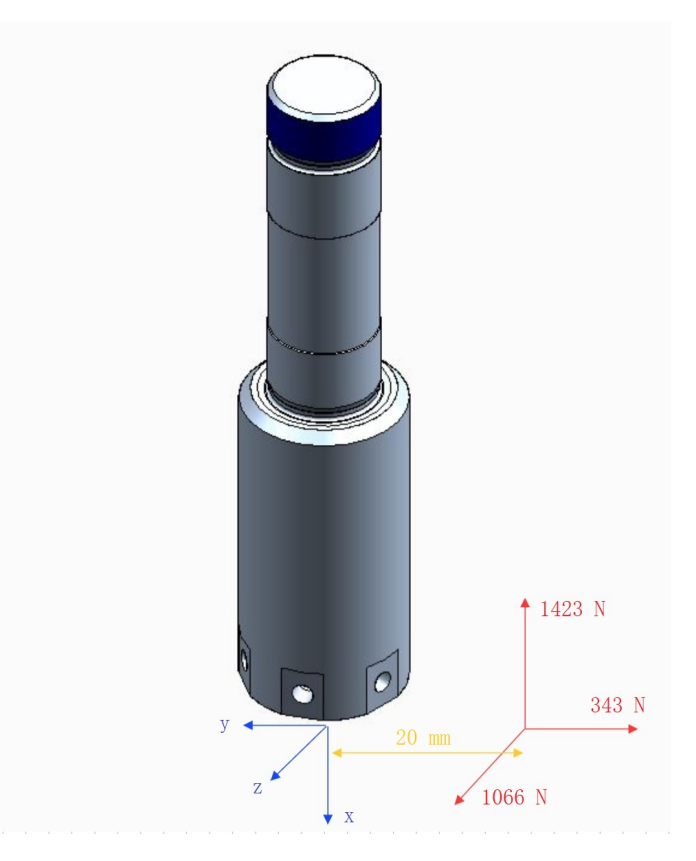

Figura 3.4: Carichi agenti sulla sede delle rotelline.

Schematizzando l'oggetto come una trave a sezione variabile con due appoggi sono stati fatti i diagrammi delle tensioni su piani x-z ed y-x, oltre al diagramma del momento torcente.

I diagrammi dimostrano come atteso che il punto più sollecitato è la sede del cuscinetto inferiore. Possiamo quindi in questo punto calcolare il coefficiente di sicurezza:

$$
\sigma_{f_{max}} = \frac{32 \times \sqrt{50000^2 + 66000^2}}{\pi \times 20^3} = 105 MPa \tag{3.1}
$$

$$
\tau_{t_{max}} = \frac{16 * 25000}{\pi * 20^3} = 16 MPa \tag{3.2}
$$

$$
\sigma_N = \frac{4 * 1423}{\pi * 20^2} = 4,5MPa \tag{3.3}
$$

Ora possiamo andare a calcolare una tensione equivalente usando il criterio di Tresca:

$$
\sigma_e = \sqrt{(\sigma_{f_{max}} + \sigma_N)^2 + 4 * (\tau_{t_{max}})^2} = 114 MPa \tag{3.4}
$$

Si ottiene supponendo uno snervamento di 700 MPa il coefficiente di sicurezza statico:

$$
X = \frac{700}{114} = 6\tag{3.5}
$$

Il coefficiente è molto elevato quindi possiamo considerarci ampiamente in sicurezza. E' stato valutato come in questo caso non fosse necessaria una verifica a fatica, dato che il sistema lavora per intervalli di 3 secondi dopo aver sostato per molto tempo, ed in ogni caso il numero di cicli massimo che la macchina dovrà eseguire è molto contenuto.

I cuscinetti scelti sono di SKF modello 7204 BE-2RZP. Sono cuscinetti obliqui a sfere schermati, in maniera tale da non dover necessitare lubrificazione durante il funzionamento. Lo schema di montaggio è ad "X", visto che in questo caso è più conveniente mantenere un montaggio semplice rispetto al richiedere una maggiore rigidezza.

La verifica dei cuscinetti, come anche per il resto dei cuscinetti che troveremo nel robot, è stata fatta utilizzando il software BearinX, fornito da Schaeffler. Questo programma permette di ricreare lo schema dellŠalbero e/o della sede sui quali i cuscinetti sono vincolati, e di imporre condizioni al contorno, come la presenza di forze e momenti, o magari velocità e temperature di esercizio. Per impostare il modello viene creato geometricamente l'albero tramite più sezioni connesse tra loro, mentre i cuscinetti possono essere direttamente selezionati da una libreria interna molto completa.(Figura 3.5).

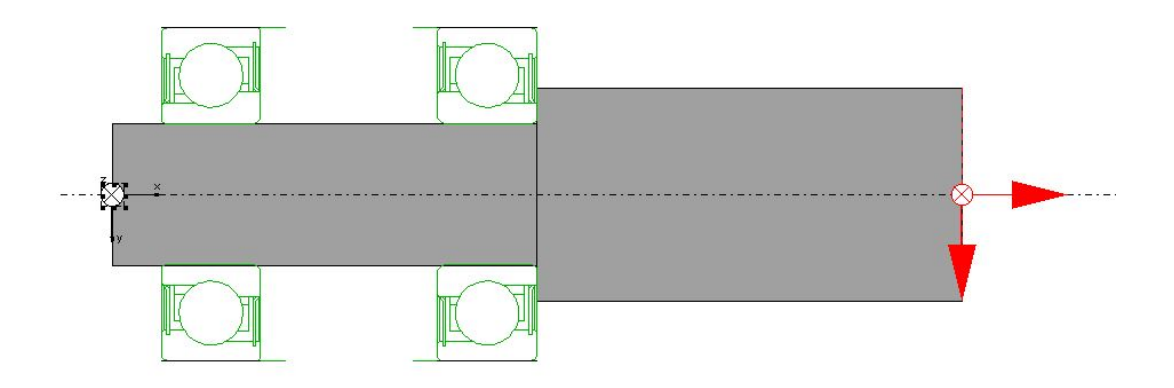

Figura 3.5: Impostazione del modello della sede delle rotelline in BearinX.

Dopo aver impostato completamente il modello è possibile avviare l'analisi, e se tutto funziona il software restituisce un report molto dettagliato sulla verifica(Figura  $3.6$ ).

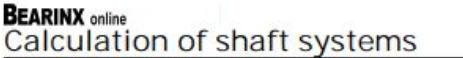

#### 2.2.6. Bearing behavior (ISO/TS16281)

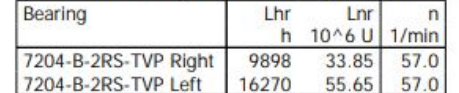

**Table Explanations:** 

Lhr: Nominal reference rating life

Lnr: Nominal reference rating life

n: Equivalent speed

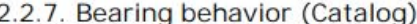

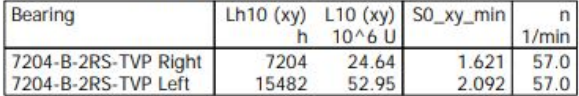

**Table Explanations:** 

Catalog rating life to DIN ISO 281  $Lh10 (xv)$ : Catalog rating life to DIN ISO 281  $L10 (xy)$ : S0\_xy\_min: Static load safety factor (Catalog) n: Equivalent speed

Figura 3.6: Estratto del report sui cuscinetti.

In questo caso si nota subito che il numero di ore di vita del cuscinetto sono molto elevate, considerando cicli da 3 secondi di durata ciascuno. Nel caso in cui la verifica non sia soddisfatta BearinX lo notifica attraverso "Warnings" o "Errors".

La ghiera di bloccaggio assiale superiore è anch'essa di SKF modello KMK 4 autobloccante.

Trattando la trasmissione con l'albero sottostante si è utilizzato un profilo scanalato, che permette di trasmettere coppie elevate e allo stesso tempo non vincolare lo spostamento assiale relativo. Il profilo utilizzato non è normato, perchè per problemi di ingombro la dimensione più piccola della normativa eccedeva le possibilità. E' stato usato un profilo a sei denti con spessore di 2 mm e profondità di 1 mm.

L'albero presentata una scanalatura profonda circa 50 mm, mentre la sede ha un tratto scanalato profondo circa 10 mm. La scelta è stata fatta per ridurre gli attriti di strisciamento durante il moto di traslazione, ed anche per semplificare la lavorazione meccanica di realizzazione del dente(Figura 3.7).

Capitolo 3 Dimensionamento del sistema e verifica

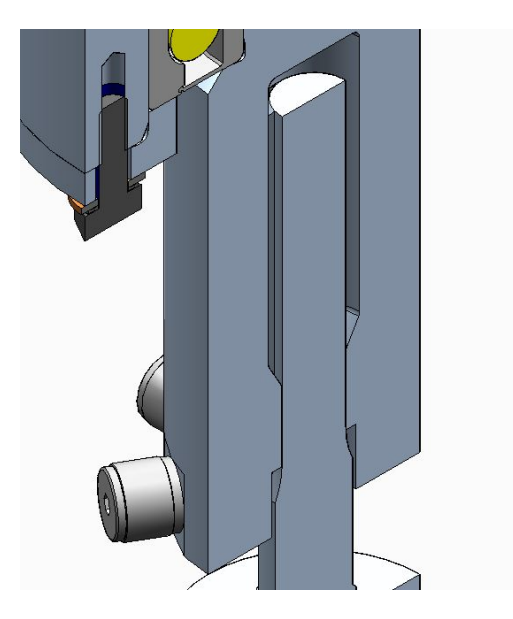

Figura 3.7: Dettaglio dell'accoppiamento scanalato.

La condizione rappresentata nell'immagine è quella di punto morto superiore. In questa condizione viene lasciata una luce di sfogo superiore di 5 mm per evitare che l'albero impatti nella parte superiore. La lunghezza della scanalatura sull'albero è stata invece pensata per far sì che il contatto sia completo su tutta l'area anche quando è avvenuta la massima traslazione verso il basso.

Il profilo scanalato è stato verificato in più modi, partendo da quello analitico.

Verrà presentato successivamente come il valore massimo di coppia torsionale a cui l'albero scanalato sarà soggetto è pari a circa 22 Nm. Considerando ora un raggio medio del dente di 5 mm ed un'area della superficie del singolo dente di 0,000011 mq si può calcolare la pressione di contatto:

$$
F_{transm} = \frac{M_{t_{max}}}{r_m} = 4500N\tag{3.6}
$$

$$
p_{tot} = \frac{F_{transm}}{A} = 409 MPa \tag{3.7}
$$

$$
p_{dente} = \frac{p_{tot}}{6} = 68 MPa \tag{3.8}
$$

Questo valore può essere considerato accettabile, considerando che i due elementi saranno realizzati in acciaio 18NiCrMo3 e saranno sottoposti a tempra superficiale per una maggiore durezza.

Per ulteriori conferme il profilo scanalato è stato verificato impostando un modello di simulazione sia 2D che 3D(Figura 3.8)(Figura 3.9).

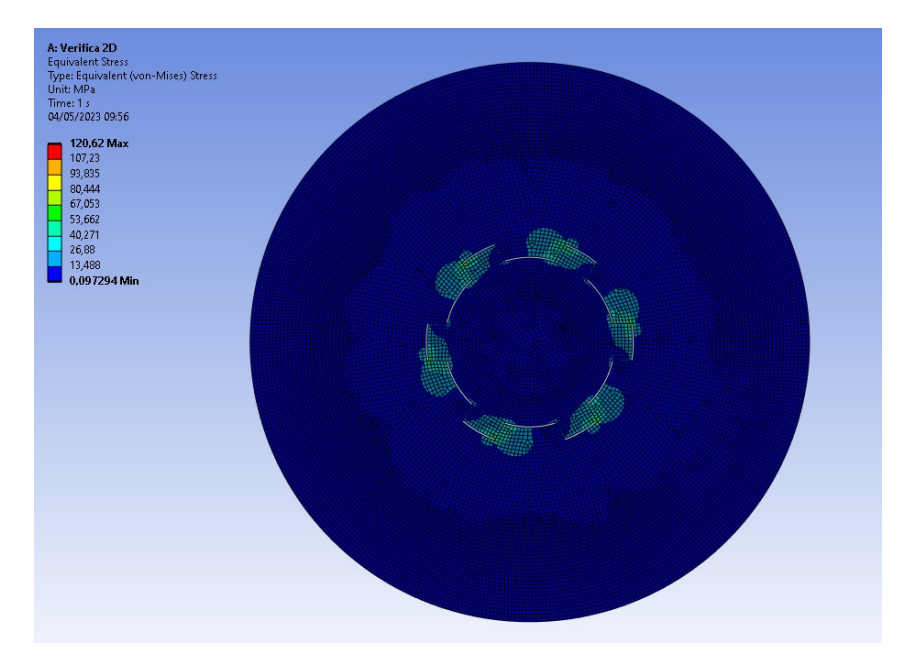

Capitolo 3 Dimensionamento del sistema e verifica

Figura 3.8: Verifica del profilo scanalato con modello  $2D$ .

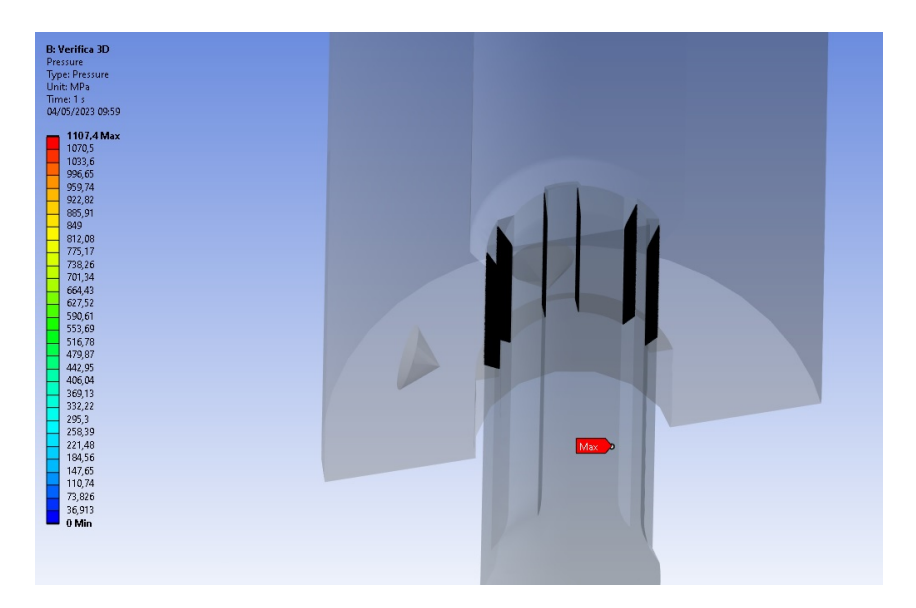

Figura 3.9: Verifica del profilo scanalato con modello 3D.

## Capitolo 3 Dimensionamento del sistema e verifica

I due modelli, sebbene in entrambi i casi con valori di picco dovuti ad effetti nodali, restituiscono un valore medio della pressione di contatto concorde con la teoria e confermano la verifica.

Scendendo verso il basso troviamo che l'albero scanalato è supportato nella parte inferiore da una boccola flangiata. La boccola è di SKF modello PCMF 202316.5 E. E' una boccola realizzata in PTFE, un materiale idoneo per contatti striscianti, perchè durante il funzionamento rilascia particelle che rendono il contatto autolubrificato. Infine, nella parte inferiore dell'albero scanalato troviamo un profilo conico con una filettatura, utilizzato per vincolare sull'albero la parte del braccio. La discussione sul dimensionamento di questa parte viene fatta nella sezione dedicata al braccio prensile.

Terminato il dimensionamento del sistema possiamo trattare l'assemblaggio. In merito al montaggio ogni singolo sottoassieme verrà discusso a sé, mentre per il montaggio dell'assieme totale è presente una sezione dedicata al termine di questo capitolo.

In questo sottoassieme si aveva la necessità di pensare la parte superiore come assemblabile interamente da sé, per poi essere infilata come blocco unico nella scatola del robot. Questo permette una semplicità pratica molto maggiore, sempre consigliabile quando possibile, e per questo motivo è stata utilizzata una configurazione ad "X". Dapprima le rotalline vengono avvitate nella sede. Si vanno poi ad inserire dall'alto in successione il primo cuscinetto, il distanziale ed il secondo cuscinetto, serrando poi tutto con la ghiera. In questo momento si può inserire tutto nella flangia esterna, andando a montare le due flange che premono le ralle esterne dei cuscinetti, utilizzando quattro viti M4X12. La flangia esterna è poi infilata nella sua sede della scatola e fissata da sei viti M $6X12$ . La verifica di tutte le viti di questo assieme è stata subito individuata come ampiamente soddisfatta visti i carichi particolarmente bassi. Il diametro esterno del gruppo rotelline è stato pensato inferiore a quello del foro sulla scatola, in maniera che non ci siano problemi nell'inserire il tutto come un unico blocco.

L'albero scanalato è infilato dalla parte inferiore della scatola in un secondo momento, avendo già preinstallato su di esso la boccola, bloccata dal seeger.

# **3.2 Gruppo camme**

Il gruppo delle camme comprende le due camme, l'albero sul quale le due sono montate e la parte di supporto con cuscinetti obliqui(Figura 3.10).

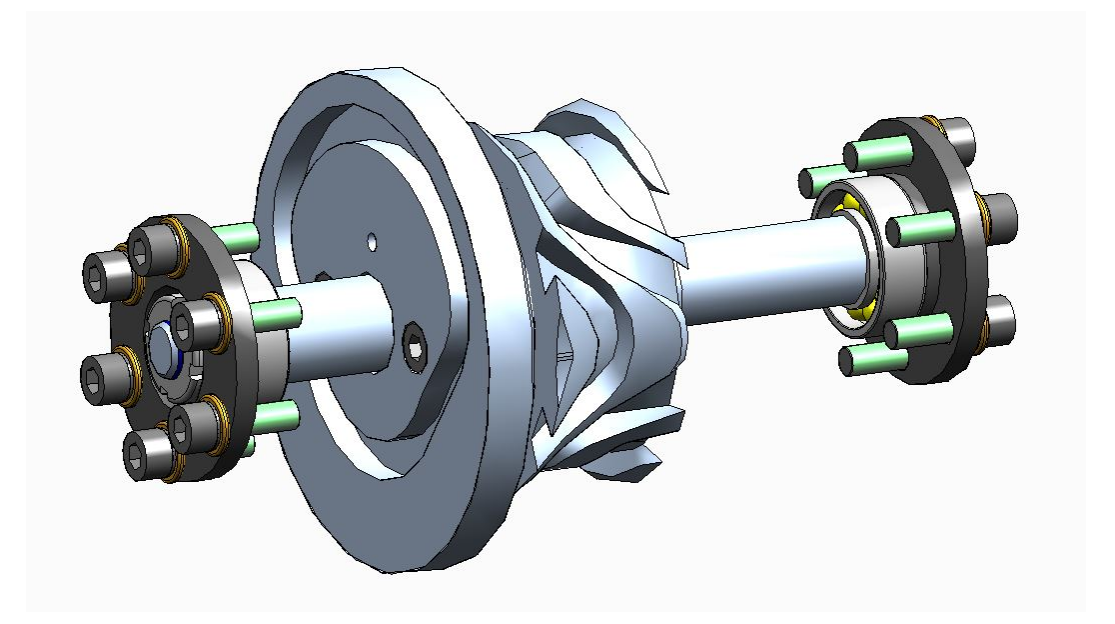

Figura 3.10: Gruppo camme.

Il dimensionamento delle camme è stato guidato da ragioni geometriche, e discusso precedentemente. Il collegamento della camma globoidale sullŠalbero è per interferenza, mentre la camma radiale è avvitata e spinata sullŠaltra in modo da avere perfetta sincronizzazione. Sull'albero sono poi previste le sedi, con battute, per i due cuscinetti obliqui montati ad "X", bloccati assialmente da una ghiera e premuti da una flangia esterna.

E' da considerare che è presente, vincolata all'albero a valle della camma globoidale, la ruota conica del sistema di azionamento, la quale però non è visualizzata nell'immagine e verrà discussa successivamente.

La prima verifica da effettuare è quella statica dell'albero. Si considerano quindi i carichi massimi scambati tra le rotelline e la camma globoidale, e si considerano quelli trasmessi dalle ruote dentate coniche. I secondi verranno meglio discussi nella sezione dedicata alla parte di azionamento(Figura 3.11).

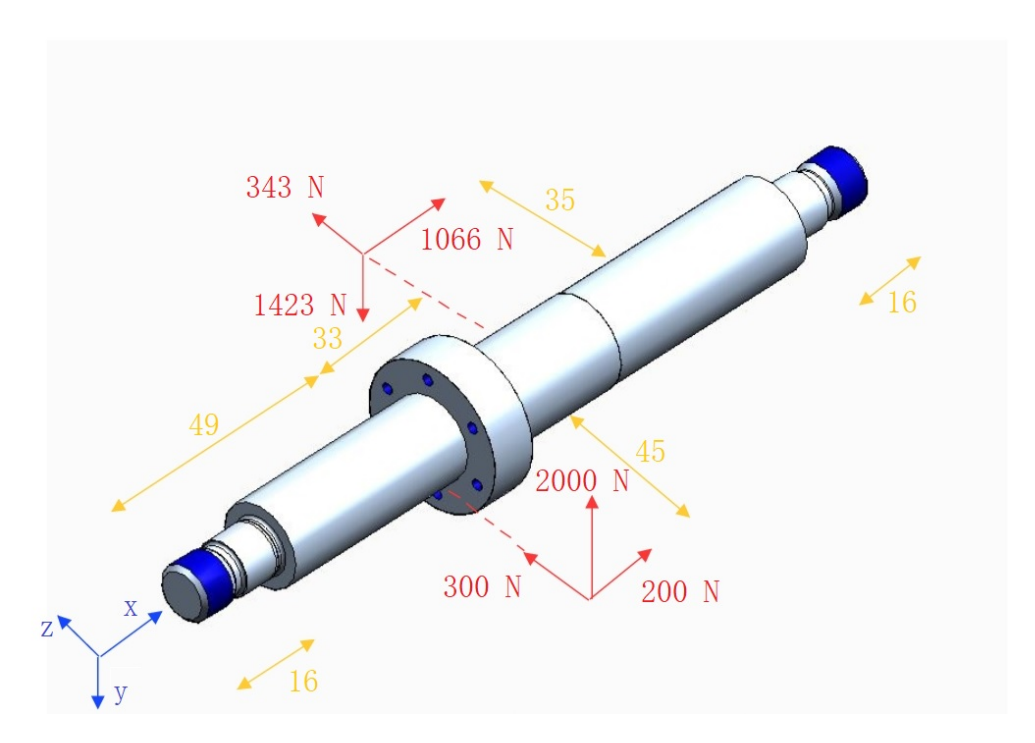

Figura 3.11: Schema dei carichi sull'albero.

Come per la sede delle rotelline anche in questo caso sono stati fatti i diagrammi delle tensioni nei piani x-y ed x-z, oltre al diagramma del momento torcente. Qui non è ovvio fin da subito quale possa essere il punto maggiormente sollecitato, e sono state per questo verificate le sedi della camma globoidale e della ruota dentata.

Nella sede della ruota dentata otteniamo:

$$
\sigma_{f_{max}} = \frac{32 * \sqrt{28833^2 + 39190^2}}{\pi * 18^3} = 82 MPa \tag{3.9}
$$

$$
\tau_{t_{max}} = \frac{16 * 90000}{\pi * 18^3} = 79 MPa \tag{3.10}
$$

$$
\sigma_N = \frac{4 \times 0}{\pi \times 18^2} = 0MPa \tag{3.11}
$$

$$
\sigma_e = \sqrt{(\sigma_{f_{max}} + \sigma_N)^2 + 4 * (\tau_{t_{max}})^2} = 178 MPa \tag{3.12}
$$

Nella sede della camma globiodale otteniamo:

$$
\sigma_{f_{max}} = \frac{32 * \sqrt{14334^2 + 46280^2}}{\pi * 20^3} = 62 MPa \tag{3.13}
$$

$$
\tau_{t_{max}} = \frac{16 * 90000}{\pi * 20^3} = 57 MPa \tag{3.14}
$$

$$
\sigma_N = \frac{4 \times 1266}{\pi \times 20^2} = 4MPa \tag{3.15}
$$

$$
\sigma_e = \sqrt{(\sigma_{f_{max}} + \sigma_N)^2 + 4 * (\tau_{t_{max}})^2} = 132 MPa \tag{3.16}
$$

Risulta dai calcoli come sia effettivamente più critica la sezione sede della ruota dentata, ed è quindi opportuno verificare qui la sicurezza:

$$
X = \frac{700}{178} = 4\tag{3.17}
$$

I cuscinetti utilizzati in questo assieme sono di SKF modello 7201 BEP, obliqui, montati ad "X".

I cuscinetti sono posizionati in battuta su uno spallamento dell'albero con gola di scarico normata e vengono premuti da una ghiera autobloccante SKF KMK 1. La verifica di questi cuscinetti è stata fatta anche in questo caso utilizzando il software BearinX(Figura 3.12).

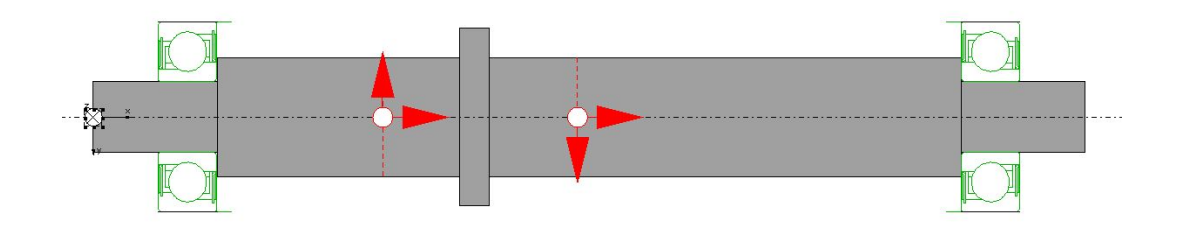

Figura 3.12: Modello dell'albero delle camme in BearinX.

Si ottengono coefficienti di sicurezza molto elevati per i cuscinetti, che possono lavorare per un numero di ore molto sovrabbondante rispetto alle necessità.

La flangia che vincola tutto il blocco alla scatola usa sei viti M6X20. La verifica delle viti in questo caso non si rende necessaria, visto che sarà sicuramente ampiamente soddisfatta.

La camma globoidale è stata studiata in un modello FEM con simulazione statica strutturale. Nel modello sono state riportate la sede delle rotelline, le rotelline e la camma, andando poi a movimentare la sede per vedere l'effetto del collegamento (imponendo opportuni contatti)(Figura 3.13).

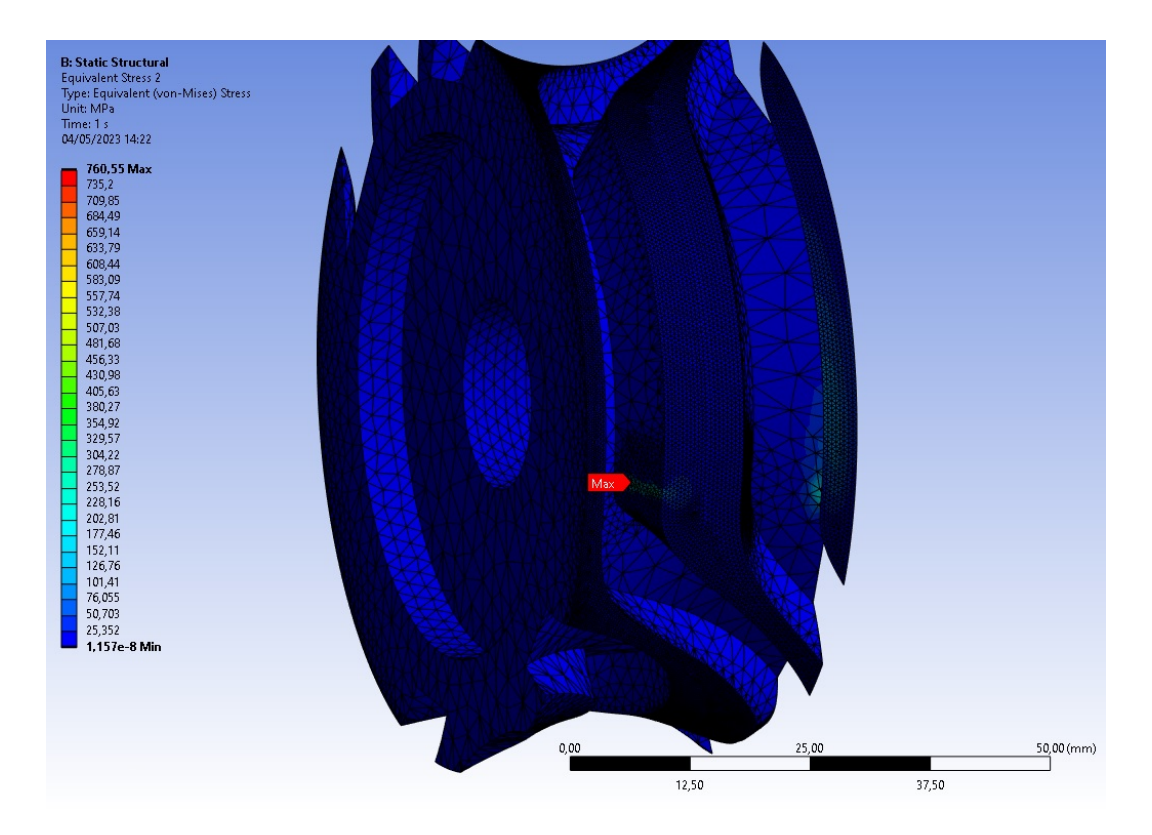

Capitolo 3 Dimensionamento del sistema e verifica

Figura 3.13: Modello per la verifica della camma globoidale in Ansys.

Anche in questo caso a meno di effetti nodali particolarmente evidenti, i livelli di tensione e deformazione della camma possono essere ritenuti accettabili.

In merito alla camma radiale invece si è visto fin da subito come, nonostante la simulazione FEM iniziale fosse particolarmente conservativa, le forze scambiate con la rotellina della leva si mantenevano a livelli molto bassi. Per questo motivo non si sono rese necessarie particolari verifiche, che avrebbero dato sicuramente risultati ampiamente soddisfacenti.

Riguardo al vincolo della camma globoidale sullŠalbero si è pensato di utilizzare un piantaggio della stessa mediante interferenza.

Si va innanzitutto a calcolare l'interferenza minima necessaria. Come materiali coinvolti dall'accoppiamento si considera acciaio in entrambi i casi. Il rapporto tra l'interferenza e la pressione di contatto può essere calcolato con questa formula:

$$
\frac{i}{P} = \frac{R_0^3}{E} * [\frac{(1-\nu)}{(R_e^2 - R_0^2} + \frac{(1+\nu)}{R_e^2 - R_0^2} * (\frac{R_e^2}{R_0^2}) + \frac{(1-\nu)}{(R_0^2 - R_i^2} + \frac{(1+\nu)}{R_0^2 - R_i^2} * (\frac{R_i^2}{R_0^2})] = 0,000133 \frac{mm}{MPa}
$$
\n(3.18)

Dove:

- $\text{Ri} = 0$
- $R0 = 10$  mm
- $Re = 30$  mm
- $E = 200000 \text{ MPa}$
- $ni = 0,3$

Conoscendo questo dato andiamo a calcolare la pressione necessaria. Per il calcolo si considera una coppia da voler trasmettere di 45000 Nmm , doppia rispetto alla massima, pensata per ottenere un coefficiente di sicurezza pari a 2.

In successione calcoliamo:

$$
F_c = \frac{C}{R_0} = 4500N\tag{3.19}
$$

$$
F_r = \frac{F_C}{\alpha} = 22500N\tag{3.20}
$$

$$
A = \pi * R_0^2 * s = 942 mm^2 \tag{3.21}
$$

$$
p = \frac{F_{rad}}{A} = 23,87 MPa \tag{3.22}
$$

$$
i = \frac{\dot{p}}{p} = 0,00267mm
$$
\n(3.23)

$$
i_{tot} = 2 * i = 0,0054mm
$$
\n(3.24)

Nell'equazione sono stati considerati uno spessore del contatto di 15 mm ed un coefficiente di attrito pari a 0,2.

Conoscendo ora l'interferenza necessaria si va a scegliere i tipi di accoppiamento tramite le tolleranze.

Per il foro conviene utilizzare un accoppiamento di tipo foro base, che è più semplice da realizzare. Questo grado di tolleranza, considerando una classe IT06, ha scostamento superiore di 9 micron e scostamento inferiore di 0.

Per le tolleranze dell'albero si sono valutati diversi tipi di accoppiamenti normati, ma si è visto come questi si prestassero abbastanza male allo scopo. E' stato deciso successivamente di imporre uno scostamento inferiore di 15 micron, ed uno scostamento superiore di 25 micron, con quindi un'ampiezza della tolleranza di 10 micron (valori fuori norma).

Con le tolleranze scelte si ha una interferenza minima di 6 micron, leggermente superiore a quella minima necessaria, ed una interferenza massima di 25 micron. Per la seconda è possibile calcolare che viene generata una pressione di contatto di 111 MPa, che si è reputata comunque non problematica per l'accoppiamento.

Come nota sul montaggio è calcolabile la temperatura necessaria per montare la camma:

$$
T = \frac{i}{R_0 * \alpha_{acc}} = 100^{\circ}C\tag{3.25}
$$

Per evitare poi che la camma strisci sulla lunghezza dell'albero in fase di montaggio è presente uno scarico prima della parte tollerata. La camma va poi in battuta da un lato.

Il piantaggio è stato ulteriormente trattato per doppia verifica con l'anazilisi FEM. In SpaceClaim è stato creato un modello geometrico con interferenza calcolata, ed in

## Capitolo 3 Dimensionamento del sistema e verifica

Workbench utilizzando un modello "Static Structural" si è imposto un collegamento a terra dell'albero attraverso un vincolo "Fixed support", ed attraverso un contatto con attrito quello tra albero e camma. Il contact tool permette preventivamente di verificare l'interferenza massima, e nel post processing di verificare pressione massima e stato dell'accoppiamento. In particolare imponendo il momento torcente da trasmettere viene verificato che non ci siano scorrimenti relativi(Figura 3.14).

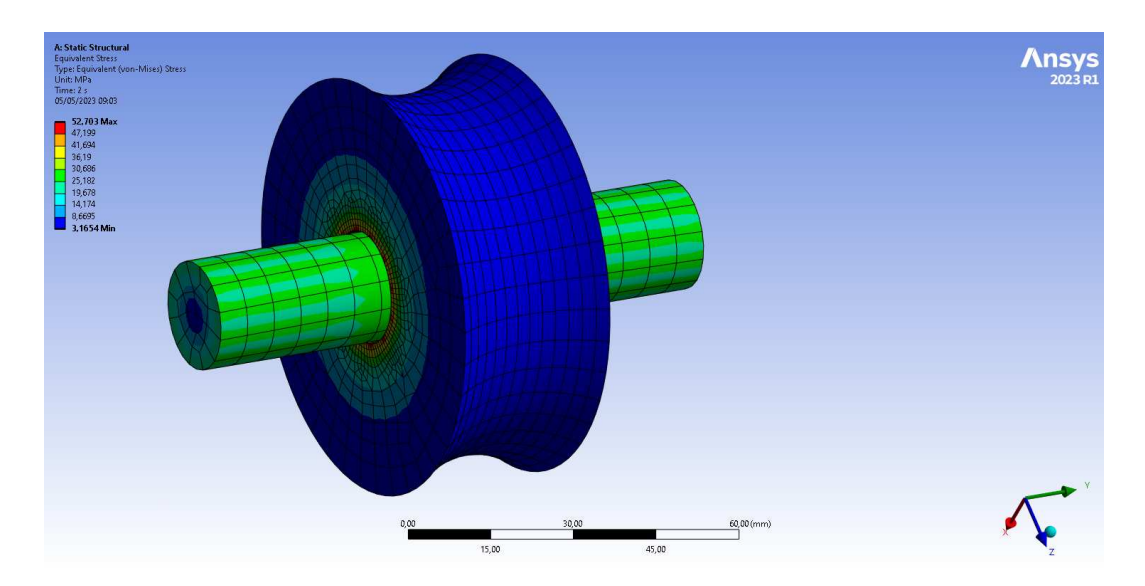

Figura 3.14: Tensioni risultanti dal collegamento forzato.

La camma radiale è vincolata alla globoidale tramite due viti M6X25. Le viti in questione sono state verificate con carichi e momenti applicati:

$$
V_{f_{Ni}} = \frac{27}{2} = 13,5N\tag{3.26}
$$

$$
V_{f_{ti}} = \frac{550 * 19}{2 * 19^2} = 14,47N
$$
\n(3.27)

$$
V_{t_{tot}} = \sqrt{13,5^2 + 14,47^2} = 20N\tag{3.28}
$$

$$
N_{e_{fi}} = \frac{164 * 19}{2 * 19^2} = 4,31N
$$
\n(3.29)

$$
Ns = \frac{1.25 * 20}{0, 4 * 2} + 4, 31 = 35,56N
$$
\n(3.30)

La verifica risulta ampiamente soddisfatta. E' presente poi come elemento di collegamento preciso una spina cilindrica 4X30. Il collegamento delle camme in questo modo garantisce sempre la perfetta sincronizzazione tra le due. Tra il foro della camma radiale e l'albero c'è condizione di gioco.

Per quanto riguarda il montaggio di questo sottoassieme esso è molto semplice. La camma globoidale viene riscaldata fino alla temperatura calcolata e fatta scorere

## Capitolo 3 Dimensionamento del sistema e verifica

fino alla battuta. Quando questa si raffredda il collegamento è completo, con interferenza minima garantita. Successivamente si posiziona la camma radiale centrandola e vincolandola con viti e spina. In questo momento è possibile inserire i due cuscinetti e le ghiere che bloccano il tutto. Le flange completano il montaggio permettendo di avvitare il tutto sulla scatola dall'esterno.

# **3.3 Gruppo leverismo**

Il gruppo leverismo comprende la leva per il moto verticale, le rotelline ed il sistema di supporto della leva(Figura 3.15).

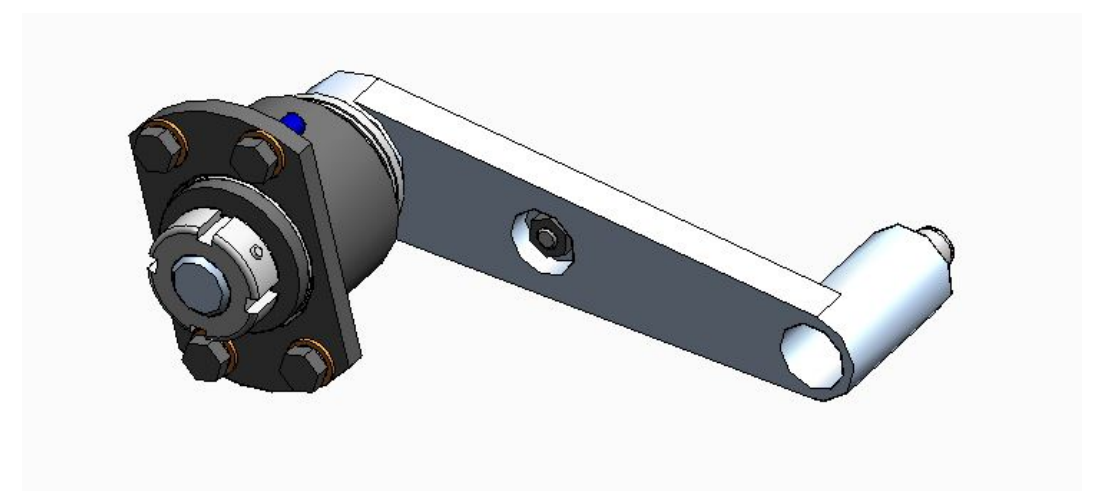

Figura 3.15: Sottoassieme del leverismo.

La leva è l'elemento principale di questo assieme. Il suo primo dimensionamento in termini di lunghezza e posizionamento dei perni è già stato trattato nel capitolo relativo all'impostazione del modello per l'analisi. Nel capitolo quattro e nella sezione dedicata alle tavole tecniche si parlerà ancora più nel dettaglio di questo componente. A livello di sviluppo in larghezza della leva si è fatto in modo che tra le rotelline e le cave con cui si accoppiano ci sia sempre un gioco assiale di almeno un millimetro (contatto solo sui fianchi). Nelle due posizioni calcolate troviamo montate le due rotelline, scelte dello stesso tipo di quelle precedentemente discusse, in questo caso vincolate con l'utilizzo di dadi.

La parte di supporto della leva è costituita da più elementi visibili nell'immagine (Figura 3.16).

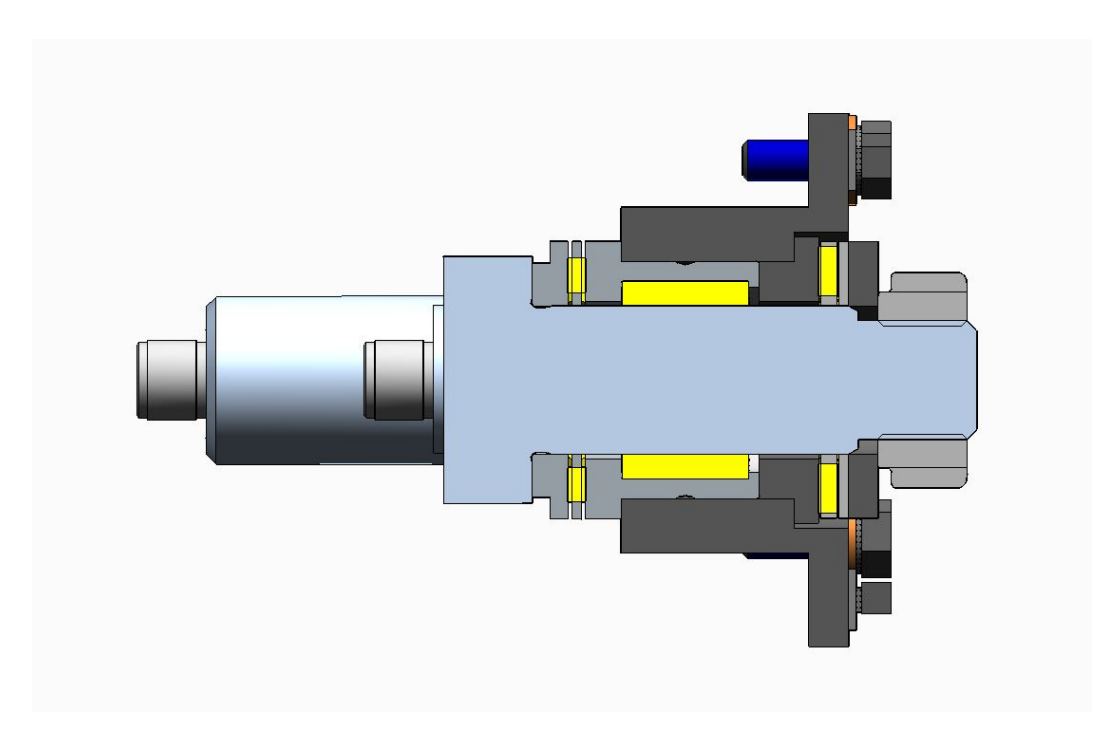

Capitolo 3 Dimensionamento del sistema e verifica

Figura 3.16: Dettaglio del supporto della leva.

Partendo da sinistra troviamo un cuscinetto a doppio effetto SKF modello NKXR 15, con rulli sia radiali che assiali. Spostandoci verso destra troviamo un anello e a valle di questo degli elementi che in successione vogliono riprodurre la parte assiale del cuscinetto a doppio effetto dall'altro lato. In successione abbiamo una ralla con rulli cilindrici SKF AXK 1528, succeduta da una ralla liscia SKF AS 1528, che poggia su una piccola flangia anulare premuta da una ghiera SKF KMK 1, avvitata sulla parte della leva filettata. Nella parte esterna abbiamo una flangia, che permette il vincolo alla scatola tramite quattro viti M4X12.

Con il supporto pensato la leva può ruotare liberamente ed essere supportata sia assialmente che radialmente.

Visti i bassi carichi a cui tutto questo sottoassieme è sottoposto non sono state necessarie particolari verifiche. Il collegamento avvitato è anche in questo caso sicuramente verificato.

Il sottoassieme è molto semplice anche dal lato del montaggio, che può avvenire direttamente sulla piastra andando ad inserire in successione i vari elementi, serrando poi tutto con le viti dall'esterno.

# **3.4 Gruppo azionamento**

Il gruppo di azionamento comprende tutta la trasmissione che parte del motore elettrico ed arriva all'albero delle camme, che è quindi l'elemento azionato(Figura 3.17).

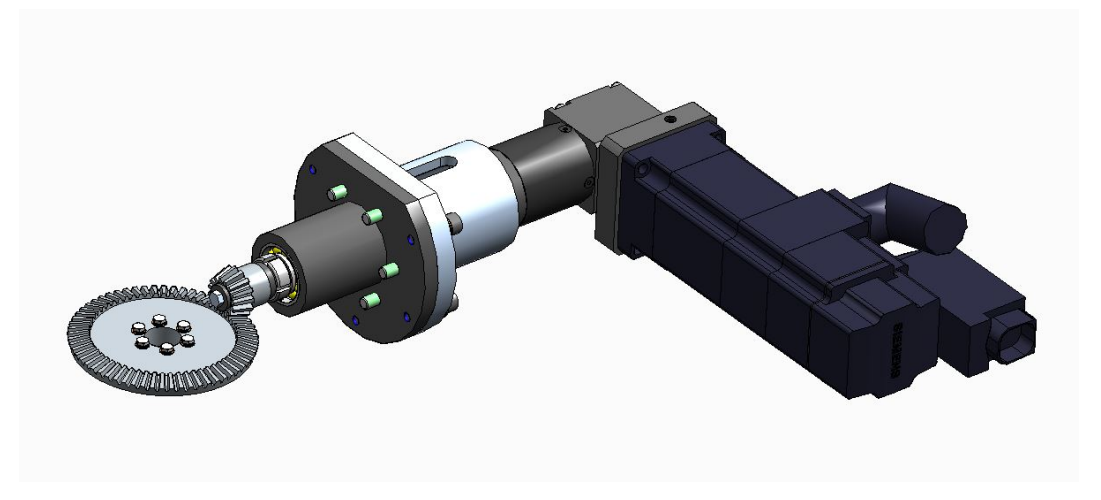

Figura 3.17: Gruppo di azionamento.

Il primo step necessario è sicuramente il calcolo della coppia massima su cui si dimensiona il motore.

Facendo una stima numerica, si può pensare che nelle fasi di rotazione del braccio questo porta con sé due terminali millerighe, dal peso di 2 kg circa ciascuno. Considerando la distanza attuale dei millerighe dall'asse di rotazione di 225 mm si calcola facilmente l'inerzia rotativa:

$$
I = 2 * 2 * 2252 = 200000kg * mm2 = 0, 2kg * m2
$$
 (3.31)

Si è visto subito come altri elementi dell'assieme contribuiscano debolmente all'inerzia, ma il piccolo contribuito viene sicuramente soddisfatto delle considerazioni successive sulla coppia.

Ora disponendo dell'inerzia è possibile calcolare istante per istante la potenza richiesta dal cedente per eseguire la routine:

$$
P = I * \dot{s} * \ddot{s} \tag{3.32}
$$

La potenza necessaria è stata studiata per la rotazione di 90° e per la rotazione di 180°. Nel secondo caso, il massimo risulta essere più consistente, pari a 13,2 Watt(Figura 3.18).

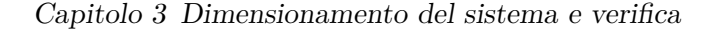

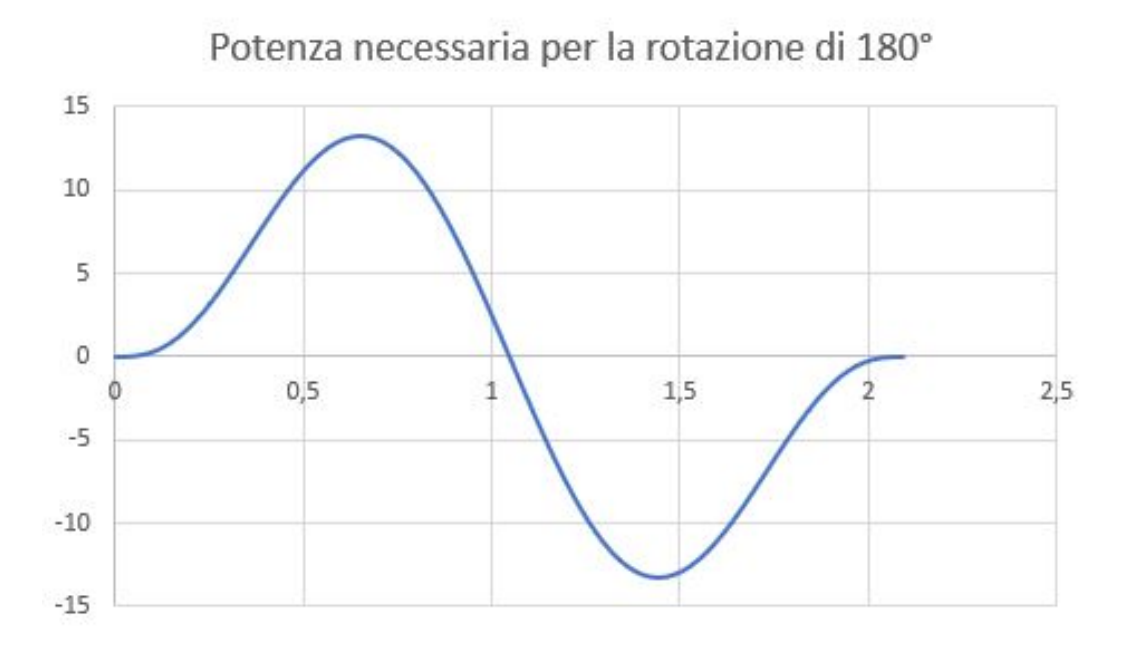

Figura 3.18: Andamento della potenza richiesta nella rotazione di 180°

Considerando che una parte della potenza venga persa per attrito si determina quella necessaria lato movente, maggiorata di un fattore 1,3:

$$
P_{mov} = P_{ced} * 1, 3 = 18,9W
$$
\n(3.33)

Ora considerando che l'albero delle camme ruota ad una velocità costante di 3 rad/s è facile ottenere la coppia di progetto:

$$
C_{mov} = \frac{P_{mov}}{\omega_{mov}} = 6,3Nm
$$
\n(3.34)

In questo caso si è preferito il calcolo della coppia erogabile dal motore tramite metodi analitici rispetto all'utilizzo dei valori in output dell'analisi FEM, la quale sovrastimava largamente i valori, per gli effetti vibratori e di urto descritti nel capitolo precedente.

Nella trattazione successiva però si è considerato un dimensionamento dell'azionamento maggiorato su 22,5 Nm (lato albero delle camme). Si è fatta questa scelta per essere sempre in sicurezza di riuscire a garantire la coppia necessaria, ed oltre a questo anche per mantenere una elevata versatilità del sistema se in futuro sarà necessario movimentare carichi maggiori o riduerre i tempi ciclo.

Partendo da questo valore si è pensato di operare la riduzione in due stadi.

Il primo stadio è rappresentato da una ruota dentata conica con pignone conico a denti dritti. Sono state scelte delle ruote di Francia di tipo Spiral ad assi normali in acciaio con sistema Gleason in acciaio C45. Il rapporto di riduzione scelto è di 1:4, ed in particolare il modulo è 1,5, con numero di denti del pignone pari a 15, e numero

di denti della ruota pari a 60. Le dimensioni di queste ruote dentate sono normate. La verifica è stata fatta sul pignone che risulta essere più sollecitato.

Partiamo calcolando le forze scambiate nell'accoppiamento conico, per una coppia trasmessa pari a 22,5 Nm.

$$
F_t = \frac{C}{r_p} = 2000N\tag{3.35}
$$

$$
F_n = F_t * tg(\theta) = 728N\tag{3.36}
$$

$$
F_a = F_t * tg(\theta) * sin(\delta) = 200N \tag{3.37}
$$

$$
F_r = F_t * tg(\theta) * cos(\delta) = 700N
$$
\n(3.38)

Nelle equazioni troviamo:

- $rp = raggio$  primitivo del pignone, pari a  $11,25$  mm
- theta = angolo di pressione, pari a  $20^{\circ}$
- delta = angolo di apertura del cono, pari a  $16^{\circ}$

Ora per effettuare la verifica su una ruota conica andiamo ad effettuare delle correzioni geometriche, così da considerare una ruota dentata classica equivalente:

$$
D_p^* = \frac{D_p}{\cos(\delta)} = 24,62 \, mm \tag{3.39}
$$

$$
m_p = \frac{2 * R_m}{z} = 1{,}58\tag{3.40}
$$

$$
L_p = \frac{(R_{max} - R_{min})}{\sin(\delta)} = 11mm
$$
\n(3.41)

$$
z^* = \frac{z}{\cos(\delta)} = 15,6\tag{3.42}
$$

La prima verifica effettuata è quella di resistenza alla pressione superficiale. Si può calcolare:

$$
\sigma_h = \sqrt{\frac{4 * K_E * 60 * W * (1 + \tau)}{\operatorname{sen}(2 * \theta) * \pi * n1 * \phi * m^3 * z1^3}} = 457 MPa \tag{3.43}
$$

Dove:

- Ke è il modulo di elasticità a compressione laterale impedita, pari a 35000 MPa
- theta = angolo di pressione, pari a  $20^{\circ}$
- W è la potenza trasmessa, pari a 67500 mW
- $tau = 0.25$
- $n1 = 112$  rpm (considerando il rapporto di riduzione 1:4)
- $z1 = 15.6$
- $m = 1,58$
- $phi = 1$

Supponendo di poter raggiungere per le ruote dentate una durezza Brinell superficiale di 400 Brinell possiamo calcolare il numero di ore di funzionamento:

$$
h = \left(\frac{25 * HB}{\sigma_c}\right)^6 * \frac{1}{n} = 980132h\tag{3.44}
$$

Visti i valori ottenuti si può considerare la verifica ampiamente soddisfatta.

Alla verifica a pressione superficiale segue la verifica a flessione del dente. Il coefficiente di forma del dente Yf è circa 0,3, mentre il coefficiente Kv può essere calcolato in funzione della velocità periferica:

$$
K_v = \frac{(3,56 + \sqrt{0,033})}{3,56} = 1,05
$$
\n(3.45)

Ora possiamo calcolare la tensione dovuta alla flessione:

$$
\sigma_f = \frac{F_c * K_v}{Y_f * L * m} = 400 MPa \tag{3.46}
$$

Il valore di tensione si può reputare sopportabile dalla ruota dentata con coefficiente di sicurezza almeno di 1,5.

La ruota dentata conica è vincolata allo spallamento della camma globoidale tramite sei viti M3X20. Considerando i carichi da trasmettere precedentemente calcolati possiamo eseguire la verifica delle viti:

$$
V_{viti} = \sqrt{F_a^2 + F_{F_t}^2} = 2119N\tag{3.47}
$$

$$
V_{f_{Ni}} = \frac{V_{viti}}{6} = 353N\tag{3.48}
$$

$$
V_{f_{ti}} = \frac{22500 * 12, 5}{6 * 12, 5^2} = 300N
$$
\n(3.49)

$$
V_{t_{tot}} = \sqrt{353^2 + 300^2} = 463N\tag{3.50}
$$

$$
N_{e_N} = \frac{F_r}{6} = 33,3N\tag{3.51}
$$

$$
Ns = \frac{1.25 * 463}{0, 4 * 2} + 33, 3 = 756, 74N
$$
\n(3.52)

$$
T_s = 0, 2 \times 756, 74 \times 3 = 454N \tag{3.53}
$$

La verifica risulta soddisfatta, considerando qualsiasi classe di resistenaza utilizzabile.  $E'$  da considerare che in questo caso il collegamento è solo avvitato, visto che si ha la sola necessità di trasferire coppia senza particolari esigenze sulla fasatura precisa.

## Capitolo 3 Dimensionamento del sistema e verifica

Il pignone viene supportato da un gruppo di cuscinetti obliqui montati ad "O". In questo caso si è preferito un montaggio ad "O" perchè potrebbero essere necessarie maggiori risorse di rigidezza(Figura 3.19).

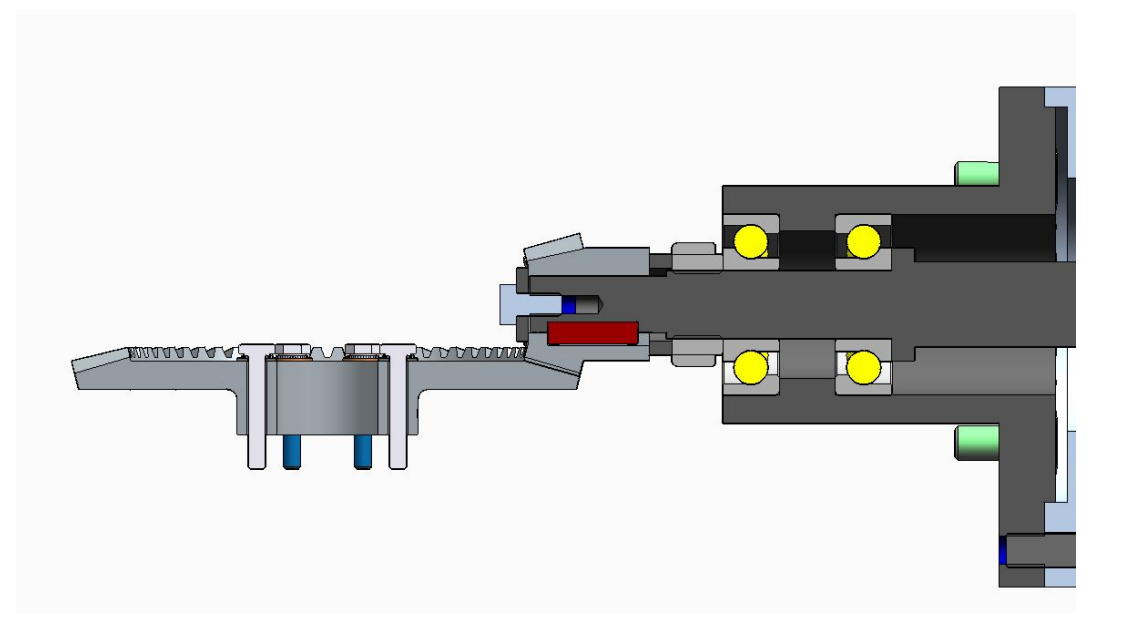

Figura 3.19: Gruppo di supporto del pignone.

Partendo da sinistra troviamo una vite M4X8, la quale è in battuta su una piastrina e viene avvitata sull'albero di supporto, in maniera da mettere tutto il sistema a pacco. In questo caso gli ingombri molto piccoli non permettevano l'utilizzo di una ghiera come per altri casi. Il cuscinetto di destra scorre fino ad uno spallamento, e tra i due è presente la flangia esterna che collega alla scatola, la quale funge anche da distanziale per le ralle esterne. Una ghiera SKF KMK 1 autobloccante permette il serraggio del tutto. Per trasferire la compressione della vite di sinistra è presente tra il pignone e la ghiera un piccolo distanziale.

Una volta verificato l'accoppiamento dentato è stata dimensionata una linguetta, che permetta di trasferire il carico tra pignone ed albero di supporto.

La coppia da trasmettere è di 5,63 Nm (come risultante dai calcoli applicando poi un rapporto di riduzione 1:4). Considerando una pressione ammissibile di 200 MPa, corretta con un fattore di sicurezza di 2 si ottiene:

$$
p_{adm}^* = \frac{p_{adm}}{X} = 100MPa \tag{3.54}
$$

Supponendo di scegliere una linguetta con base ed altezza pari a 4 mm possiamo ora dimensionarla in lunghezza:

$$
l_{min} = \frac{4 * 5625}{4 * 10 * 100} = 6mm
$$
\n(3.55)

## Capitolo 3 Dimensionamento del sistema e verifica

E' stata scelta sulla base dei calcoli una linghetta  $A4X4X16$ .

Lo step successivo è quello della verifica statica dell'albero di supporto. Al tal proposito sono stati calcolati i diagrammi delle tensioni sui vari piani (Figura 3.20).

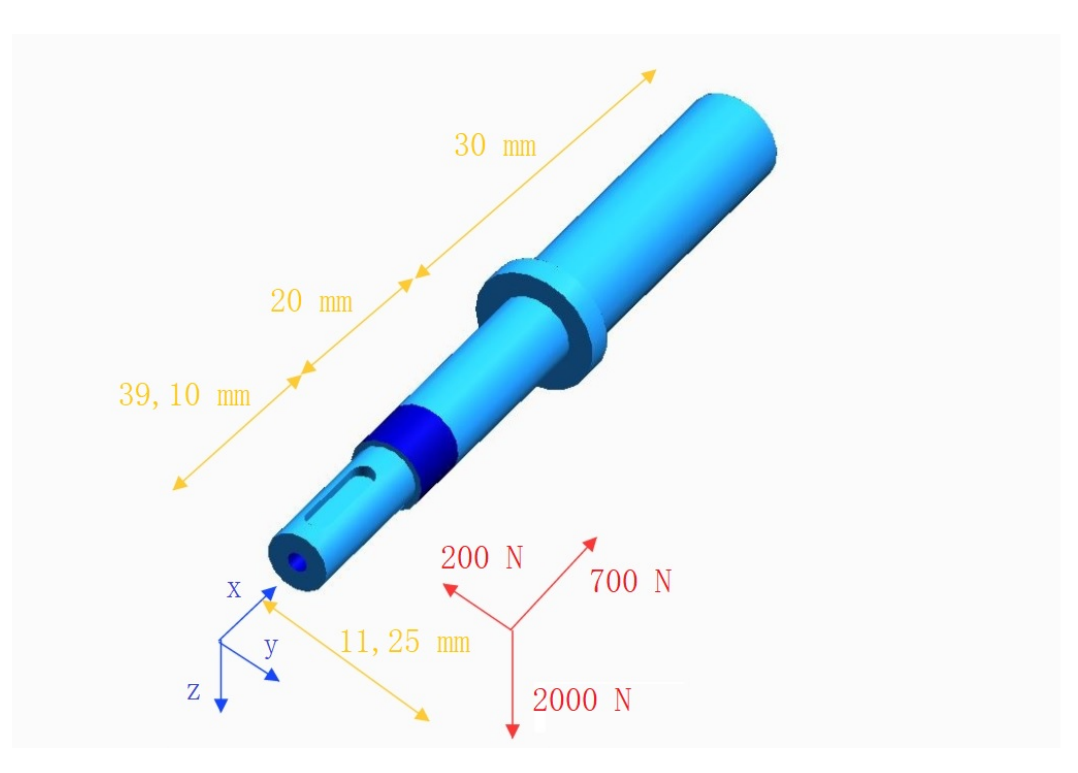

Figura 3.20: Schema dei carichi agenti sull'albero di supporto del pignone.

In questo caso il punto critico del sistema è il cuscinetto di sinistra, che è quindi quello su cui si è fatta la verifica:  $\,$ 

$$
\sigma_{f_{max}} = \frac{32 \times \sqrt{78200^2 + 180^2}}{\pi \times 12^3} = 460 MPa \tag{3.56}
$$

$$
\tau_{t_{max}} = \frac{16 * 22500}{\pi * 12^3} = 66,31 MPa \tag{3.57}
$$

$$
\sigma_e = \sqrt{(\sigma_{f_{max}})^2 + 4 * (\tau_{t_{max}})^2} = 478 MPa \tag{3.58}
$$

$$
X = \frac{700}{478} = 1,5
$$
\n(3.59)

La verifica viene soddisfatta, seppur con coefficienete di sicurezza non troppo elevato. Si ricorda però che in realtà si sta sovraddimensionando il sistema per una coppia abbastanza maggiore rispetto a quella reale, per cui si avrebbe un coefficiente di sicurezza soddisfacente.

I cuscinetti di supporto sono stati verificati grazie a BearinX(Figura 3.21).

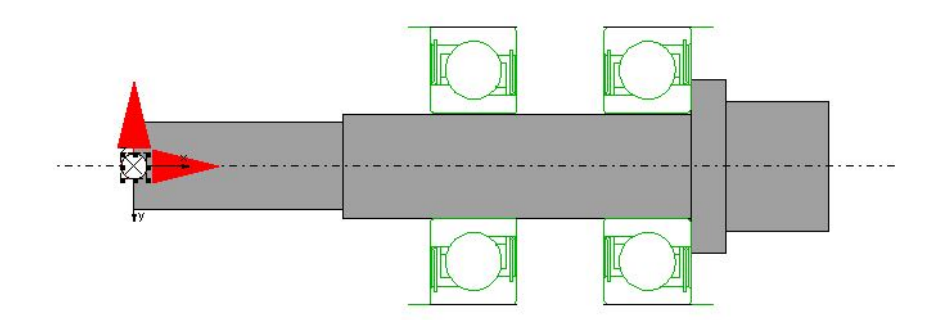

Figura 3.21: Modello di verifica dei cuscinetti di supporto al pignone in BearinX.

Il report sui cuscinetti verfica per 1300 ore corrispondenti a più di un milione di cicli di lavoro.

L'albero di supporto è sulla parte terminale allungato per permettere il collegamento con l'albero del riduttore. Il collegamento avviene attraverso un giunto elastomerico di KTR modello ROTEX GS, con parte elastomerica a stella. Questo è un giunto di compensazione di possibili scostamenti angolari che potrebbero generarsi. Il collegamento con gli alberi avviene attraverso dei morsetti a vite(Figura 3.22).
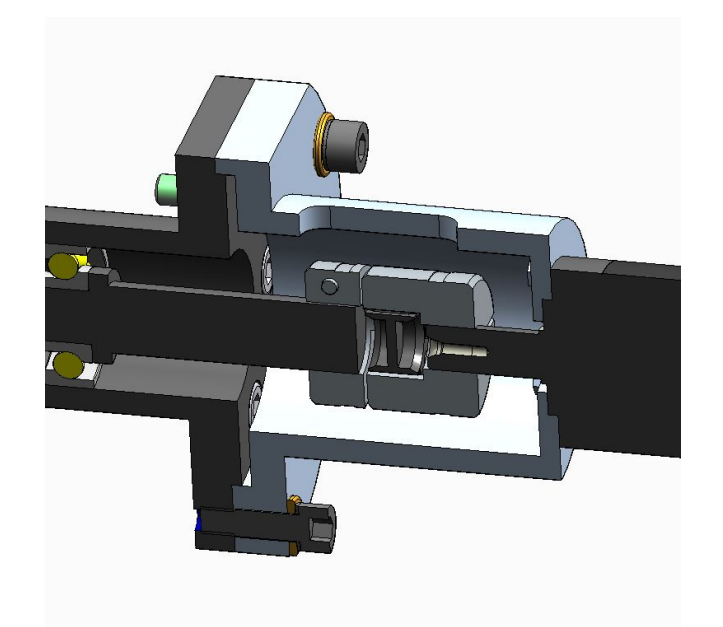

Capitolo 3 Dimensionamento del sistema e verifica

Figura 3.22: Giunto elastomerico di compensazione degli scostamenti angolari.

A valle del giunto troviamo un secondo stadio di riduzione, costituito da un riduttore epicicloidale a due stadi di Neugart modello WPLE040-015. Questo dispositivo garantisce un rapporto di riduzione di 15 in due stadi successivi(Figura 3.23).

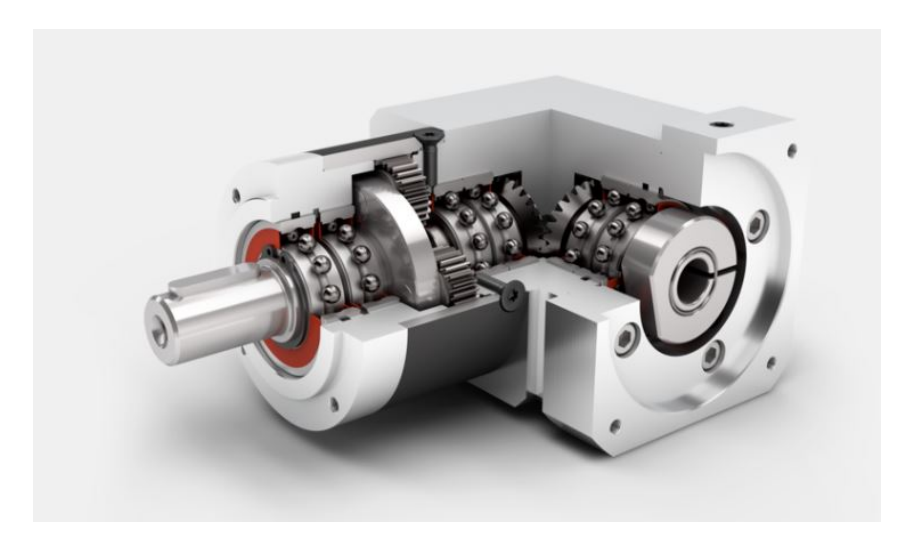

Figura 3.23: Sezione del riduttore epicicloidale a 90°.

Il secondo stadio di riduzione è stato scelto inclinato in maniera da avere il motore in direzione parallela all'albero scanalato, così da ridurre gli imgombri del robot. Nel caso in cui fosse necessario cambiare questo setup sarebbe semplice sostituire il riduttore attuale con uno coassiale con stesso rapporto di riduzione.

Considerando valori lato camme di 22,5 Nm per la coppia e 28 rpm per la velocità angolare otteniamo dopo il primo stadio di riduzione:

$$
\omega_2 = \omega_1 * 4 = 112 rpm \tag{3.60}
$$

$$
C_2 = \frac{C_1}{4} = 5,63Nm
$$
\n(3.61)

Mentre dopo il secondo stadio di riduzione:

$$
\omega_3 = \omega_2 * 15 = 1680 rpm \tag{3.62}
$$

$$
C_3 = \frac{C_2}{15} = 0,4Nm
$$
\n(3.63)

Sulla base di questi valori è stato scelto un opportuno motore elettrico. In linea teorica si potrebbe scegliere anche un motore che lavori in queste condizioni nella sua zona di funzionamento intermittente, ma per essere più conservativi lo si è scelto per il funzionamento continuativo. Il motore scelto è di Siemens modello 1FK7022-5A. Questo motore è probabilmente abbastanza generoso nel dimensionamento, ma lo si è scelto comunque anche per un fatto di standardizzazione che è stata fatta nell'impresa, andandolo a scegliere spesso per molte applicazioni. Questo garantisce vantaggi sul prezzo d'acquisto ed anche una maggiore semplicità nella messa appunto.

Guardando la curva caratteristica del motore possiamo vedere come si sta ampiamente sotto la curva di funzionamento continuativo (Figura 3.24).

Capitolo 3 Dimensionamento del sistema e verifica

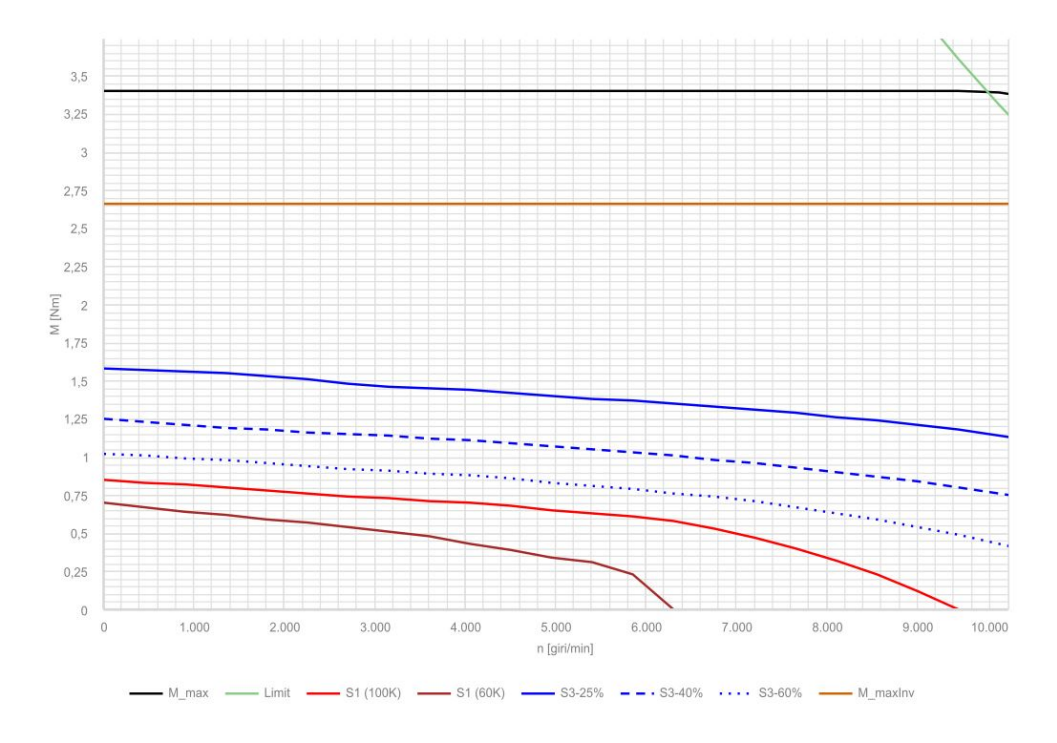

Figura 3.24: Curva caratteristica del motore selezionato.

Riguardo alla configurazione del motore con il riduttore, Neugart mette a disposizione un software dove inserendo i modelli selezionati e le relative condizioni al contorno vengono restituiti dati sul corretto funzionamento o meno dell'accoppiamento(Figura 3.25).

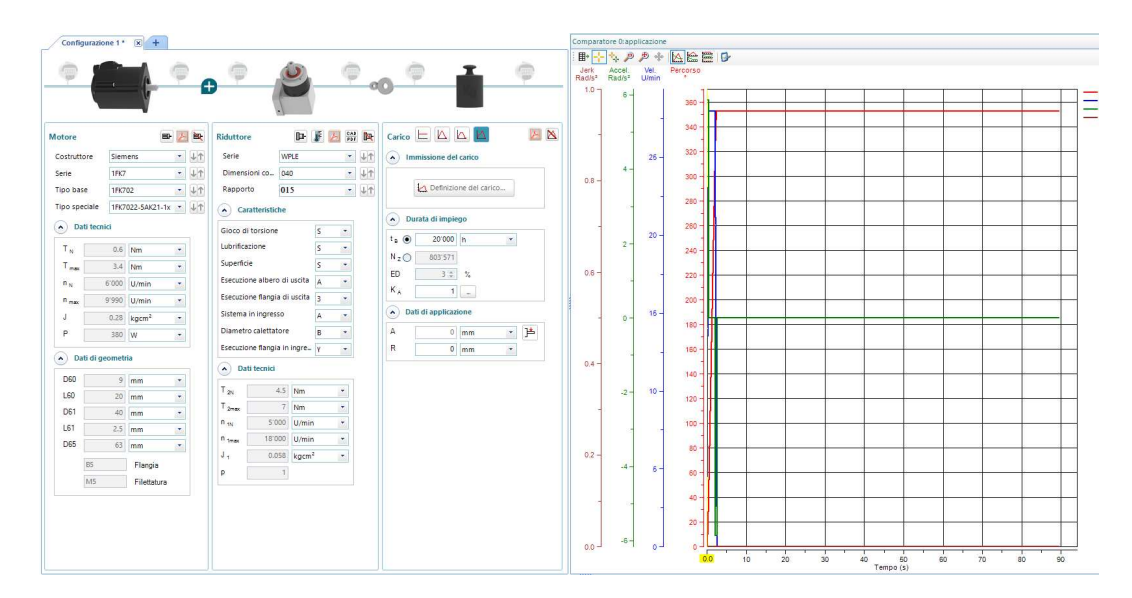

Capitolo 3 Dimensionamento del sistema e verifica

Figura 3.25: Verifica dell'accoppiamento tra motore e riduttore angolato.

L'accoppiamento risulta soddisfacente in questo caso. Come visibile bene dall'immagine 3.22 il riduttore non è completamente a sbalzo ma è presente una campana di supporto. La campana presenta una scanalatura, la quale permette una volta serrato il morsetto lato riduttore di serrare anche il morsetto dal lato dell'albero, che altrimenti non sarebbe raggiungibile.

Riguardo al montaggio si può partire dal lato del pignone e pensare il sottoassieme come due parti separate. La ruota dentata conica viene montata insieme all'assieme delle camme, essendo avvitata direttamente sul loro albero. Sull'albero di supporto del pignone è possibile inserire in successione il primo cuscinetto, il distanziale, il secondo cuscinetto e la ghiera che serra il tutto. Dopodichè si posiziona il secondo distanziale, la linguetta, il pignone e si serra anche questa parte con la piastrina e la vite di testa.

In questo momento è possibile montare sulla scatola tutta la parte discussa infilandola e serrandola con le sei viti M6X12, che sono poco visibili nelle immagini perchè completamente affogate in fori lamati.

Successivamente si possono avvitare tra loro motore e riduttore ed avvitare la campana sul riduttore tramite quattro viti M3X8. Ora si può posizionare il giunto elastomerico sull'albero di uscita del riduttore, serrandolo dall'esterno. Posizionando poi la campana sulla flangia la si avvita usando sei viti M6X20 dall'esterno. Si può terminare il montaggio serrando il giunto elastomerico dal lato dell'albero tramite la scanalatura.

### **3.5 Gruppo braccio prensile**

Lo step successivo è stato quella progettazione del braccio prensile(Figura 3.26).

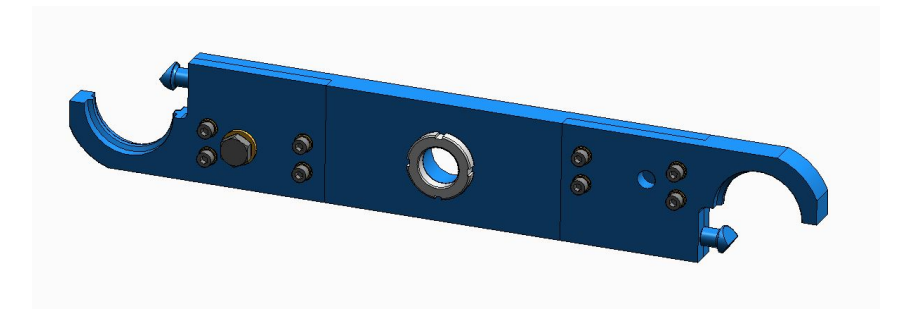

Figura 3.26: Sottoassieme del braccio prensile.

In primo luogo si sono rese necessarie considerazioni in merito alle dimensioni da dover rispettare.

In merito alla larghezza del braccio questa deve essere sufficientemente elevata da ospitare il millerighe, con sufficiente spazio residuo per gli spessori, e per ospitare il perno che permette di mantenere in sede il terminale. Da queste considerazioni si è visto come sia necessario uno spessore di almeno 80 mm.

In merito invece alla lunghezza del braccio questa è stata pensata in questa sede di 450 mm totale, anche se è effettivamente un parametro da ripensare nel momento in cui sarà da integrare il sistema nel banco di test, e quindi si sapranno esattamente quali sono le distanze relative tra il terminale ed il robot. In ogni caso, il tutto è stato ragionato in maniera da rendere il sistema modificabile in lunghezza senza difficoltà. La struttura del braccio si compone di più componenti assemblati tra loro. In soluzioni trovate in letteratura spesso si vede come il braccio sia pensato come un unico elemento. Siccome però in questo modo si avrebbero costi di produzione più elevati ed anche una minore versatilità si è preferito scegliere una soluzione divisa. Infatti, qualora fosse necessario si potrebbe pensare di poter cambiare solo la parte delle pinze per operare delle modifiche.

In secondo luogo, una volta scelte a grandi linee le dimensioni d'ingombro, si è pensato al collegamento del braccio con l'albero scanalato.

Per il collegamento si ha bisogno di un metodo che permetta un posizionamento reciproco angolare qualsiasi, perchè in prima battuta in fase di montaggio non si sa esattamente come la dentatura dell'albero sia fasata con la femmina, e quindi non si possono utilizzare vincoli che impongono il posizionamento reciproco. Ad esempio collegamenti tramite linguetta in questo caso non sarebbero utilizzabili.

Si è dovuto ricorrere quindi ad un collegamento conico, premuto assilamente da una ghiera avvitata sull'albero scanalato.

Il dimensionamento della parte conica è fondamentale, per controllare di poter trasmettere la coppia necessaria senza strisciamenti. Si è scelto l'utilizzo di una

conicità 1:10, con diametro minimo pari a 30 mm.

Si può calcolare facilmente il semiangolo del cono conoscendo la conicità:

$$
2 * tg\left(\frac{\alpha}{2}\right) = 0.1\tag{3.64}
$$

$$
\alpha = 5.72^{\circ} \tag{3.65}
$$

Ora possiamo calcolare diametro massimo e diametro medio:

$$
D_{max} = 30 + 20 * sin(5.72) = 32mm
$$
\n(3.66)

$$
D_m = \frac{32 + 30}{2} = 31 \, mm \tag{3.67}
$$

Successivamente calcoliamo l'area della parte conica:

$$
A = \frac{\pi * D_m * L}{\cos(\frac{\alpha}{2})} = 1950 \, mm^2 \tag{3.68}
$$

Ora supponendo una coppia massima da trasmettere pari a 25 Nm si può invertire la formula della coppia massima trasmissibile per la pressione di contatto necessaria:

$$
C_{max} = \frac{\mu * p * L * \pi * D_m^2}{2 * \cos(\frac{\alpha}{2})}
$$
(3.69)

$$
p = \frac{C_{max} * 2 * cos(\frac{\alpha}{2})}{\mu * L * \pi * D_m^2} = 4.14 MPa
$$
 (3.70)

Si calcola ora facilmente la forza di serraggio necessaria per realizzare l'accoppiamento, dal prodotto della pressione per l'area. Il valore viene poi corretto con un fattore di sicurezza pari a 2.5:

$$
F_{serr} = p \ast A = 8074N \tag{3.71}
$$

$$
F_{serr}^* = 8074 * 2, 5 = 20185N \tag{3.72}
$$

Per garantire la forza assiale è stata prevista una ghiera autobloccante KMK 6 di SKF, che da data sheet può esercitare forze assiali fino a 36,5 KN, soddisfando quindi le necessità.

Passando ora alla parte delle pinze queste vengono collegate al braccio attraverso quattro viti M6x20. Da un lato è presente anche in posizione centrale una vite M12x30, la cui utilità sarà meglio spiegata nella sezione relativa ai gruppi aggiuntivi. La parte terminale è sagomata per accoppiarsi alla scanalatura presente nei terminali millerighe, ed il contatto avviene su metà della superficie circolare(Figura 3.27).

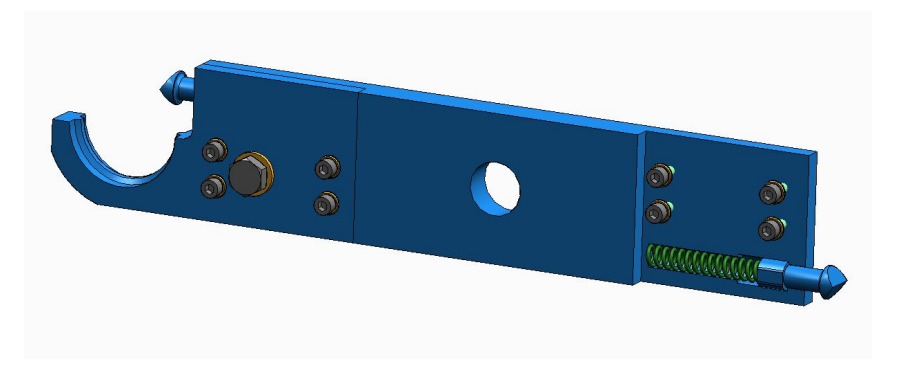

Figura 3.27: Dettaglio del montaggio delle due pinze.

Nell'immagine è facilmente visibile come sia presente una sede cilindrica, per metà sulla pinza e per metà sul braccio, che ospita una molla ed un perno opportunamente sagomato.

Questo accoppiamento permette afferraggio e rilascio automatici del millerighe. Il perno è il primo elemento che entra a contatto con il millerighe, nella posizione di riposo mostrata in figura, che viene mantenuta grazie ad un leggero precarico della molla. Continuando la rotazione la superficie conica del perno a contatto con quella cilindrica del millerighe viene spinta e tende a rientrare. In questo modo il terminale riesce ad entrare perfettamente nella pinza, e nel momento in cui è in sede il perno risale automaticamente per azione della molla. Il fatto che ci sia precarico garantisce anche che il millerighe non riesca ad abbassare di nuovo il perno durante la rotazione andando a cadere. Per bloccare la rotazione del perno attorno al suo asse, che comprometterebbe il funzionamento, una parte della superficie cilindrica è piana e si accoppia con un'altra uguale sulla pinza. Una volta montata la pinza con il perno

nella sua sede questo non ha più possibilità di uscire, visto che il diametro della parte che scorre è maggiore di quello di uscita e di quello della sede della molla(Figura 3.28).

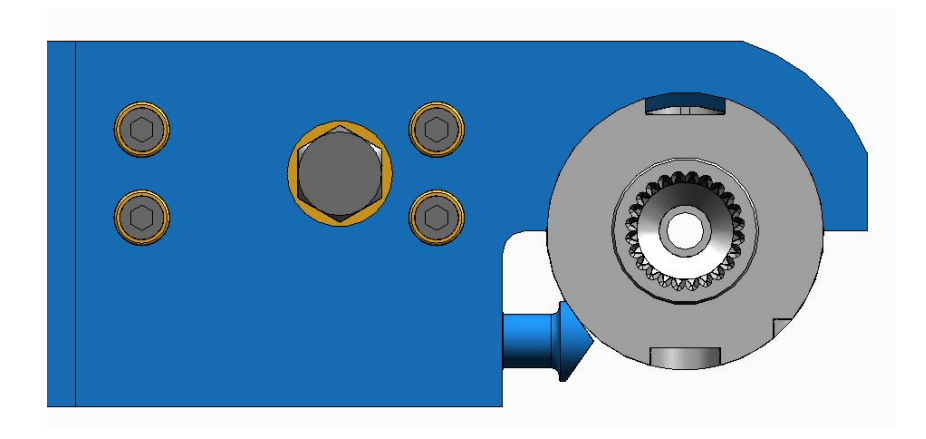

Figura 3.28: Dettaglio del terminale millerighe afferrato dalla pinza.

La molla scelta è una molla di MeterSpring con codice C0480-072-2750S, che ha lunghezza libera di 69,85 mm, lunghezza minima di lavoro di 46,23 mm, e carico di flessione unitario di 5,09 N/mm.

La molla viene precaricata di 2 mm quando messa nella sua sede, e ciò garantisce un precarico di 10 N.

Ora possiamo andare a calcolare la coppia necessaria dal motore per andare a far abbassare il perno ed afferrare il millerighe. Per farlo è necessario risolvere il seguente sistema, risultante da un'analisi geometrica del contatto conico:

$$
\begin{cases}\nF_a = F * \alpha \\
F_h = F_a * sin(\theta) + F * cos(\theta) \\
F_v = F * sin(\theta) - F_a * cos(\theta)\n\end{cases}
$$
\n(3.73)

Nel sistema abbiamo:

- alpha = coefficiente di attrito dinamico acciaio su acciaio
- $\bullet$  theta = angolo di inclinazione della scanalatura obliqua
- $F =$  forza scambiata tra le superfici in direzione ortogonale alla superficie obliqua
- Fa = forza di attrito di strisciamento
- $F<sub>h</sub>$  = forza scambiata proiettata in direzione normale all'asse del perno
- $Fv =$  forza scambiata proiettata in direzione dell'asse del perno

Tra questi valori è stato imposto geometricamente un valore di theta pari a 55°, ed un valore dell'escursione massima del perno di 11 mm, che è necessaria per permettere

il passaggio del terminale millerighe. Si può calcolare il valore di Fv, che è massimo sulla massima compressione della molla, dove assume un valore di 55 N. Ora è possibile calcolare il valore di F, e successivamente di Fh:

$$
F = \frac{F_v}{(\sin(\theta) - \alpha * \cos(\theta))} = 78N\tag{3.74}
$$

$$
F_h = F * \alpha * sin(\theta) + F * cos(\theta) = 57N \tag{3.75}
$$

Ora considerando un braccio di posizionamento della forza di 200 mm rispetto all'asse centrale si può calcolare la coppia sull'albero dovuta alla molla:

$$
C = 2 * F_h * b = 23Nm \tag{3.76}
$$

Si nota subito come questo valore di coppia sia effettivamente all'attualità abbastanza elevato, ed in particolare più gravoso rispetto al valore della coppia di inerzia massima durante il moto. Questo è quindi il valore da considerare per la verifica del profilo scanalato, anche se non lo è per quanto riguarda il dimensionamento del motore, visto che nella conservazione della potenza in questo caso la velocità è molto bassa, e lato camme viene sentito un valore di coppia intorno ai 2 Nm.

## **3.6 Gruppo scatola**

Per gruppo scatola si intende il contenitore di tutto il sistema(Figura 3.29).

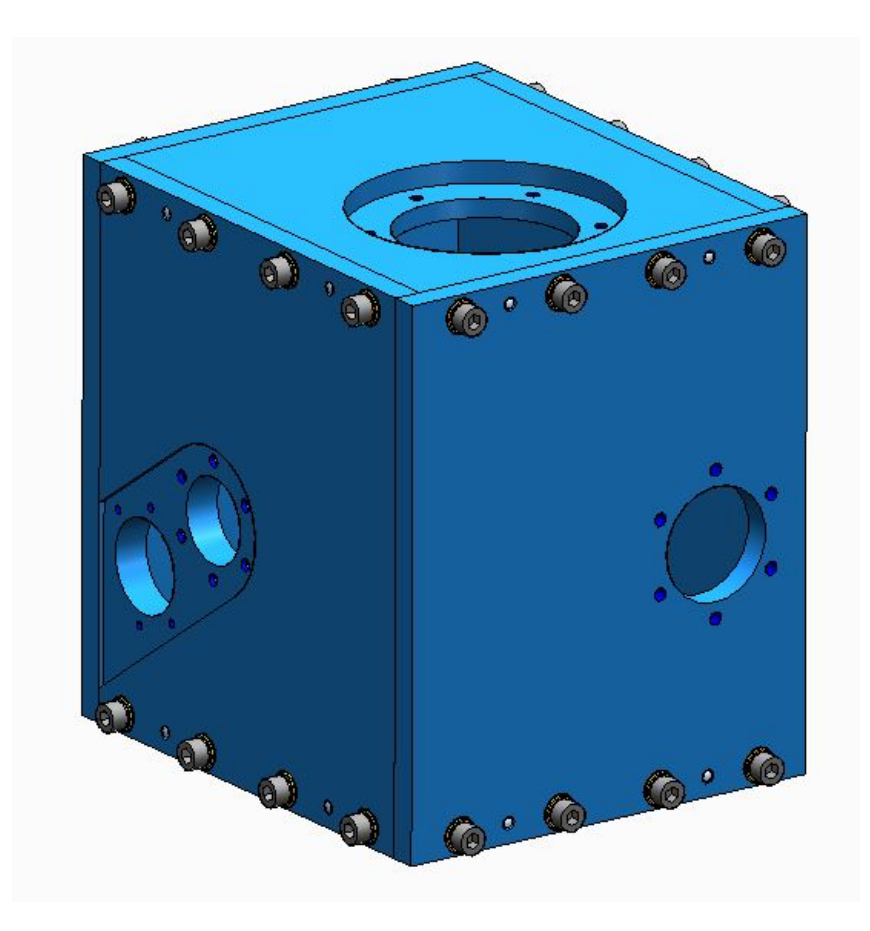

Figura 3.29: Sottoassieme della scatola.

Nella realizzazione del contenitore sono state in prima battuta pensate diverse soluzioni.

In letteratura si trovano spesso soluzioni formate da due elementi, uno dei quali che è praticamente costituito da cinque delle sei piastre che chiudono il tutto, ed il secondo che è semplicemente un coperchio utile per chiudere il volume.

Questa soluzione però si presta in condizioni più contenute nella larghezza, dato che con le dimensioni di questo caso si sprecherebbe molto materiale nello scavare il blocco che produca la prima delle due parti. Inoltre, questa soluzione rischia facilmente di compromettere la semplicità del montaggio, dovendo assemblare più componenti dall'esterno, facendo nel mentre accoppiare dentatutre o scanalature all'interno.

La seconda ipotesi valutata è molto simile alla prima, ma stavolta per realizzare il primo elemento si utilizzano delle saldature, che permettano quindi di risparmiare molto materiale ed anche il costo relativo alla lavorazione di asportazione. Ora però dalla prima soluzione vengono ereditati anche i difetti prima discussi. Oltre a questo, sarebbe in un assieme saldato anche più difficile andare ad ottenere un perfetto posizionamento ortogonale delle piastre.

Per questi motivi la soluzione che è stata è scelta è quella della figura precedente. Il sottoassieme è costituito da sei piastre, che vengono collegate da accoppiamenti avvitati e se necessario spinati, per maggiore precisione di posizionamento.

Questo sistema permette di mantenere bassi i costi di produzione della singola piastra, e allo stesso tempo di rendere facili montaggio e disassemblaggio, qualora fosse necessario.

I sei elementi sono stati numerati, così da rendere facile l'identificazione. Le piastre hanno dimensione tale da permettere un preciso inviluppo del sistema precedentemente dimensionato, ed hanno uno spessore di 15 mm ciascuna per mantenere una elevata robustezza (tranne la piastra6, che fungendo da coperchio ha uno spessore minore pari ad 1 cm).

Le piastre da 1 a 4 rappresentano una catena chiusa, dove per il collgamento reciproco si utilizzano quattro viti M6x20 e due spine cilindriche 5x16. Su di esse vengono vincolati il gruppo delle camme ed il gruppo del meccanismo di rotazione, che verranno quindi posizionati in maniera molto precisa grazie a questa architettura(Figura 3.30).

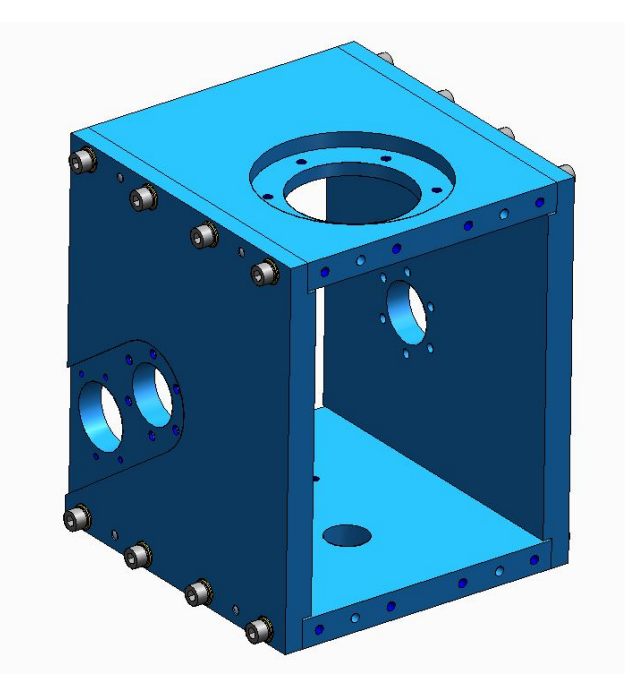

Figura 3.30: Dettaglio delle quattro piastre che ospitano l'assieme delle camme ed il meccanismo di rotazione.

Si può notare nell'immagine come le due piastre verticali abbiano nella parte interna una scanalatura, la quale permette in fase di montaggio un centraggio migliore. La piastra5, di montaggio del gruppo di azionamento, è invece avvitata e spinata

su quelle superiori ed inferiori, visto che sarebbe stato più complesso collegarla alle piastre verticali.

Come già detto, la piastra6 rappresenta semplicemente un coperchio, senza alcun tipo di necessità strutturale.

Una nota importante da tenere in considerazione nel dimensionamento di questo sistema riguarda il fatto che è importante lasciare uno spazio libero verticale sufficiente, in modo che durante la traslazione la boccola sull'albero scanalato non vada a sbattere sulla parte fissa. Per il resto si hanno semplici necessità di contenimento di tutto il sistema senza interferenze.

Il gruppo scatola è stato verificato utilizzando una simulazione statica in Ansys, dove si è importato il modello delle piastre, vincolate tra loro attraverso dei contatti incollati. Dopodichè sono state inserite nelle varie sedi le forze risultanti dall'analisi FEM precedente (Figura 3.31).

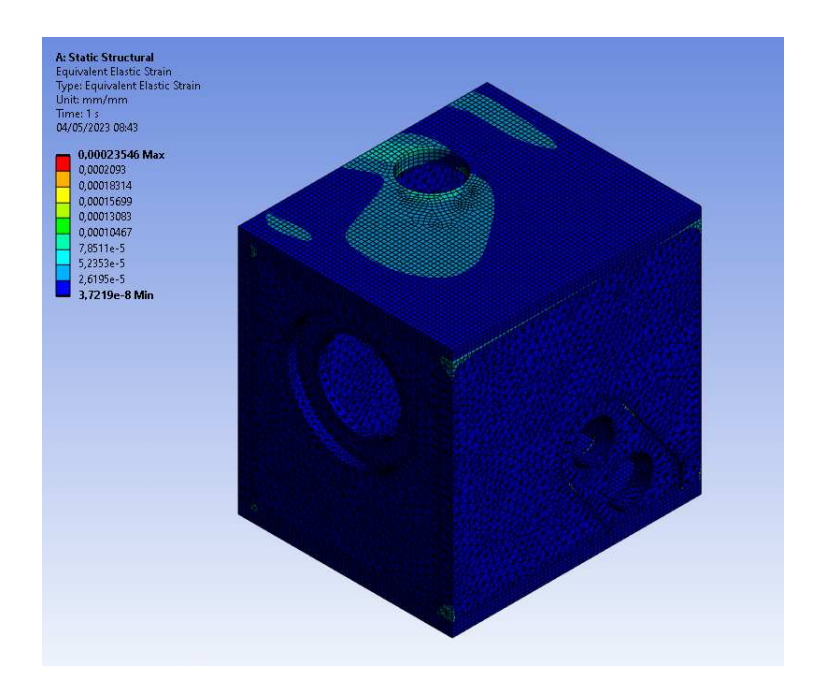

Figura 3.31: Risultati in termini di deformazione del gruppo scatola.

Dai risultati si osserva che la deflessione è abbastanza contenuta, e quindi non viene compromesso il funzionamnto del sistema. Inoltre, è de considerare che le deformazioni vere potrebbero essere anche minori, dato che per rendere il modello più conservativo si è impostato il contatto solo sulle zone sedi delle viti. Anche in termini di tensioni si hanno risultati soddisfacenti, con una tensione massima di 40 MPa e quindi elevati coefficienti di sicurezza.

## **3.7 Gruppi aggiuntivi**

Per gruppi aggiuntivi si intendono due semplici sottoassiemi che sono stati aggiunti per necessità di controllo e montaggio del sistema.

Il primo è necessario per il montaggio, ed è costituito da un semplice blocco in acciaio da costruzione, che viene avvitato e spinato sulla piastra frontale (piastra4), in fase di assemblaggio del braccio presile(Figura 3.32).

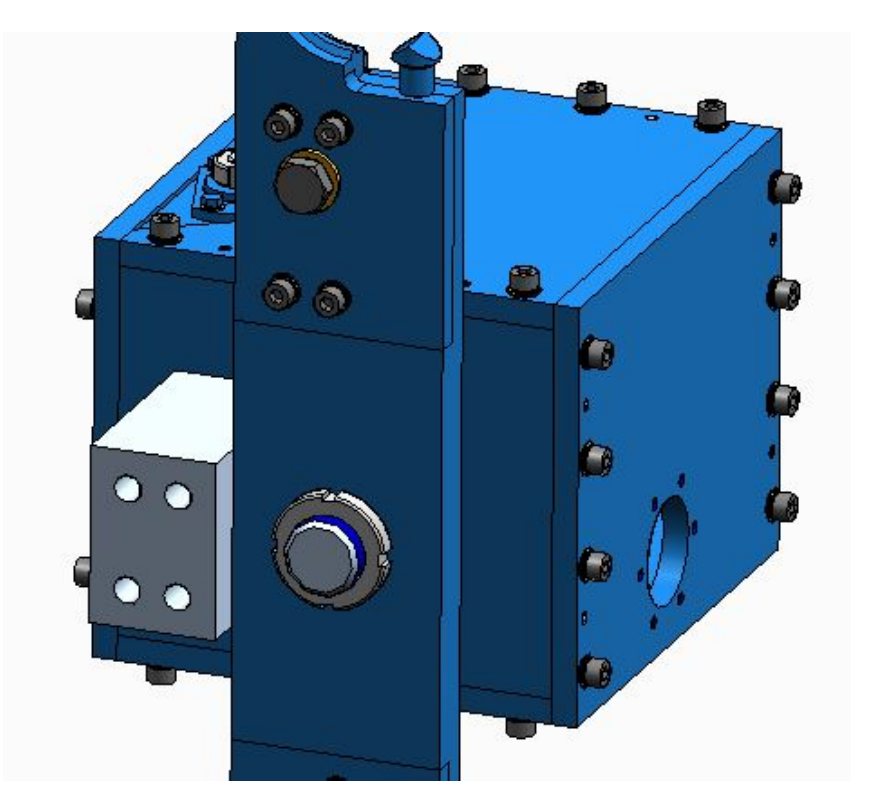

Figura 3.32: Gruppo di montaggio del braccio.

Questa parte si rende necessaria perchè in fase di montaggio del braccio non si sa in prima battuta come quest'ultimo sarà fasato con le camme all'interno. Nasce quindi la necessità di individuare una posizione notevole dove posizionare la parte. E' stato osservato a tal proposito come effettivamente la posizione angolare dell'albero sia nota e facilmente individuabile nelle fasi di traslazione, dove il braccio si trova sicuramente in poszione perfettamente verticale. Sfruttando questo si va in fase di montaggio a ruotare manualmente l'albero scanalato, finchè non si vede che questo comincia la sua escursione verso l'esterno. In questo momento si monta il braccio in posizione perfettamente verticale, sfruttando il blocco installato come battuta da un lato. Una volta avvenuto il corretto posizionamento serrando la ghiera si riesce a vincolare i due componenti potendo trasmettere la coppia necessaria senza strisciamenti.

Una volta avvenuto il corretto montaggio il blocco viene smontato, grazie anche al

fatto che viene avvitato dall'esterno attraverso fori con lamature molto profonde. L'altro gruppo è invece necessario per permettere al sistema di leggere una posizione di zero, che sarà quella da cui l'encoder assoluto del motore partirà per determinare la posizione angolare del sistema.

Questo sottogruppo è costituito da una staffa, vincolata alla piastra5 laterale che funge solo da coperchio, su cui è montato con posizione modulabile un sensore induttivo, che legge la posizione di una vite appositamente posizionata sul braccio prensile(Figura 3.33).

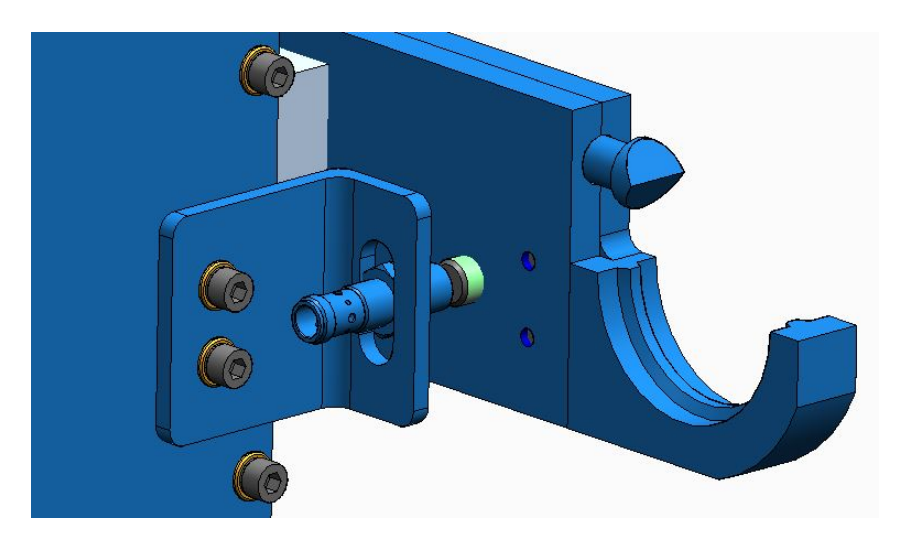

Figura 3.33: Gruppo del sensore induttivo.

Questo gruppo diventa inoltre di fondamentale importanza in casi eccezionali, dove potrebbe per malfunzionamenti perdersi la posizione di zero dell'encoder, e si debba di conseguenza ricalibrare il sistema. Sebbene questo sia un errore raro è molto importante tutelarsi, dato che statisticamente potrebbe capitare anche due o tre volte nella vita della macchina.

### **3.8 Ciclo di montaggio**

In questa sezione si parlerà dello schema di montaggio di tutto l'assieme. Precedentemente è stato discusso come i singoli sottoassiemi sono pensati per essere montati in maniera semplice e veloce. Il montaggio globale è anch'esso un passaggio critico, e deve essere eseguito anche in questo caso facilmente senza troppe difficoltà. L'assemblaggio parte dell'assieme delle camme, che precedentemente montato viene infilato della piastra1, e serrato attraverso le viti con la flangia(Figura 3.34).

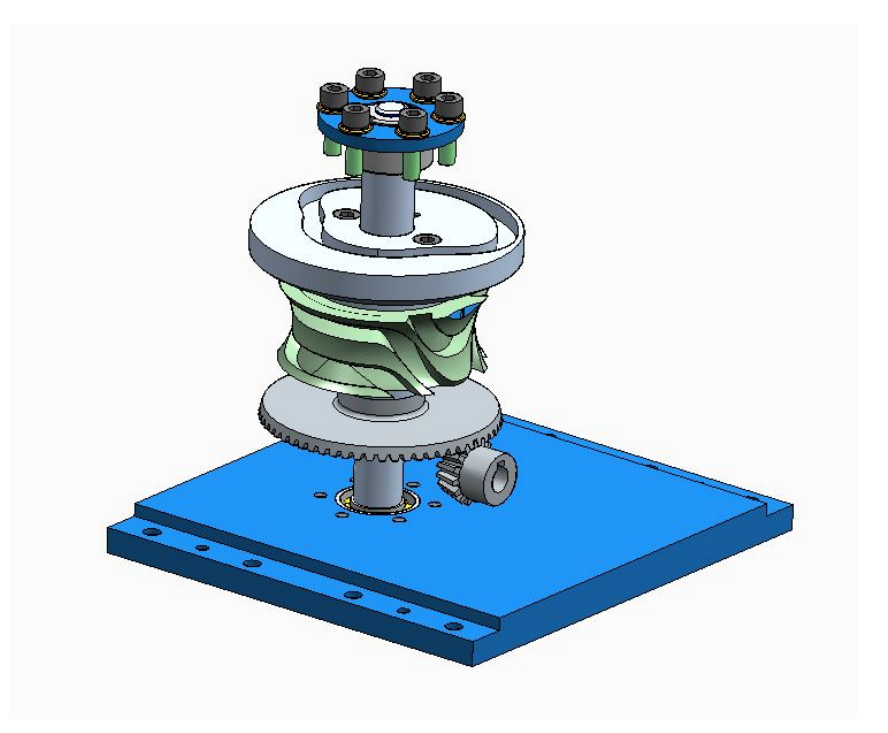

Figura 3.34: Assieme delle camme montato sulla piastra1.

E' da notare che nell'immagine essendo ruota dentata e pignone un unico componente sono entrambi visualizzati, quando invece in questa fase si posiziona solo ruota dentata.

Successivamente viene collegata alla piastra1 la piastra2, avvitandola e spinandola per un posizionamento preciso. Dopodiché, viene infilato da sopra l'assieme dell'albero scanalato, avvitandolo tramite la flangia, senza però l'albero verticale, che verrà inserito in un secondo momento(Figura 3.35).

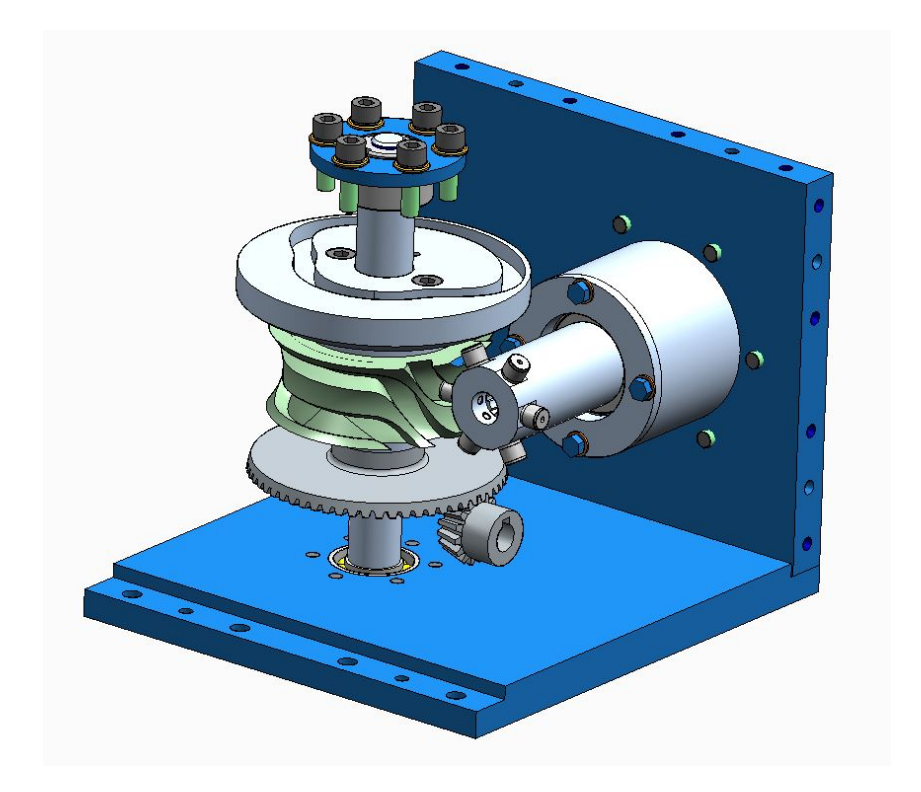

Capitolo 3 Dimensionamento del sistema e verifica

Figura 3.35: Montaggio dell'assieme albero scanalato.

Successivamente, si avvita e spina anche la piastra4 sulla piastra1.

In questo momento, è possibile andare a piantare la boccola flangiata sulla piastra4, infilando dal basso l'albero scanalato. Ora, prima che le due dentature si accoppino, si inserisce la boccola che si accoppia alla leva, e la si va a bloccare utilizzando il seeger. Il prossimo passaggio è quello di avvitare tramite la sua flangia l'assieme della leva sulla piastra3, la quale è poi avvitata e spinata sulle piastre 4 e 2. In questo ultimo passaggio è necessario avere l'accortezza di far corrispondere la rotellina nella mezzeria della leva con la scanalatura della camma radiale, e la rotellina al termine della leva con la boccola fissata all'albero.

Dopo aver posizionato la piastra3 è possibile andare a vincolare l'albero delle camme anche dall'altro lato (Figura 3.36).

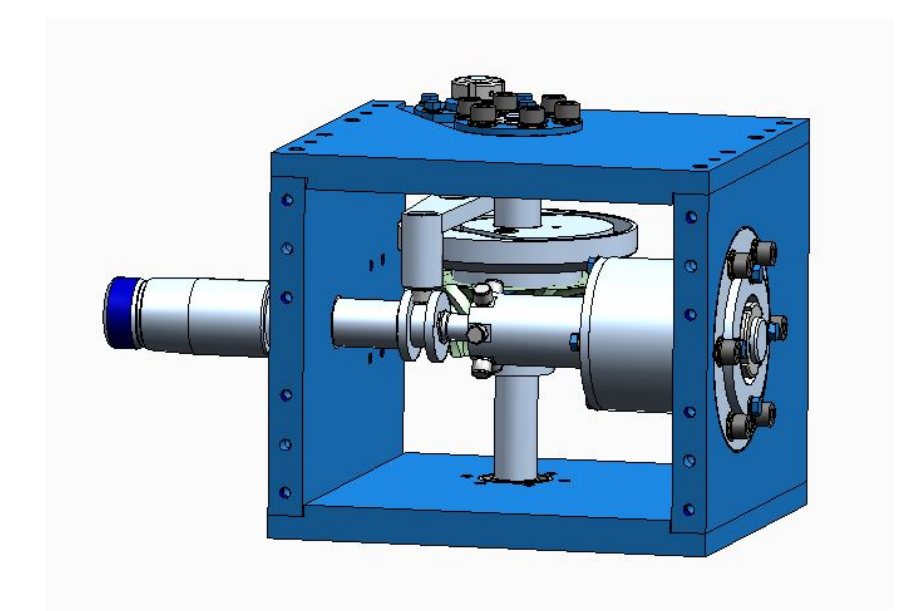

Capitolo 3 Dimensionamento del sistema e verifica

Figura 3.36: Montaggio dell'assieme della leva e dell'albero scanalato.

Il prossimo step è quello di andare a montare tutto il gruppo di azionamento sulla piastra6, la quale viene poi avvitata e spinata sulle piastre 4 e 2. In questo passaggio è necessario far si che i denti dellŠaccoppiamento conico vadano ad ingranare tra loro(Figura 3.37).

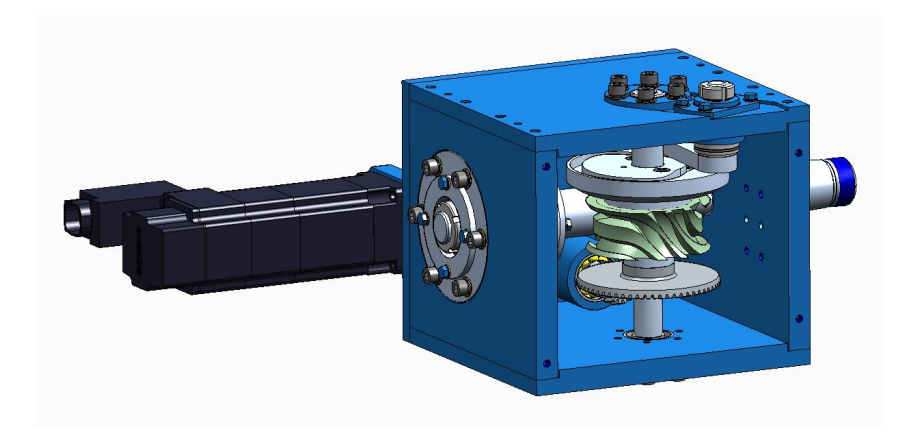

Figura 3.37: Montaggio dell'assieme di azionamento.

Ora è possibile montare la piastra5, andando quindi a chiudere tutta la scatola. Dopo di questo, possiamo montare nella parte frontale della piastra4 il blocco di battuta, in modo da posizionare il braccio prensile come spiegato nella sezione precedente. terminata questa fase si può smontare il blocco ed infine montare e regolare l'assieme dell'induttivo per la determinazione precisa della posizione di zero del robot(Figura 3.38).

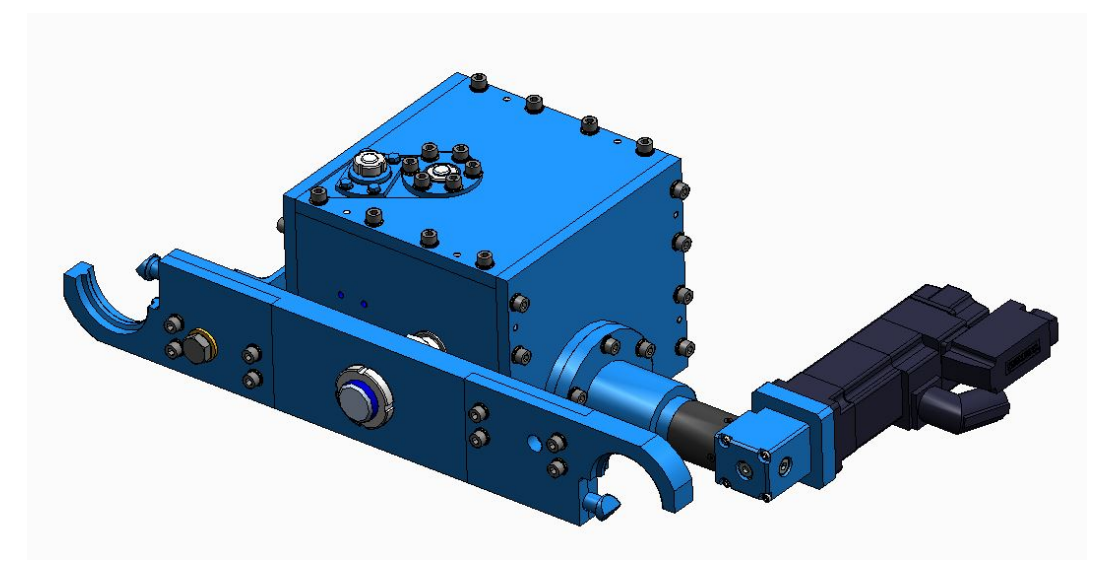

Figura 3.38: Montaggio terminato.

## **Capitolo 4**

# **Valutazioni finali**

## **4.1 Tavole tecniche**

Al termine dello sviluppo del modello CAD con associato dimensionamento e verifica dei vari componenti ed assiemi, sono stati eseguiti degli esempi di messa in tavola dei principali elementi.

In particolare, sono state eseguite due tavole di parti, rispettivamente relative all'albero scanalato ed alla leva, e una tavola di assieme relativa a quello delle camme. Nello studio della messa in tavola sono state fatte considerazioni su tolleranze dimensionali e geometriche, e di rugosità, connesse alle funzionalità dei componenti. Di seguito la tavola tecnica relativa all'albero scanalato(Figura 4.1).

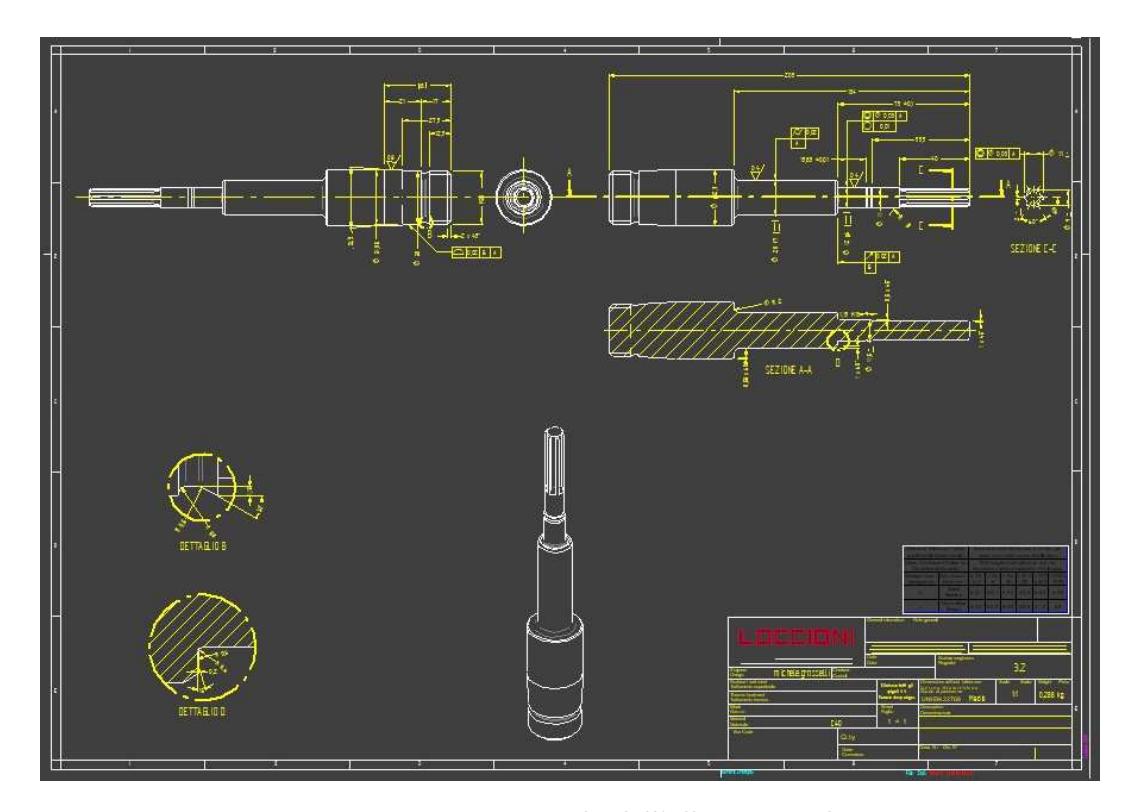

Figura 4.1: Messa in tavola dell'albero scanalato.

Riguardo alla messa in tavola è necessario commentare la logica che è stata seguita. Possimo osservare ad esempio che riguardo a questo componente le viste riportate sono sicuramente più delle minime necessarie per definirlo univocamente. Questo è legato al fatto che la quotatura è stata pensata in funzione della lavorazione meccanica, quindi in maniera tale da semplificare la programmazione della macchina utensile quando si andrà a lavorare il pezzo. L'albero scanalato sarà in particolare tornito, e quando si trattano componenti lavorati per tornitura si pensa per convenzione l'utensile come traslante da destra verso sinistra. A tal proposito troviamo due viste laterali in alto, le quali permettono una agevole programmazione della lavorazione in due step, dove partendo inizialmente dal tondo pieno, lo si lavora prima da un lato, per poi ruotarlo ed andarlo a lavorare dall'altro lato.

Proprio per questo troviamo una quotatura progressiva che va da destra verso sinistra. La vista dallŠalto tra le due serve solo allo scopo di passare da una vista laterale all'altra. Troviamo infine una vista sezionata, la quale serve principalmente per definire smussi e gole, attraverso anche l'utilizzo di dettagli in modo da non appesantire la visualizzazione.

Andando nello specifico possiamo innanzitutto partire dalla superficie che funge da riferimento "A". Questa è la superficie che striscia a contatto con la boccola flangiata, e perciò sono state attribuite tolleranze di accoppiamento dell'albero di tipo f7 e rugosità superficiale Ra di 0,4. Questi valori sono quelli suggeriti dal costruttore per un buon funzionamento della boccola. Dopodichè per garantire un buon funzionamento è stata imposta una tolleranza geometrica di cilindricità, il cui valore è ragionato per rendere sia la tolleranza di accoppiamento che quella geometrica efficaci. In questo modo abbiamo un riferimento con tolleranze sufficientemente strette.

Per posizionare correttamente la boccola per il moto verticale rispetto al riferimento è stata attribuita una tolleranza di tipo g6 sulla sede (con leggero gioco), ed una tolleranza di ruogosità Ra anche in questo caso di 0,4. Dopodichè si è posta una tolleranza geometrica di circolarità ed un vincolo di coassialità dell'asse di questa superficie con l'asse della superficie presa come riferimento. Per riportare un esempio di lettura delle tolleranze geometriche in questo caso si sta imponendo che l'asse della superficie in esame debba essere contenuto all'interno di un cilindro di diamentro  $0.03$  mm, posto coassialmente all'asse della superficie di riferimento. E' importante ragionare nel momento in cui si impongono tolleranze geometriche anche a come queste verranno poi misurate e verificate.

Sempre in merito alla boccola per il moto verticale è stata inserita una tolleranza di scostamento circolare della superficie di appoggio della boccola, in maniera tale da non avere scostamenti elevati che tenderebbero a spingere l'albero con forze non esattamente sul suo asse. E' stata quotata con tolleranze suggerite dal costruttore la cava del seeger di bloccaggio assiale della boccola. Per terminare la parte della vista principale, troviamo a destra una sezione, utilizzata per quotare il profilo scanalato. Le tolleranze dimensionali sono qui tutte con scostamento solo inferiore, in modo tale da garantire sempre l'accoppiamento con la femmina della scanalatura. Dopodichè è

stata utilizzata anche in questo caso una tolleranza geometrica di coassialità della scanalatura con il riferimento "A".

Nella vista di sinistra sono state quotate progressivamente le posizioni da destra, che sarebbero quelle da programmare nella macchina utensile una volta ruotato il componente. In questo caso l'attenzione è stata dedicata alla superficie conica, quotata tramite lunghezza, diametro minore ed angolo. Per una maggiore precisione è stata imposta una tolleranza geometrica di profilo di superficie, utilizzando come riferimenti "A" e "B", dove quest'ultimo è la superficie alla quale si è imposto lo scostamento circolare. In questo caso troviamo una rugosità imposta Ra di 0,8 che permette un più efficiente accoppiamento tra superfici coniche. Sono state infine nella tavola disposte delle quote della parte conica utili in fase di verifica. Di seguito la tavola tecnica riguardante la leva(Figura 4.2).

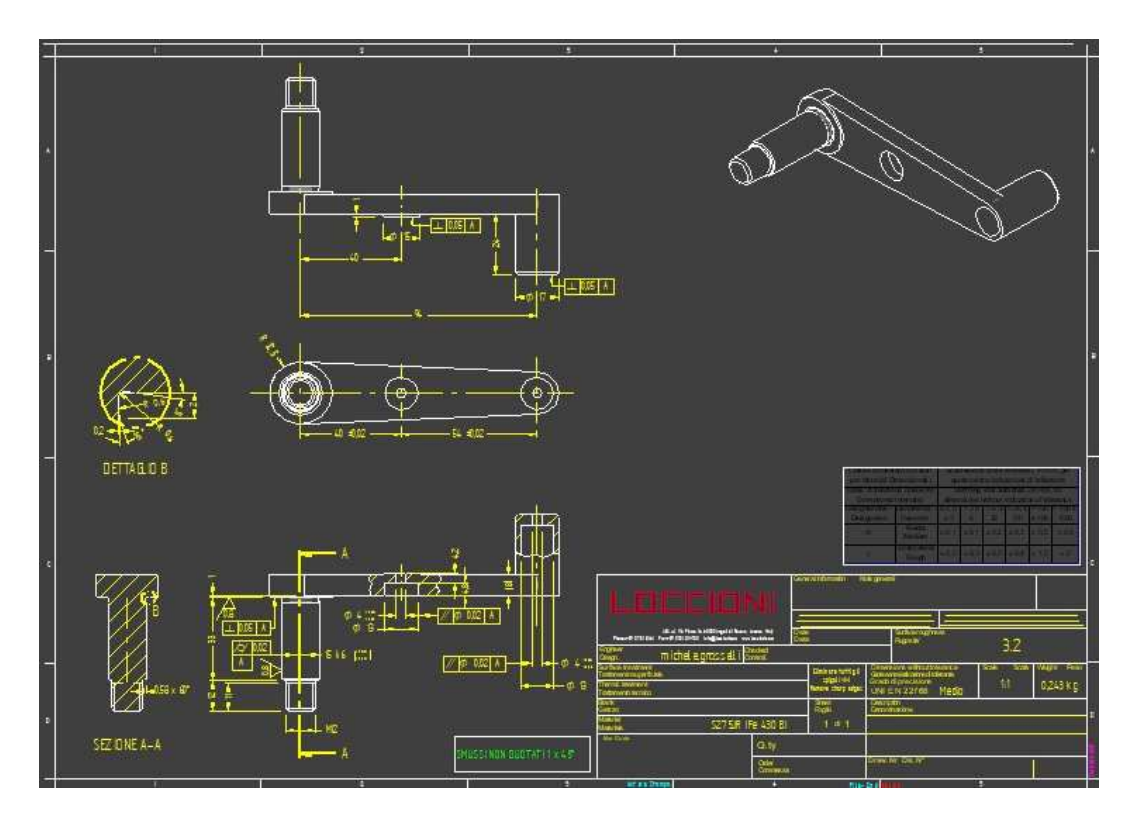

Figura 4.2: Messa in tavola della leva.

In questo caso il componente verrà realizzato per fresatura, quindi si sono previste con la stessa logica due viste, dove è possibile leggere separatamente le quote necessarie per la fresatura della parte alta e della parte bassa, dopo aver ruotato il pezzo di 180°.

In questo componente è stata utilizzata come superficie di riferimento quella dell'albero dove è collocato il cuscinetto a doppio effetto, sulla quale è imposta una tolleranza di accoppiamento di tipo k6, suggerita per cuscinetti a rullini, ed una toleranza Ra di 0,8, anche in questo caso per favorire lo strisciamento dei rullini. Si

è imposto poi che i fori delle rotelline montate sulla leva siano paralleli al riferimento attraverso una tolleranza geometrica, e si è imposto che le superfici di battuta delle rotelline fossero ortogonali al riferimento, con tolleranze geometriche nella vista superiore. Queste considerazioni sono state fatte per garantire che l'accoppiamento con la camma radiale e con la boccola sia sempre effeciente.

Anche in questo caso è stata eseguita una sezione per quotare smussi e dettagli. Infine, in seguito è mostrata la tavola dell'assieme delle camme(Figura 4.3).

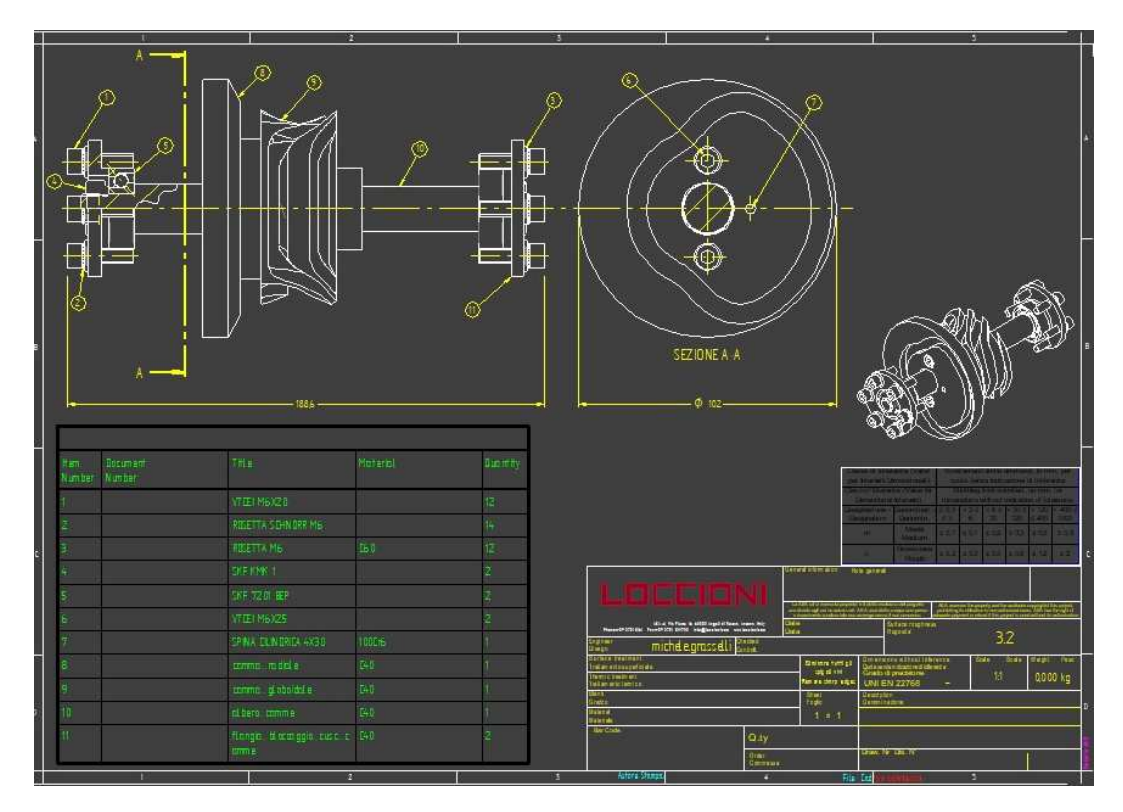

Figura 4.3: Messa in tavola dell'assime delle camme.

In questo caso la descrizione è molto semplice, avendo seguito le comuni convenzioni sulla quotatura degli assiemi. Sono state eseguite una vista ed una sezione, in modo che tutti i componenti fossero visibili e fosse chiaro il loro posizionamento. E' stata poi prevista una tabella, dove attraverso una pallinatura vengono richiamati i componenti, descrivendo il loro numero ed alcune proprietà.

In ognuna delle tavole è stata utilizzata anche una vista di tipo iso, che sebbene non sia utile dal punto di vista tecnico può essere d'aiuto per l'operatore nel capire la forma dei vari componenti. Oltre a questo, si è sempre utilizzata una dispozione dei fogli in orizzontale come avviene solitamente.

### **4.2 Analisi dei costi**

L'analisi dei costi è un fattore molto importante per un tipo di progetto come quello che ho studiato. Infatti, l'impresa ha già realizzato in passato sistemi di cambio di terminali millerighe per banchi di test diversi, ma nel farlo utilizzava sempre robot con architettura diversa da quella vista nella tesi.

Spesso difatti, si è utilizzato lo stesso meccanismo del robot saraceno, ma senza utilizzo di meccanismi a camma, andando invece a montare più motori per gestire e sincronizzare i vari moti di rotazione e traslazione (nella fattispece è come se si trattasse di camme elettroniche).

L'analisi dei costi vuole quindi essere un'importante parametro di confronto delle due soluzioni, in maniera tale da valutare fattibilità e convenienza delle due architetture. Parlando di vantaggi e svantaggi, la soluzione con meccanismi a camma risulta sicuramente semplice dal punto di vista controllistico, dato che richiede la movimentazione attraverso un unico motore a velocità costante, mentre il sistema automaticamente permette l'esecuzione fedele e perfettamente sincronizzata delle leggi di moto. In una soluzione con due motori, sebbene non sia sicuramente impossibile, risulta comunque più complesso azionare e sincronizzare perfettamente i due motori, che sarebbero loro stessi programmati per eseguire leggi polinomiali.

D'altro canto però, la soluzione a più motori permette a suo vantaggio una molto maggiore versatilità del sistema, che potrebbe facilmente cambiare il suo tempo ciclo o anche completamente la routine che esegue riprogrammandolo opportunamente. Questo non è invece possibile per la soluzione con meccanismi a camma, i quali una volta realizzati geometricamente di una forma sono in grado di eseguire solo una specifica routine.

In generale, da ricerche bibliografiche ed anche da informazioni che l'impresa ha acquisito collaborando con altre imprese, si vede che in realtà c'è in questo momento una transizione più verso l'elettrico, prediligendo la versatilità alla robustezza del sistema a camma, soprattutto per meccanismi a basse velocità. I meccanismi a camma restano invece ancora largamente usati per applicazioni ad elevatissime velocità, dove la progettazione degli oggetti è fortemente legata alla dinamica del sistema. La transizione può essere sicuramente giustificata dal fatto che negli utili anni i motori elettrici sono accessibili anche a prezzi più contenuti, e sono anche più affidabili e robusti rispetto a soluzioni di qualche anno fa. Oltre a questo, la transizione generale all'elettrico ha permesso a molte aziende di sviluppare know how sull'argomento, andando di conseguenza a valutare meglio opportunità di questo tipo.

Per l'analisi dei costi è stato dapprima compilato un foglio Excel, dove per ogni componente del sistema, diviso nei sottoassiemi discussi in precedenza, ne è stato riportato il numero ed il prezzo unitario, in maniera tale da ottenere attraverso un prodotto il costo totale di oggetti di quel tipo. Una volta valutati tutti i costi singoli è facile attraverso una sommatoria ottenere una stima approssimata di quello che può essere il costo totale del sistema.

Dapprima ho eseguito delle ricerche per il costo dei componenti commerciali, valutando offerte trovate in rete.

In merito ai componenti acquistati esternamente la parte preponderante della spesa è sicuramente a pannaggio del motore elettrico e del riduttore angolare a 90°. Notiamo subito infatti come questi due componenti possano arrivare ad un costo complessivo intorno ai 3000€.

Per quanto invece riguarda i componenti realizzati internamente per lavorazione alle macchine utensili, sono andato a valutare il possibile costo di produzione attraverso il software LeanCost.

Questo software è prodotto da Hyperlean, un'azienda marchigiana anche fortemente in contatto con l'Università Politecnica delle Marche. Il programma è dedicato alla stima dei costi per componenti realizzati alle macchine utensili(Figura 4.4).

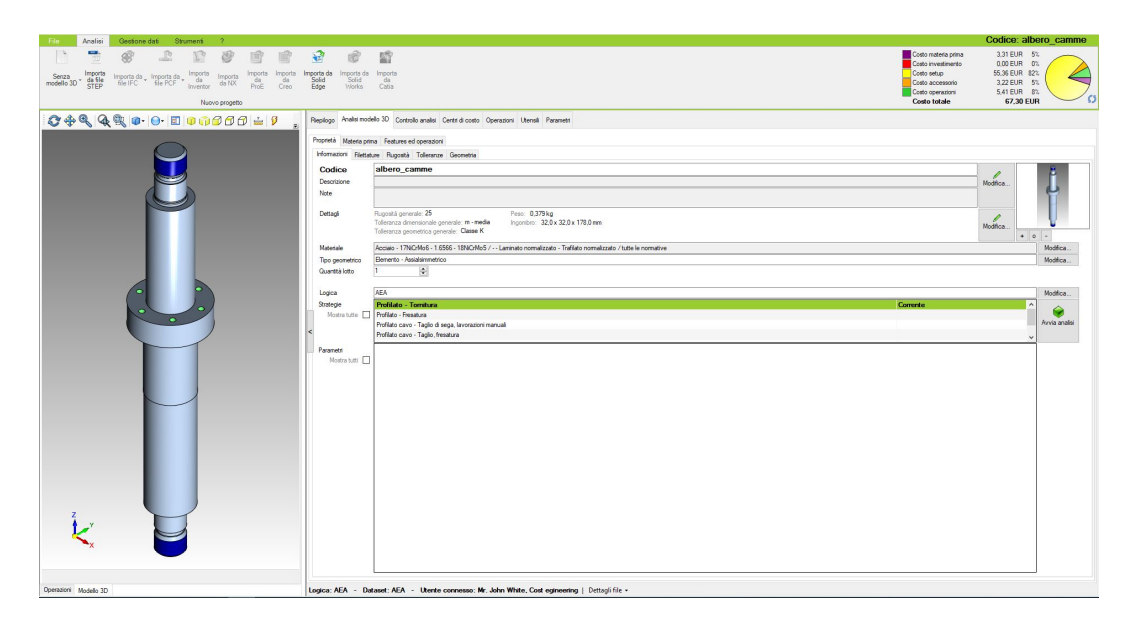

Figura 4.4: Esempio di schermata di lavoro del software LeanCost.

Per l'utilizzo del programma è necessario innanzitutto importare il file relativo all'oggetto d'analisi. E' possibile importare file di tipo STEP, ma in particolare c'è anche una comunicazione molto buona con SolidEdge, potendo caricare direttamente file tipo part.

Una volta caricato l'oggetto si vede sulla sinistra una schermata dove è possibile muoverlo e selezionare punti, linee o superfici.

Nel caso consigliato in cui il modello caricato avesse già associato un materiale questo verrà automaticamente considerato nel software. In caso contrario si rende necessario andarlo a definire nella libreria dedicata.

Successivamente, si definiscono tutti i paramenteri necessari per il calcolo, cercando di essere il più accurati possibile per avere una stima migliore.

LeanCost riconosce automaticamente dalla forma dell'oggetto quale possa essere la

migliore tecnica di manifattura, ma questa può essere ovviamente cambiata tra le molte applicabili nel software.

I parametri discussi fino ad ora sono quelli obbligatori, ovvero forma, tecnica di manifattura e materiale.

Successivamente possono essere definiti i dettagli del pezzo, ad esempio riguardanti filettature, rugosità, tolleranze e geometria. Ovviamente, andando ad esempio a richiedere rugosità più basse o tolleranze più strette andranno ad aumentare i costi. Una volta compilati dettagli di questo tipo è importante andare a definire che tipo di trattamenti saranno eseguiti sul componente.

Il programma è da questo punto di vista molto completo, e possono essere definiti molti trattamenti come verniciatura, trattamenti termici, trattamenti superficiali, rivestimenti superficiali ed altro.

Possono essere tenuti in considerazione anche aspetti successivi in questa fase come assemblaggio e controllo, logistica e gestione.

Una volta definiti nel sistema tutti gli aspetti da considerare è possibile avviare l'analisi.

Viene resistuita una stima del costo delle operazioni descritte, con anche divisione specifica percentuale dei vari ambiti, in particolare costo della materia prima, costo dell'investimento, costo del setup, costo accessorio e costo delle operazioni. In questo modo è facile andare a valutare quale aspetto contribuisce in maniera più importante al prezzo finale.

Per valutare la bontà del risultato è possibile eseguire del post processing, come ad esempio controllare nella sezione "features ed operazioni" se le varie lavorazioni vengono eseguite correttamente in successione. Il parametro di valutazione è da questo punto di vista sicuramente l'esperienza dell'utente, che criticamente può valutare se la stima sia fedele o meno.

In questa sede è stato definito in maniera più accurata il materiale con il quale si intende realizzare determinati componenti, e conseguentemente anche i trattamenti termici necessari per un buon funzionamento.

Le pistre della scatola saranno realizzate in alluminio ANTICORODAL 100, e saranno sottoposte ad ossidazione anodica. Per i vari alberi si è pensato ad un acciaio 18NiCrMo5, che verrà sottoposto a tempra superficiale per una maggiore durezza, ed a nichelatura chimica per evitare ossidazioni. Infine, si pensano le flange e la camma radiale realizzate in acciaio 39NiCrMo3, da sottoporre anche in questo caso a nichelatura chimica e da bonificare.

E' da dire che generalmente il software tende a sottostimare leggermente il costo reale di manifattura, perlopiù per fattori legati al costo delle materie prime, che è generalmente aumentato recentemente, e per ragioni legate ai trattamenti.

Per considerare questo, sono stati corretti i valori risultanti da LeanCost con un fattore 1.2.

Di seguito è riportata la tabella Excel(Figura 4.5).

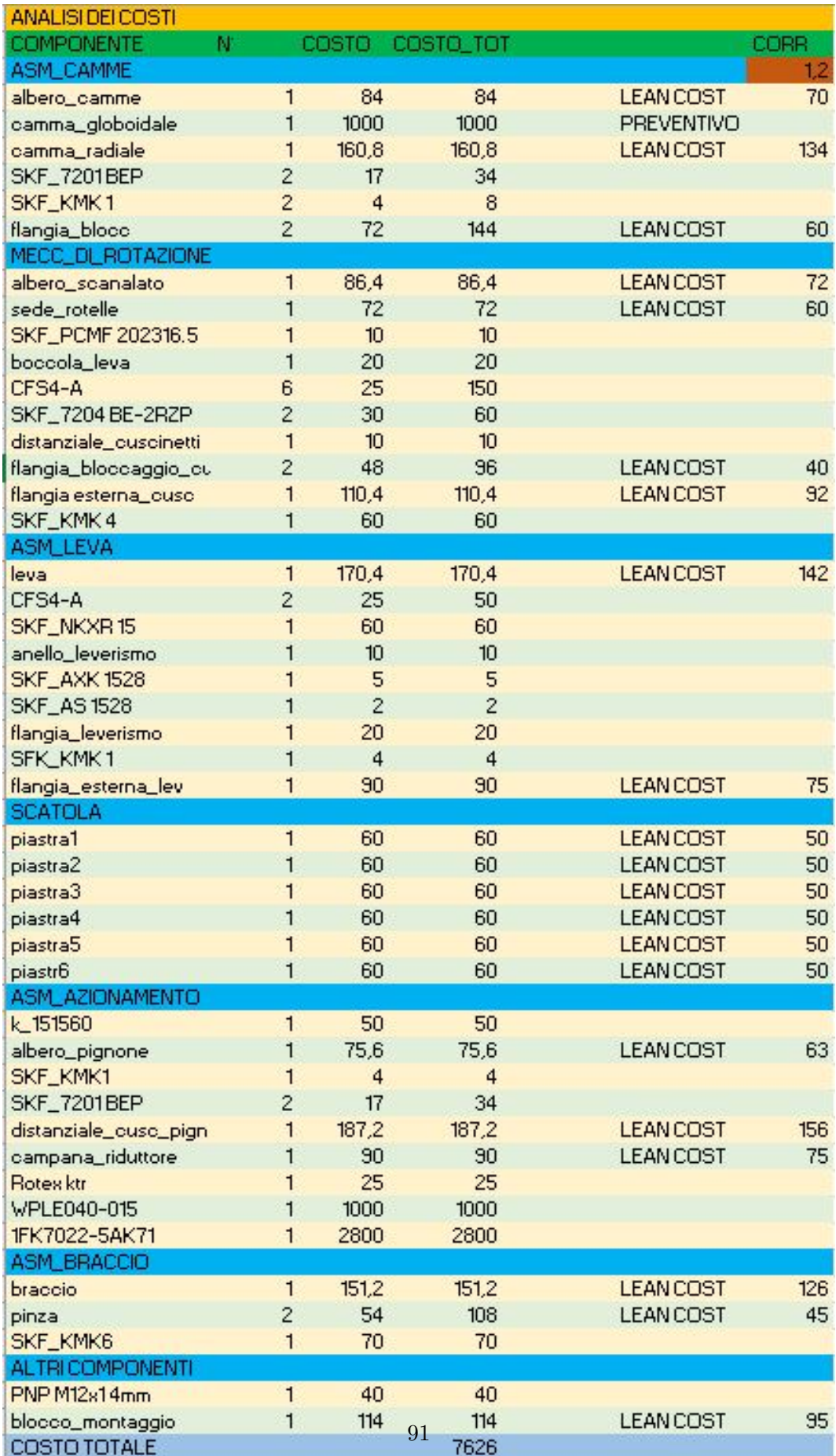

Figura 4.5: Tabella dei costi.

Si può notare nella tabella come sia presente nella penultima colonna la dicitura "LEAN COST", per contrassegnare come il costo di quei componenti sia stato calcolato tramite il software. Alla destra della dicitura troviamo poi il costo risultante dal programma, il quale viene corretto tramite il fattore nella casella di colore rosso. All'attualità si può stimare un costo indicativo di circa 7600€.

Questo costo però non è ancora completo, dato che come si legge nella tabella è ancora da determinare una stima del costo della camma globoidale, per la quale non è facile fare stime indicative, ed il software non ha dato responso positivo nel riconoscimento delle features.

Questo oggetto verrà molto probailmente realizzato con l'utilizzo del CAM, che sta per Computer-aided Manufacturing, ed è una tecnica specifica dove si utilizzano software di studio una determinata geometria bidimensionale o tridimensionale, in modo da creare delle direttive che possano guidare la macchina utensile a controllo numerico computerizzato (CNC).

E' stato deciso che in questo caso si rende necessaria la richiesta di un preventivo di spesa ad un fornitore, in maniera tale da avere una stima precisa del costo.

Per ora è stato inserito un costo indicativo nella tabella, stimando un ordine di grandezza sulle migliaia di euro.

Una volta completata l'analisi sarà possibile effettuare il confronto prima descritto, disponendo già di dati relativi alle precedenti soluzioni.

## **4.3 Prototipazione**

L'ultimo step del progetto è stato quello di pensare la realizzazione di un primo prototipo del sistema. Il prototipo è di tipo funzionale, ovvero necessario perlopiù per valutare il corretto funzionamento del sistema e magari fare prime considerazioni sugli ingombri e sull'integrazione nel banco.

Questo prototipo verrà realizzato completamente all'interno dell'impresa, usando lavorazioni alle macchine utensili e stampa 3D.

Con l'aiuto di un ragazzo che si occupa di tecnologia meccanica nell'impresa è stato ragionato come realizzare il prototipo. Risulta conveniente in questa prima soluzione realizzare un esempio quanto più "essenziale" del meccanismo, che permetta di mantenere i costi quanto più bassi possibile.

Sulla base dei consigli ricevuti ho realizzato una versione molto semplificata del robot(Figura 4.6).

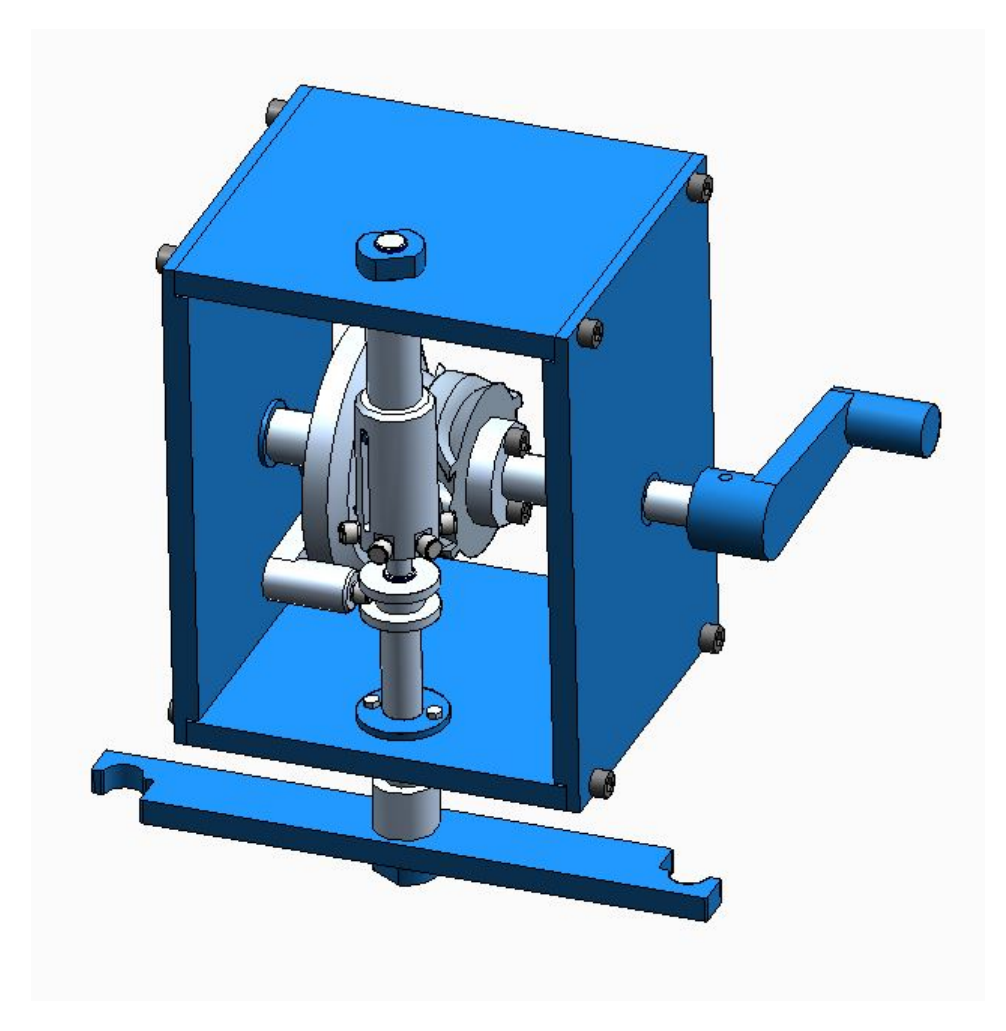

Figura 4.6: Versione semplificata del banco realizzata per la prototipazione.

Nel modello semplificato notiamo innanzitutto che la scatola è molto più semplice. Si è considerato un numero minore di viti eliminando poi le spine. Due delle piastre non più necessarie sono state eliminate, permettendo così anche la visualizzazione di ciò che avviene all'interno.

Nel gruppo delle camme troviamo innanziutto una semplificazione generale dell'albero, ed i vincoli alle piastre realizzati non più tramite cuscinetti, ma tramite strisciamento su delle boccole flangiate. Il collegamento tra le camme è il medesimo, mentre la camma globoidale è vincolata all'albero tramite viteria, avendo la necessità per il buon funzionamento in questo caso solo della corretta fasatura tra le camme.

La parte della leva è anch'essa semplificata, in particolare il collegamento alla piastra è anche qui realizzato a strisciamento con una boccola, andando poi a bloccare assialmente con un semplice dado in battuta, mantenendo un piccolo gioco di qualche decimo di millimetro. L'assieme dell'albero scanalato è stato molto rivisto. La dentatura è stata sostituita da una spina che scorre in una scanalatura, realizzata sulla sede delle rotelle. La sede trova a contatto con la piastra anch'essa una boccola ed un dado per il bloccaggio assiale. La boccola accoppiata alla rotellina della leva è in questo caso semplicemente avvittata sull'albero verticale. Anche nella piastra sottostante c'è un contatto a strisciamento, stavolta però con boccola flangiata avvitata alla piastra, per il bloccaggio assiale. Tutte le rotelline di questo assieme sono a strisciamento, e sono semplicemente avvitate nelle loro sedi. Si nota nell'assieme una geometria molto essenziale e solo rappresentativa del braccio prensile, che permette un minore carico da movimentare. In questo caso il bloccaggio è semplicemente tramite una ghiera. Infine, per l'azionamento del sistema è stato prolungato lŠalbero delle camme e tramite una spina si è collegata una manovella, che permette di movimentare il sistema in maniera manuale.

Come linea guida nel disegno di questo assieme si è cercato di mantenere più bassa possibile la variabilità dei componenti, quindi di rendere più uniformate possibili le dimensioni di dadi, boccole o altri elementi di collegamento.

A livello di manifattura del prototipo si pensa di realizzare i diversi alberi tramite tornitura, che si mantiene abbastanza semplice viste le forme essenziali. Invece, le camme e la leva si pensano realizzate per stampa 3D, possibilmente utilizzando plastica, in maniera da abbattere il costo relativo alla materia prima e relativo al post processing più complesso per stampe in acciaio o alluminio.

E' stata valutata la possibilità di realizzare il modello in scala ridotta (ad esempio 1:2), ma in realtà si preferirà probabilmente reallizare la scala reale, perchè è più probabile avere malfunzionamenti passando a scale minori. Inoltre sicuramente un modello ridotto in dimensioni è più complesso da montare e da rilavorare per correggere eventuali malfunzionamenti.

AllŠattualità è stata quindi ragionata e preparata la possibilità di realizzare il primo prototipo, e queste considerazioni saranno alla base di possibili sviluppi futuri.

# **Conclusioni**

Nel mio progetto di tesi ho sviluppato una soluzione per il cambio automatico di terminali millerighe, utilizzati in sistemi di testing automatici di motori elettrici. Nel progetto sono stati seguiti i seguenti step:

- **Studio del banco di test e studio dellŠesecuzione di test su motori elettrici. In questa fase è stato studiato nel dettglio il banco di test ed i suoi componenti, capendo funzionamento e posizionamenti. Questo passaggio ha permesso una valutazione, sebbene grossolana,** di spazi ed ingombri a disposizione per l'inserimento del robot per **il cambio millerighe. Oltre a questo, studiare il funzionamento ha permesso una prima valutazione del posizionamento, e considerazioni** preliminari sull'invasività del sistema.
- **Scelta dellŠarchitettura del robot. In questa fase si è compiuto uno studio delle principali soluzioni uilizzabili per la realizzazione del compito, andando ad operare confronti qualitativi di vantaggi e svantaggi delle varie soluzioni. Sono state eseguite ricerce in letteratura per osservare i principali meccanismi utilizzati nel settore, studiando in particolare i sistemi di cambio utensile delle macchine fresatrici, le quali presentavano diverse analogie con il caso in studio. In questo momento è stata individuata come soluzione che meglio si prestasse allo scopo quella del robot saraceno.**
- Disegno del modello CAD per la simulazione. E' stato disegnato **il modello CAD di una prima soluzione funzionale del sistema, da utilizzare successivamente in unŠanalisi in dinamica rigida. In questa fase sono stati studiati diversi aspetti cinematici del sistema, come ad esempio le leggi di moto delle due camme, forma e dimensione della leva, e più in generale i collegamenti tra vari elementi.**
- **Simulazione FEM e analisi critica dei risultati. Il modello realizzato allo step precedente è stato utilizzato in una simulazione in Ansys utilizzando il blocco della "Rigid Dynamics". La simulazione tratta**

**prima i moti di rotazione e traslazione del sistema in simulazioni separate per poi integrarli in una unica routine. La simualazione ha permesso la valutazione del corretto moto del sistema e la stima delle azioni scambiate tra i principali componenti durante il funzionamento.**

- **Progettazione dettagliata. Dopo la valutazione critica e la validazione dei risultati dellŠanalisi è stata eseguita la progettazione dettagliata dei vari sottogruppi del sistema. In particolare sono stati trattati separatamente i gruppi: albero scanalato, camme, leverismo, azionamento, braccio prensile, scatola, e componenti aggiuntivi. Per ogni sottoassieme sono stati dimensionati e/o scelti i vari componenti, che** sono stati tutti verificati. Al termine della progettazione dettagliata del sistema si è studiato anche il ciclo di montaggio, verificando l'assemblabilità e la semplicità pratica.
- **Tavole tecniche. Sono state eseguiti tre esempi di tavole tecniche, in particolare due tavole di parte ed una tavola di assieme. Le parti trattate sono dellŠalbero scanlato e della leva per il moto verticale, che risultano in degli esempi di componenti realizzati per tornitura e** fresatura. La tavola di assieme è invece relativa all'assieme delle cam**me. In questa sede sono state valutate quando necessarie quotature dimensionali, geometriche ed aspetti legati a rugosità e trattamenti**  $superficiali.$
- **Analisi dei costi. Negli ultimi step del progetto è stata eseguita unŠanalisi globale di costo del sistema. Sono stati valutati dapprima i costi di componenti da acquistare esternamente, mentre sono poi stati stimati i costi di componenti realizzati internamente alle macchine utensili utilizzando il software LeanCost. In questo momento sono stati pensati i materiali con cui realizzare le parti dellŠassieme** e difiniti anche trattamenti termici e superficiali. Sono state fatte **poi anche considerazioni di confronto della soluzione sviuluppata con altre precedentemente realizzate.**
- Prototipazione. Nell'ultimo punto trattato nel progetto è stata valu**tata la possibilità di realizzazione di un primo prototipo del sistema,** realizzato completamente all'interno dell'impresa, con lo scopo di valutare il funzionamento e l'ingombro fisico dell'oggetto. Per ridurre i costi legati alla prototipazione e semplificare il processo è stata realizzata una versione modificata dell'assieme, dove si è reso quanto

#### **più "essenziale" e semplice il sistema.**

Nello sviluppo del progetto ho avuto l'opportunità di lavorare ad un iter progettuale completo di un sistema da aggiungere ad un banco di test già esistente, per eseguire una miglioria. Lo studio ha reso necessario l'utilizzo di molte conoscenze, studiate soprattuto durante gli esami di Costruzione di Macchine, Meccanica Applicata alle Macchine, Progettazione di Componenti e Sistemi Meccanici e Progettazione funzionale. L'iter ha permesso uno studio dell'approccio ad un nuovo problema con molte considerazioni preliminari sulla fattibilità e la ricerca della soluzione ottima. Dopodichè ho potuto mettere in pratica nozioni di simulazione FEM, e di valutazione critica dei risultati. Nelle considerazioni finali ho approfondito la tencologia meccanica dei componenti, la scelta delle tolleranze e l'associata valutazione dei costi.

Lo sviluppo ha prodotto una soluzione studiata e ragionata sotto molti aspetti e verificata per lo scopo prefissato. E' stata prodotta con considerazioni continue sulla semplicità e l'economicità, ricercando l'ottimo.

Come sviluppi futuri si potrà concretizzare in maniera migliore l'idea, andando a pensare lŠintegrazione del sistema nel banco. Sicuramente questo sarà un ulteriore passaggio complesso da trattare, visti comunque i bassi ingombri disponibili sul banco attuale ed anche la considerevole invasività del braccio prensile come spazio spazzato durante il moto. Oltre a questo sarà da integrare nel sistema anche un magazzino, che permetta la selezione del terminale millerighe da sostituire e la posa di quello sostituito nella sua sede.

# **Ringraziamenti**

Ringrazio per lo sviluppo di questo progetto l'impresa Loccioni con cui ho collaborato, e tutti i ragazzi che mi hanno aiutato e seguito in maniera attenta ed interessata.

Ringrazio il professor Marco Rossi che mi ha seguito come relatore ed ha revisionato l'elaborato.

*Ancona, Luglio 2023*

Michele Grasselli